# **MET's Institute of Engineering Bhujbal Knowledge City, Adgaon, Nashik.**

# **"MEMORY MANAGEMENT"**

**Prepared By**

### **Prof. Anand N. Gharu**

**(Assistant Professor)**

**Computer Dept.**

**CLASS : TE COMPUTER 2019 SUBJECT : SPOS (SEM-I) UNIT : VI**

.

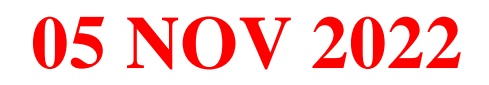

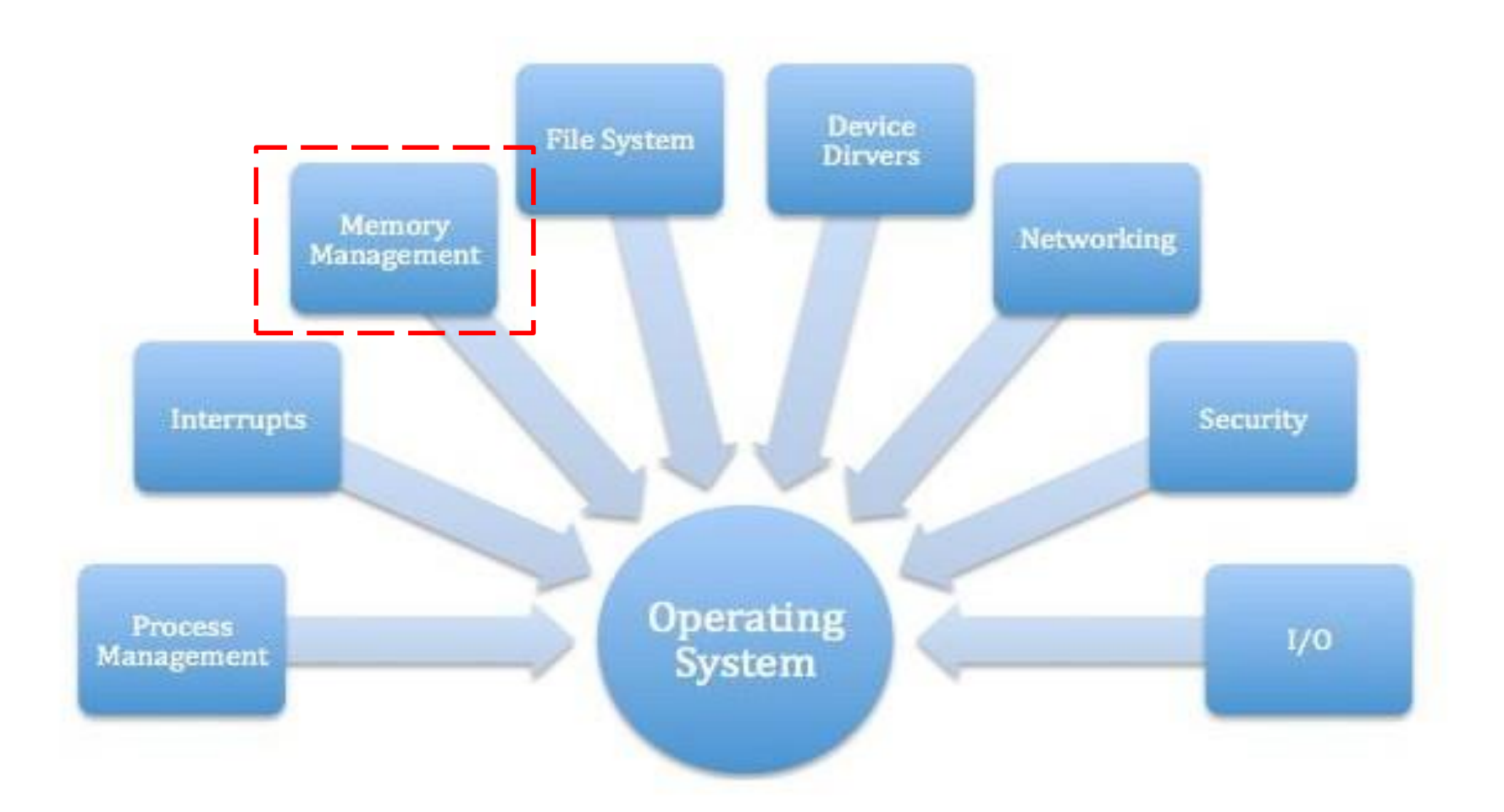

#### [Source:](http://cse.iitkgp.ac.in/~bivasm/os_notes/memory_v3.pptx) [cse.iitkgp.ac.in/~bivasm/os\\_notes/memory\\_v3.pptx](http://cse.iitkgp.ac.in/~bivasm/os_notes/memory_v3.pptx)

### **SYLLABUS :**

- **Introduction:** Memory Management concepts**,** Memory Management requirements.
- **Memory Partitioning**: Fixed Partitioning, Dynamic Partitioning, Buddy Systems Fragmentation, Paging, Segmentation, Address translation. **Placement Strategies**: First Fit, Best Fit, Next Fit and Worst Fit. **Virtual Memory (VM)**: Concepts, Swapping, VM with Paging, Page Table Structure, Inverted Page Table, Translation Look aside Buffer, Page Size, VM with Segmentation, VM with Combined paging and segmentation.
- **Page Replacement Policies**: First In First Out (FIFO), Last Recently Used(LRU), Optimal, Thrashing.

### Content

- Memory management:
- Review of Programming Model of Intel 80386,
- Contiguous and non-contiguous,
- Swapping,
- Paging,
- Segmentation,
- Segmentation with Paging.
- Virtual Memory:
	- Background,
	- Demand paging,
	- Page replacement scheme-
		- FIFO,
		- LRU,
		- Optimal,
		- Thrashing.
- Case Study: Memory Management in multi-cores OS.

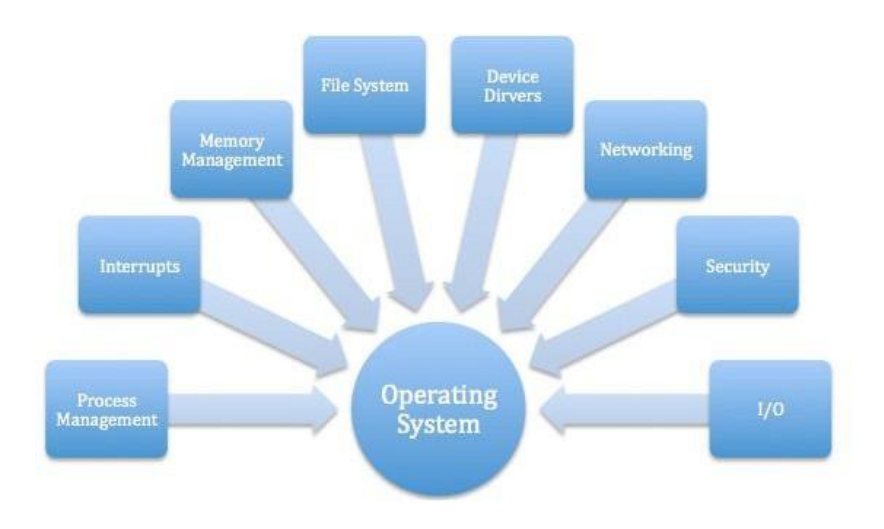

# **PAGE REPLACEMENT ALGORITHM**

Prof. Gharu Anand N. 5

### **PAGE REPLACENT ALGORITHMS**

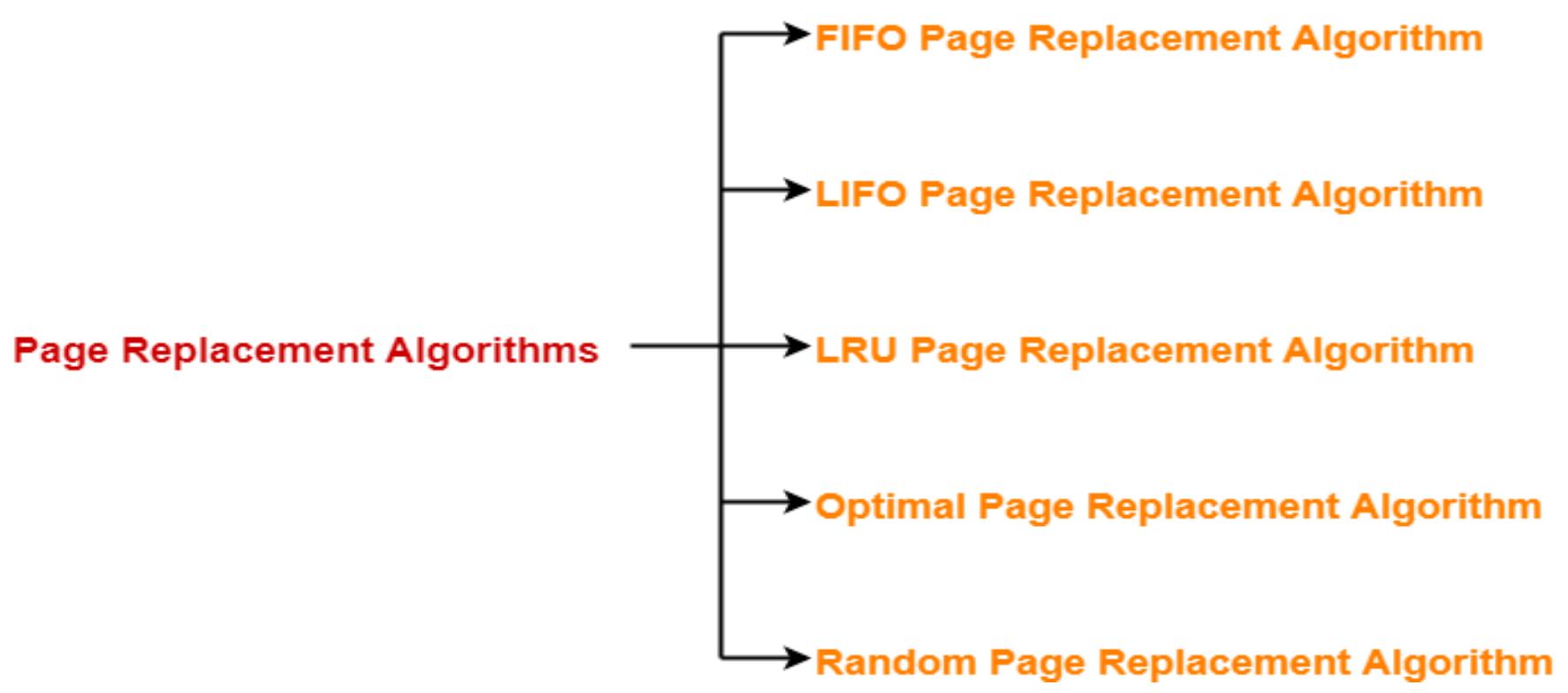

- **1. FIFO Page Replacement Algorithm**
- **2. LIFO Page Replacement Algorithm**
- **3. LRU Page Replacement Algorithm**
- **4. Optimal Page Replacement Algorithm**
- **5. Random Page Replacement Algorithm**

### **PAGE REPLACENT ALGORITHMS**

### **1. FIFO Page Replacement Algorithm-**

- As the name suggests, this algorithm works on the principle of "First in First out".
- It replaces the oldest page that has been present in the main memory for the longest time.
- It is implemented by keeping track of all the pages in a queue.

### **2. LRU Page Replacement Algorithm –**

As the name suggests, this algorithm works on the principle of "Last in First out".

7

It replaces the newest page that arrived at last in the main memory.

It is implemented by keeping track of all the pages in a stack.

### **PAGE REPLACENT ALGORITHMS**

### **3. Optimal Page Replacement Algorithm-**

- This algorithm replaces the page that will not be referred by the CPU in future for the longest time.
- It is practically impossible to implement this algorithm.
- This is because the pages that will not be used in future for the longest time can not be predicted.
- However, it is the best known algorithm and gives the least number of page faults.
- Hence, it is used as a performance measure criterion for other algorithms.

Prof. Gharu Anand N.

- **1. First In First Out (FIFO):** This is the simplest page replacement
- algorithm. In this algorithm, the operating system keeps track of all
- pages in the memory in a queue, the oldest page is in the front of the
- queue. When a page needs to be replaced page in the front of the queue
- is selected for removal.

### **Advantages**

- Simple and easy to implement.
- Low overhead.

### **Disadvantages**

- Poor performance.
- Doesn't consider the frequency of use or last used time, simply replaces
- the oldest page.
- the number of page frames). Suffers from Belady's Anomaly(i.e. more page faults when we increase

**Example 1: Consider page reference string 1, 3, 0, 3, 5, 6, 3 with 3 page frames.Find the number of page faults.**

Page  $1, 3, 0, 3, 5, 6, 3$ reference

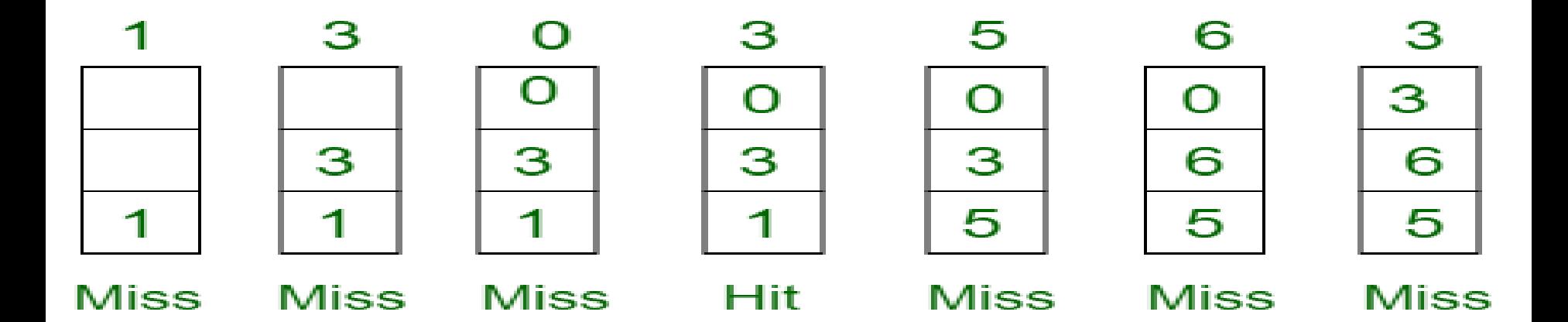

### Total Page Fault =  $6$

Prof. Gharu Anand N.

### **For Example:**

Consider the page reference string of size 12: 1, 2, 3, 4, 5, 1, 3, 1, 6, 3, 2, 3 with frame size 4(i.e. maximum 4 pages in a frame).

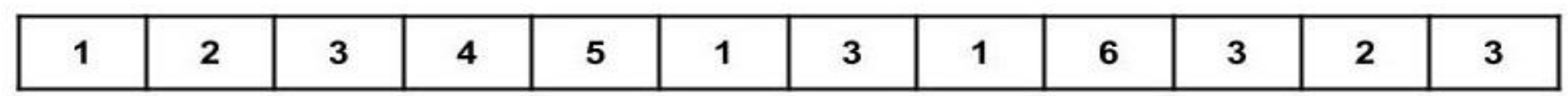

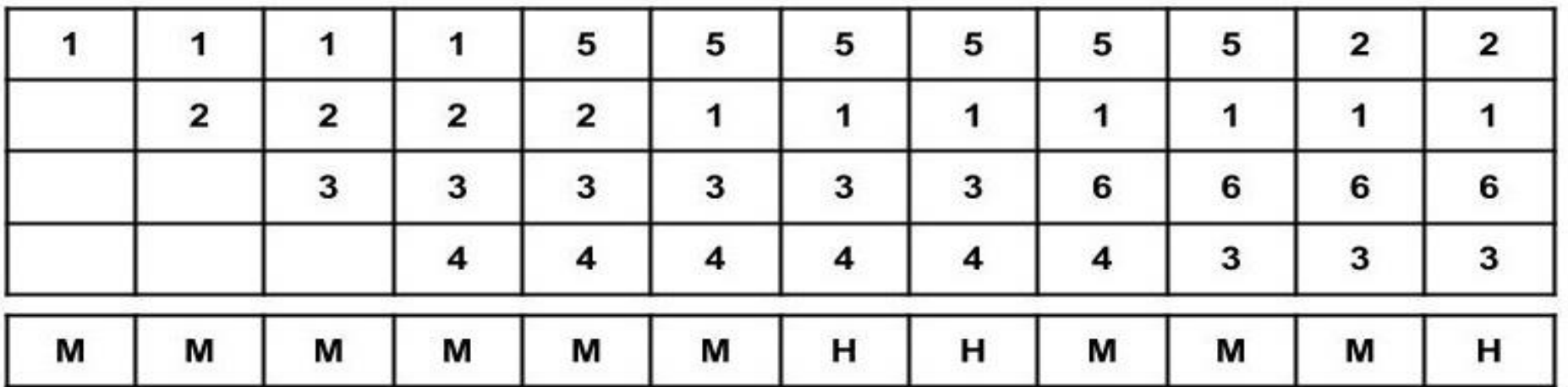

 $M = Miss$ 

 $H = Hit$ 

**Example:** Consider the Pages referenced by the CPU in the order are 6, 7, 8, 9, 6, 7, 1, 6, 7, 8, 9, 1

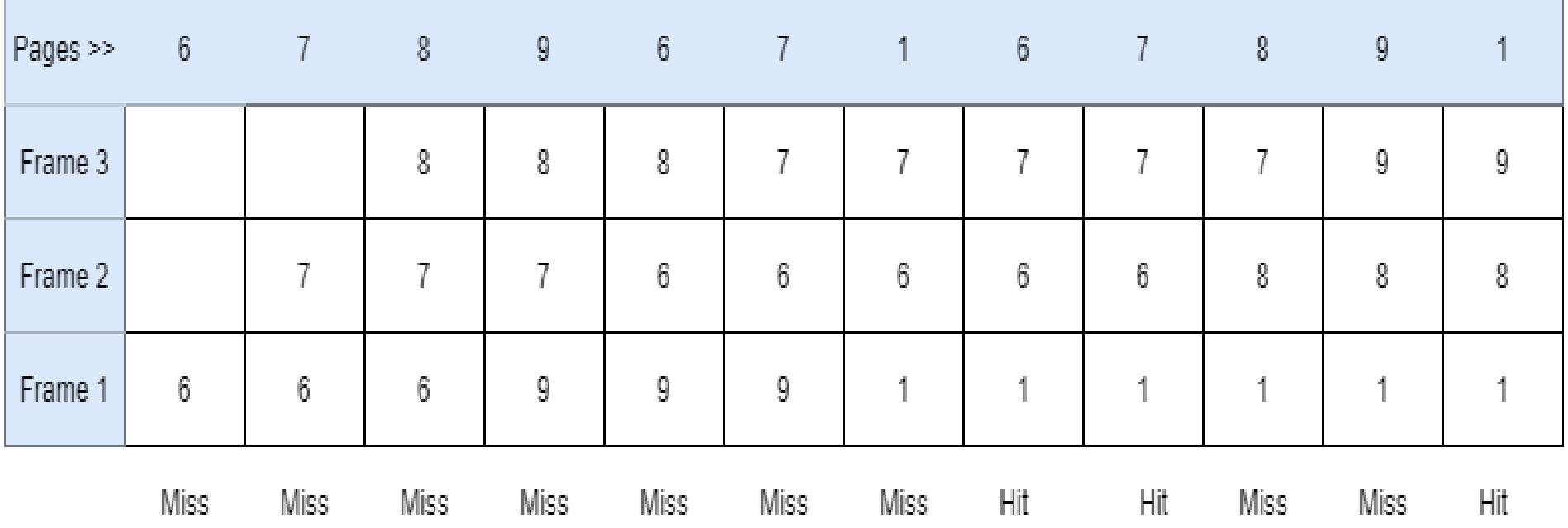

#### Number of Page Faults = 9

Prof. Gharu Anand N.

**Example:** Consider the Pages referenced by the CPU in the order are 6, 7, 8, 9, 6, 7, 1, 6, 7, 8, 9, 1

**2. Least Recently Used: In this algorithm, page will be replaced which is least recently used.**

### **Advantages**

- 1. Efficient.
- 2. Doesn't suffer from Belady's Anomaly.

### **Disadvantages**

- 1. Complex Implementation.
- 2. Expensive.
- 3. Requires hardware support**.**

- **2. Least Recently Used: In this algorithm, page will be replaced which is least recently used.**
- **Example-3:** Consider the page reference string 7, 0, 1, 2, 0, 3, 0, 4, 2, 3,
- 0, 3, 2, 3 with 4 page frames. Find number of page faults.<br>Page 3.3.3.3.3.3.3.3.3.3.3. 7.0.1.2.0.3.0.4.2.3.0.3.2.3 No. of Page frame - 4 reference

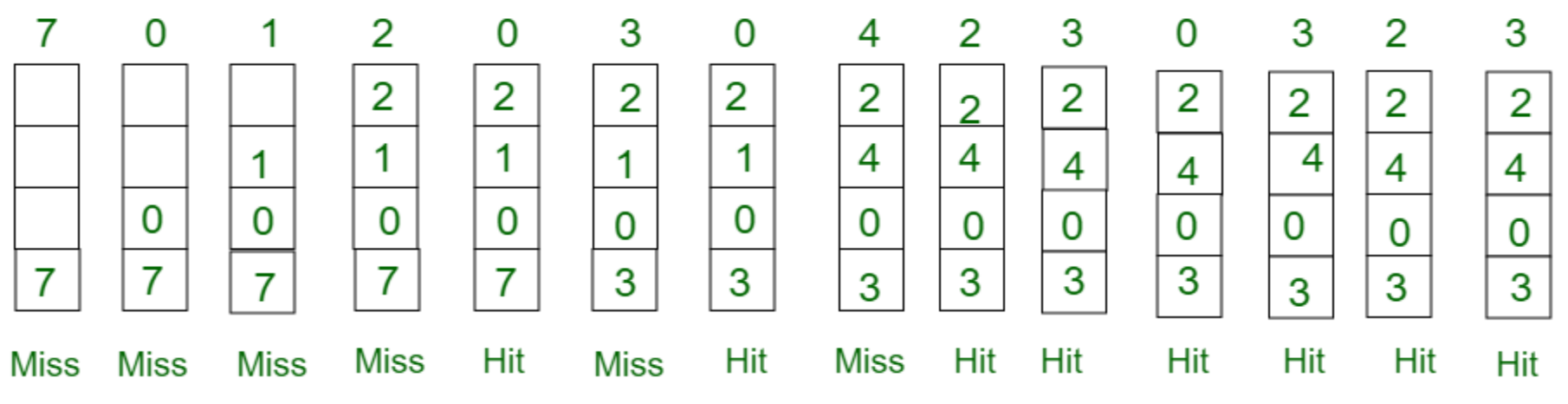

#### Total Page Fault =  $6$

Prof. Gharu Anand N.

Here LRU has same number of page fault as optimal but it may differ according to question.

**Example:** Consider the Pages referenced by the CPU in the order are 6, 7, 8, 9, 6, 7, 1, 6, 7, 8, 9, 1, 7, 9, 6

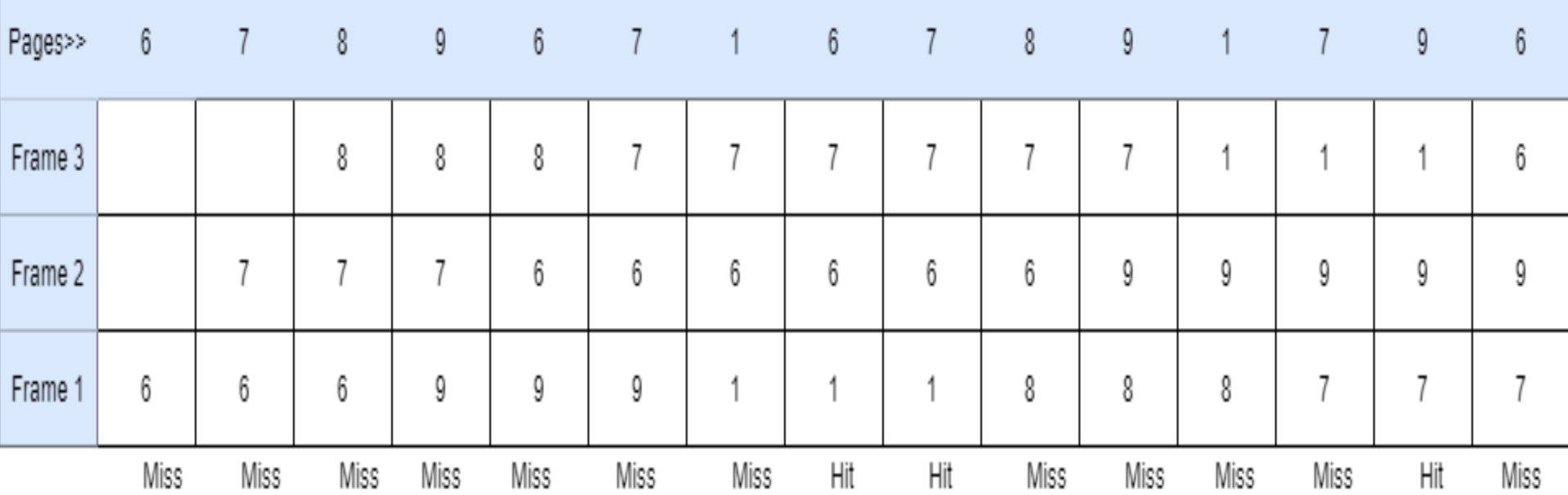

#### The number of Page Faults = 12

Prof. Gharu Anand N.

Consider the page reference string of size 12: 1, 2, 3, 4, 5, 1, 3, 1, 6, 3, 2, 3 with frame size 4(i.e. maximum 4 pages in a frame).

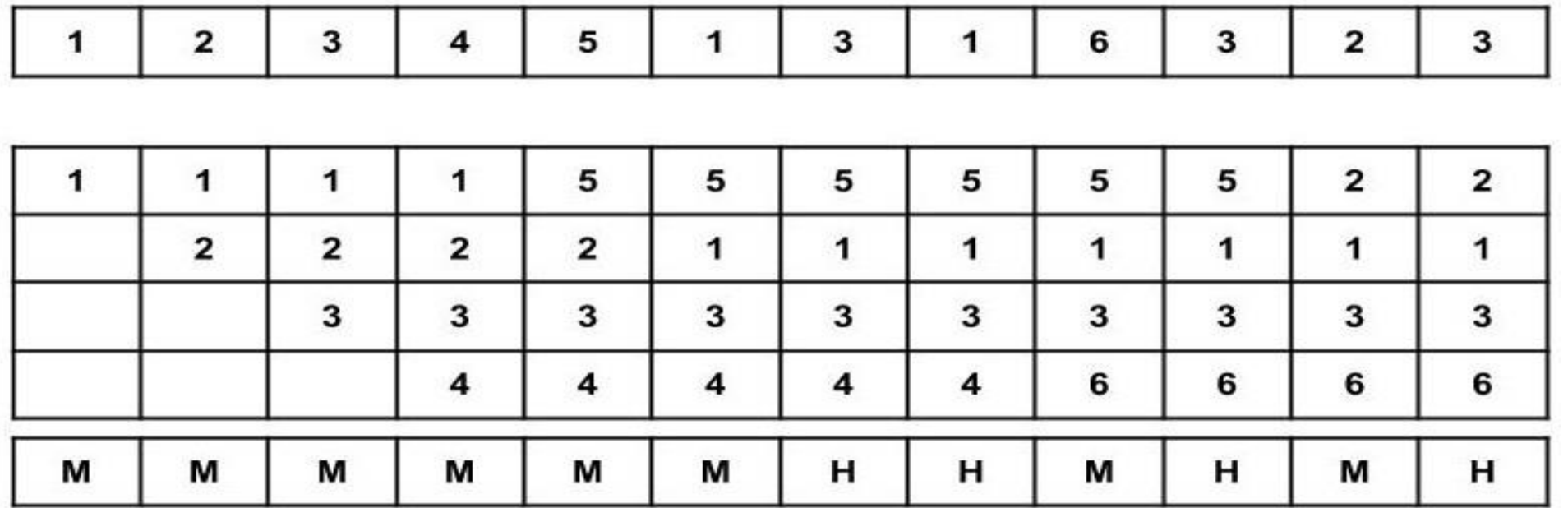

 $M = Miss$  $H = Hit$ 

**Total Page Fault = 8**

**3. Optimal Page replacement:** In this algorithm, pages are replaced which would not be used for the longest duration of time in the future.

### **Advantages**

- 1. Easy to Implement.
- 2. Simple data structures are used.
- 3. Highly efficient.

### **Disadvantages**

- 1. Requires future knowledge of the program.
- 2. Time-consuming.

- **3. Optimal Page replacement:** In this algorithm, pages are replaced which would not be used for the longest duration of time in the future.
- **Example-2: Consider the page references 7, 0, 1, 2, 0, 3, 0, 4, 2, 3, 0, 3, 2, 3 with 4 page frame. Find number of page fault.**

```
Page
             7,0,1,2,0,3,0,4,2,3,0,3,2,3
                                                     No. of Page frame - 4
reference
```
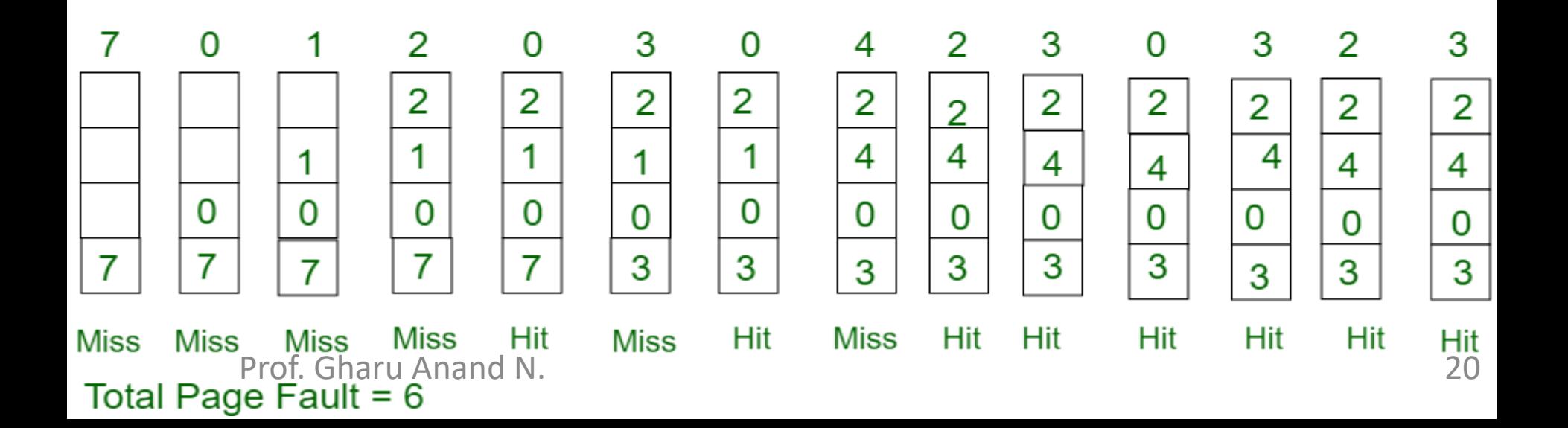

**Example:** Consider the Pages referenced by the CPU in the order are 6, 7, 8, 9, 6, 7, 1, 6, 7, 8, 9, 1, 7, 9, 6

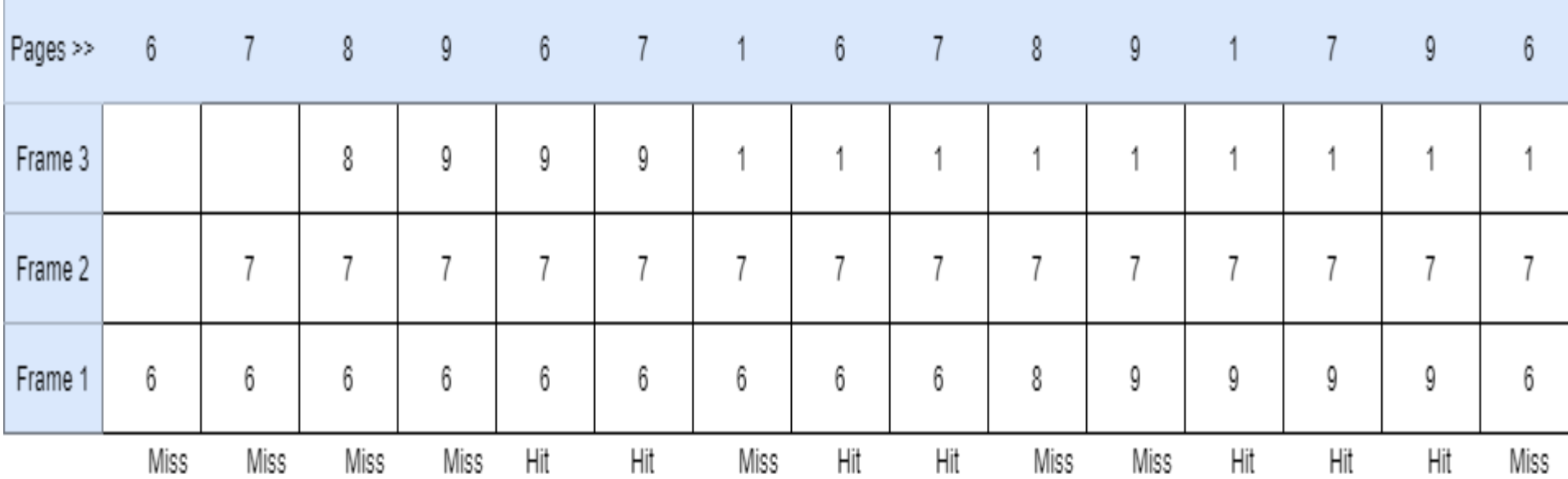

#### The number of Page Faults  $= 8$

Prof. Gharu Anand N.

Consider the page reference string of size 12: 1, 2, 3, 4, 5, 1, 3, 1, 6, 3, 2, 3 with frame size 4(i.e. maximum 4 pages in a frame).

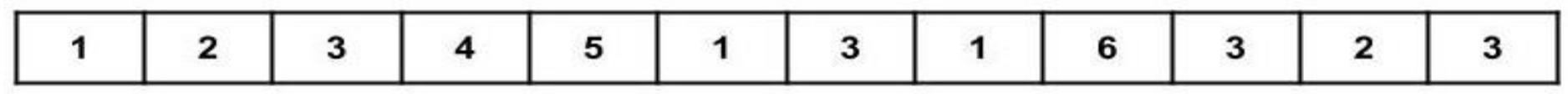

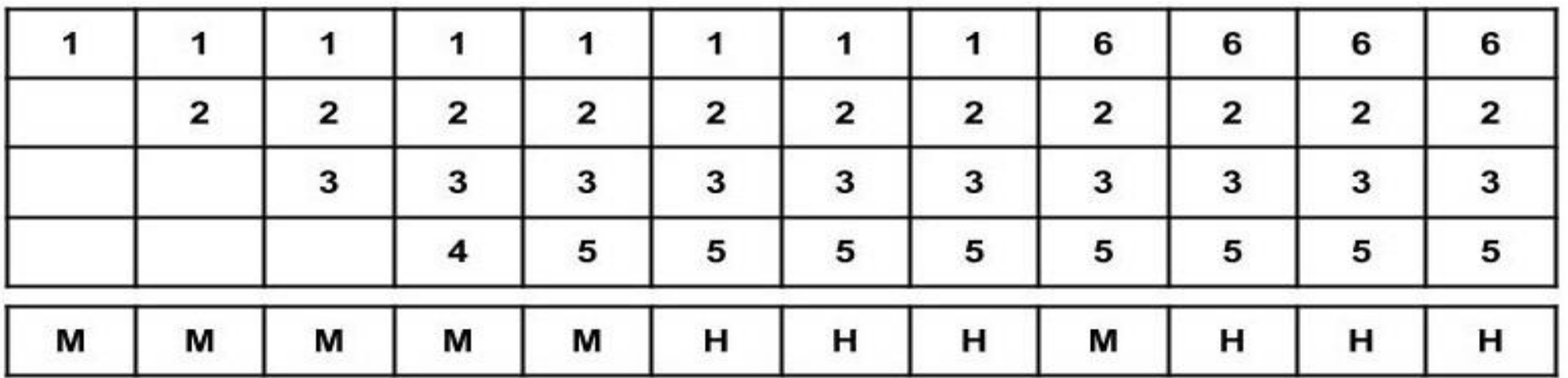

 $M = Miss$  $H = Hit$ 

**Total Page Fault = 6**

### **First, Best and Worst Fit algorithms**

Processes need execution time/storage space in memory blocks. OS has various algorithms to allocate in-coming processes to available memory blocks.

The following are the most used algorithms –

- 1. First Fit
- 2. Best Fit
- 3. Worst Fit

# **First, Best and Worst Fit algorithms 1. First fit :**

This method works as for any process Pn, the OS searches from starting block again and again and allocates a block to process Pn such that –

- Block is available
- Can fit the process
- In simple words First Fit algorithm finds, the first block to fix the process.

 $24$ Prof. Gharu Anand N. In the given example, let us assume the jobs and the memory requirements as the following:

# **First, Best and Worst Fit algorithms 1. First fit :**

### **First Fit Allocation in OS**

#### **Process Sizes**

Prof. Gharu Anand N.

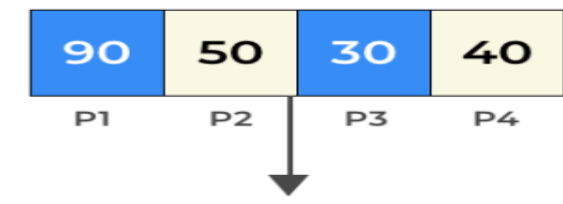

**First FIT Allocation** 

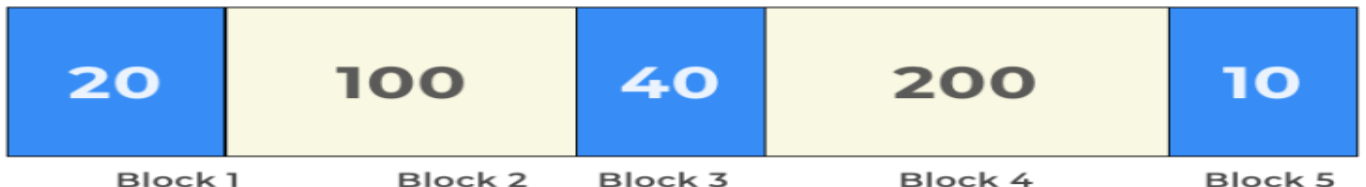

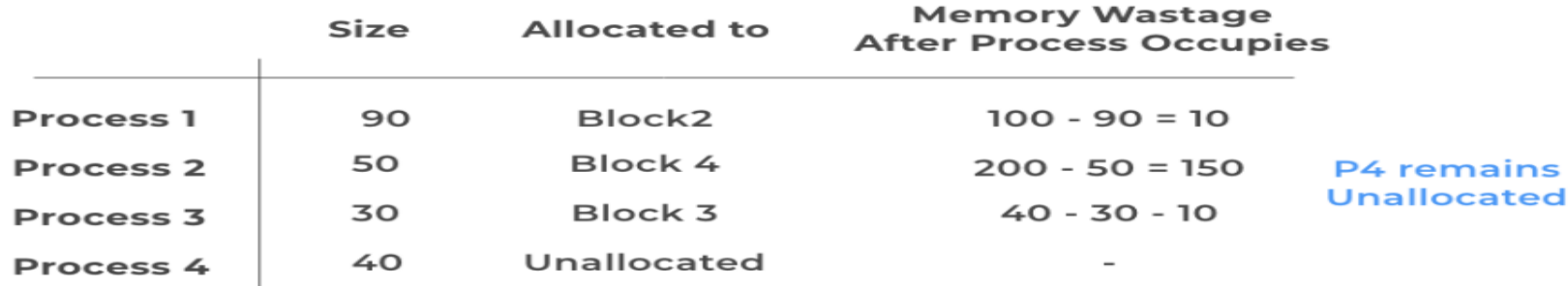

# **First, Best and Worst Fit algorithms 2. Best fit :**

- This method works as for any process Pn, the OS searches from starting
- block again and again and allocates a block to process Pn such that –

- 1. Block can accommodate process
- 2. Memory wastage is minimum

<https://prepinsta.com/operating-systems/first-fit-best-fit-worst-fit-in-os-example/>

# **First, Best and Worst Fit algorithms 2. Best fit :**

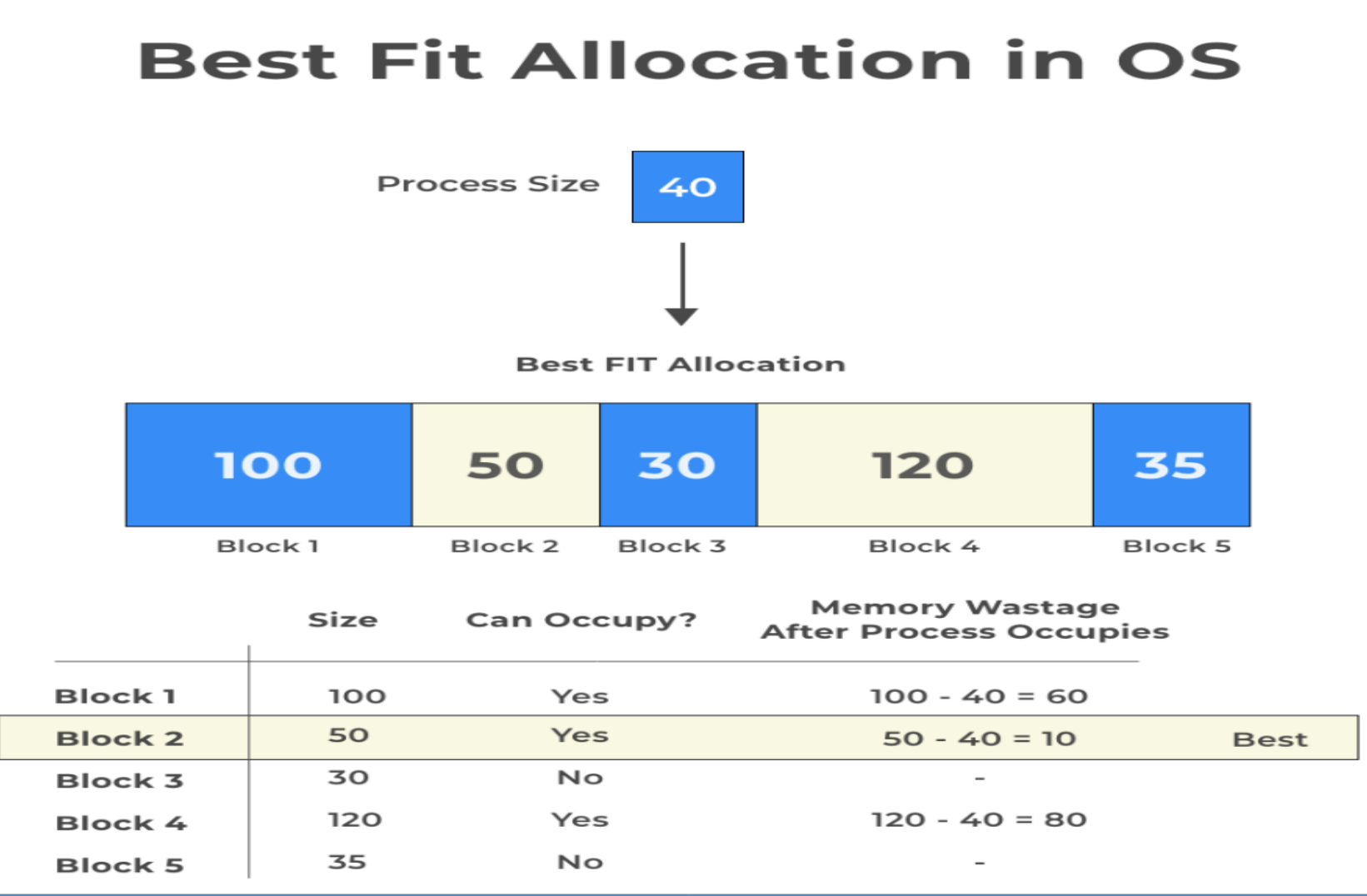

# **First, Best and Worst Fit algorithms 3. Worst fit :**

- This method works as for any process Pn, the OS searches from starting
- block again and again and allocates a block to process Pn such that –

- 1. Block can accommodate process
- 2. Memory wastage is maximum

# **First, Best and Worst Fit algorithms 3. Worst fit :**

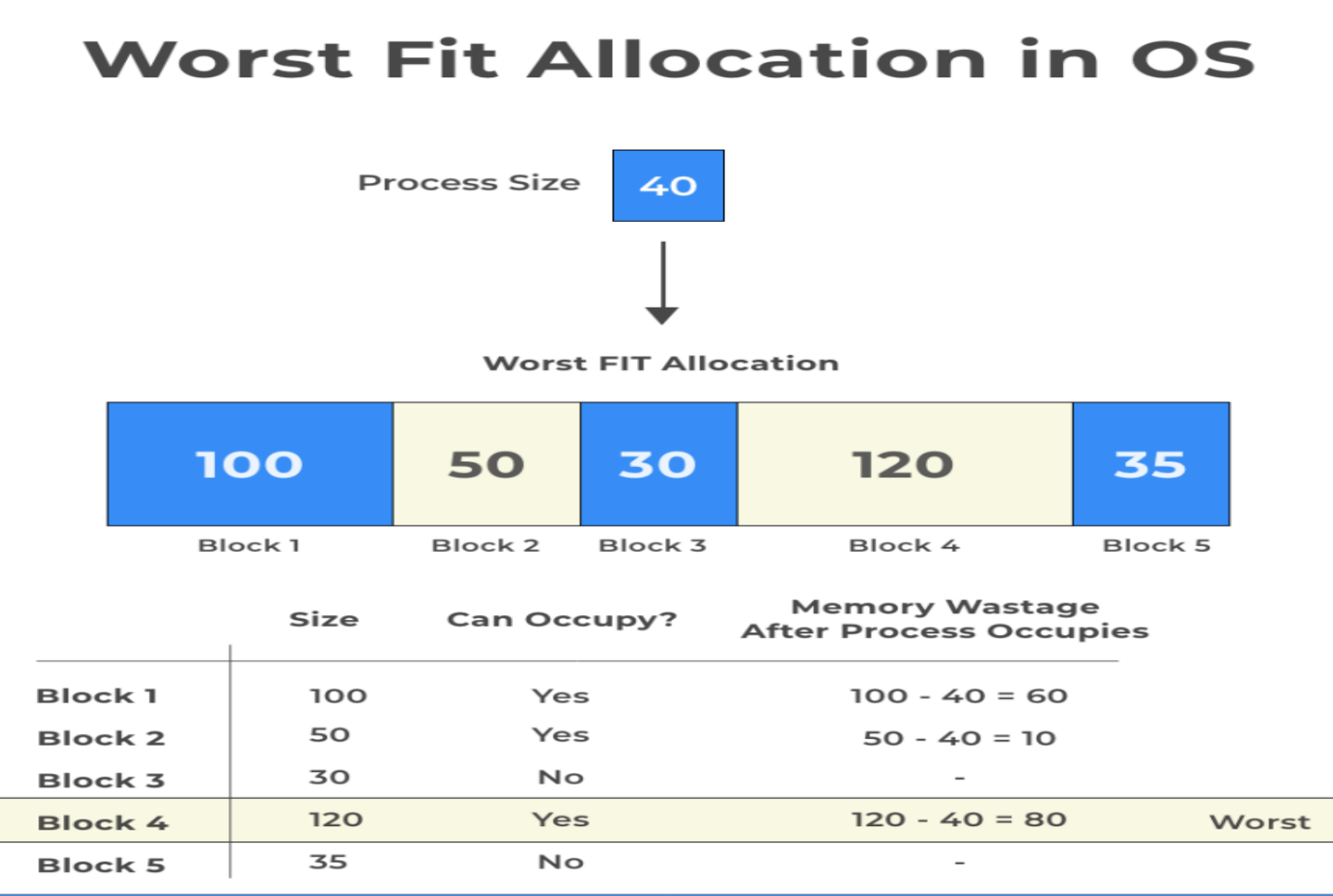

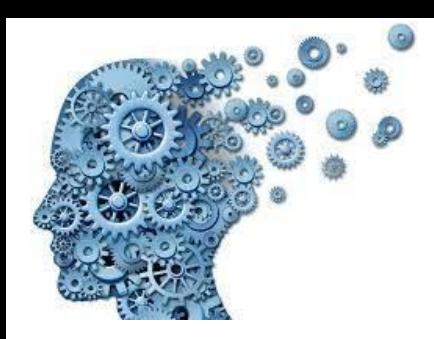

# Memory management

- We have seen how CPU can be shared by a set of processes
	- Improve system performance
	- Process management
- Need to keep several process in memory
	- Share memory
- Learn various techniques to manage memory – Hardware dependent

### Memory management

### *What are we going to learn?*

- *Basic Memory Management:* logical vs. physical address space, protection, contiguous memory allocation, paging, segmentation, segmentation with paging.
- *Virtual Memory:* background, demand paging, performance, page replacement, page replacement algorithms (FCFS, LRU), allocation of frames, thrashing.

### Review of Programming Model of 80386

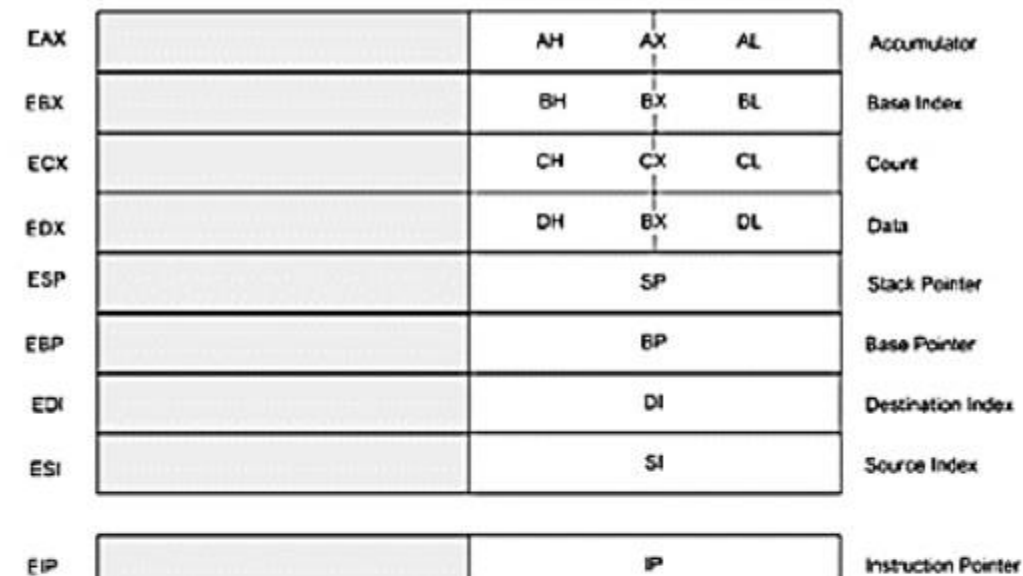

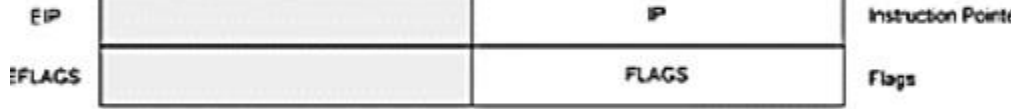

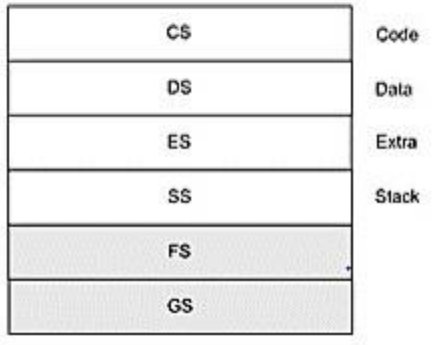

### **Background**

- Program must be brought (from disk) into memory
- Fetch-decode-execute cycle

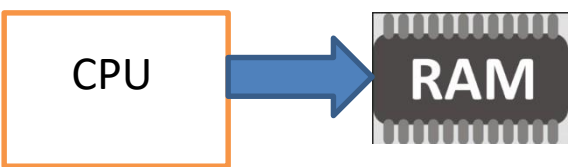

- Memory unit only sees a stream of addresses + read requests, or address + data and write requests
- Sequence of memory addresses generated by running program

### Logical vs. Physical Address Space

**Logical address** – generated by the CPU; also referred to as **virtual address CPU** 

**Physical address** – address seen by the memory unit

- **Logical address space** is the set of all logical addresses generated by a program
- **Physical address space** is the set of all physical addresses generated by a program

### Background

Multiple processes resides in memory

• Protection of memory required to ensure correct operation  $\Omega$ 

- 1. Protect OS
- 2. Protect user processes

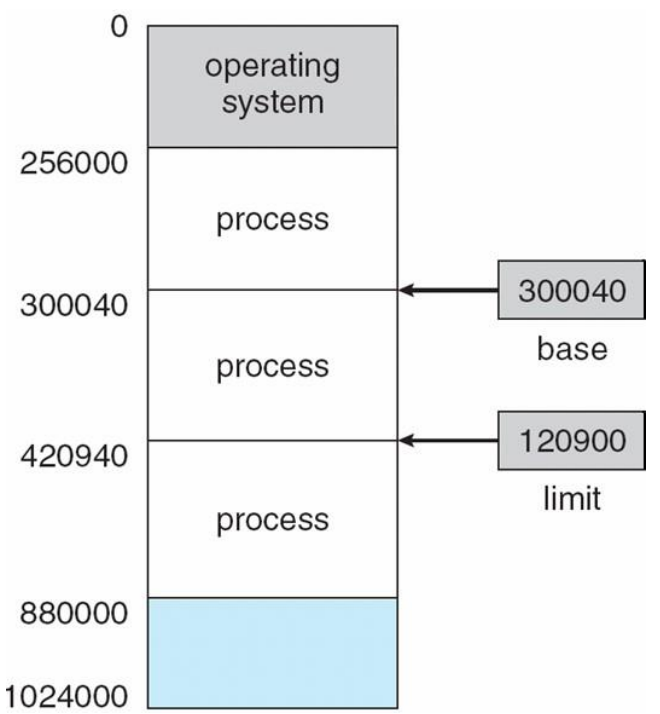

### Base and Limit Registers

• A pair of **base** and **limit** registers define the logical address space

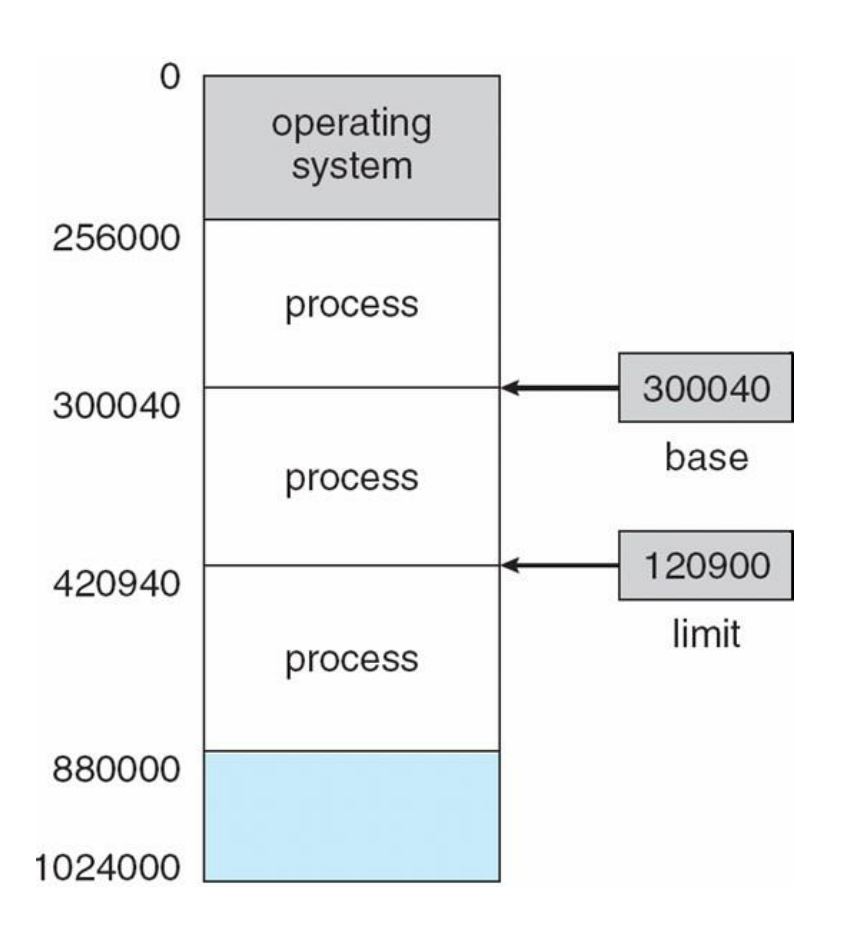
Hardware Address Protection with Base and Limit Registers

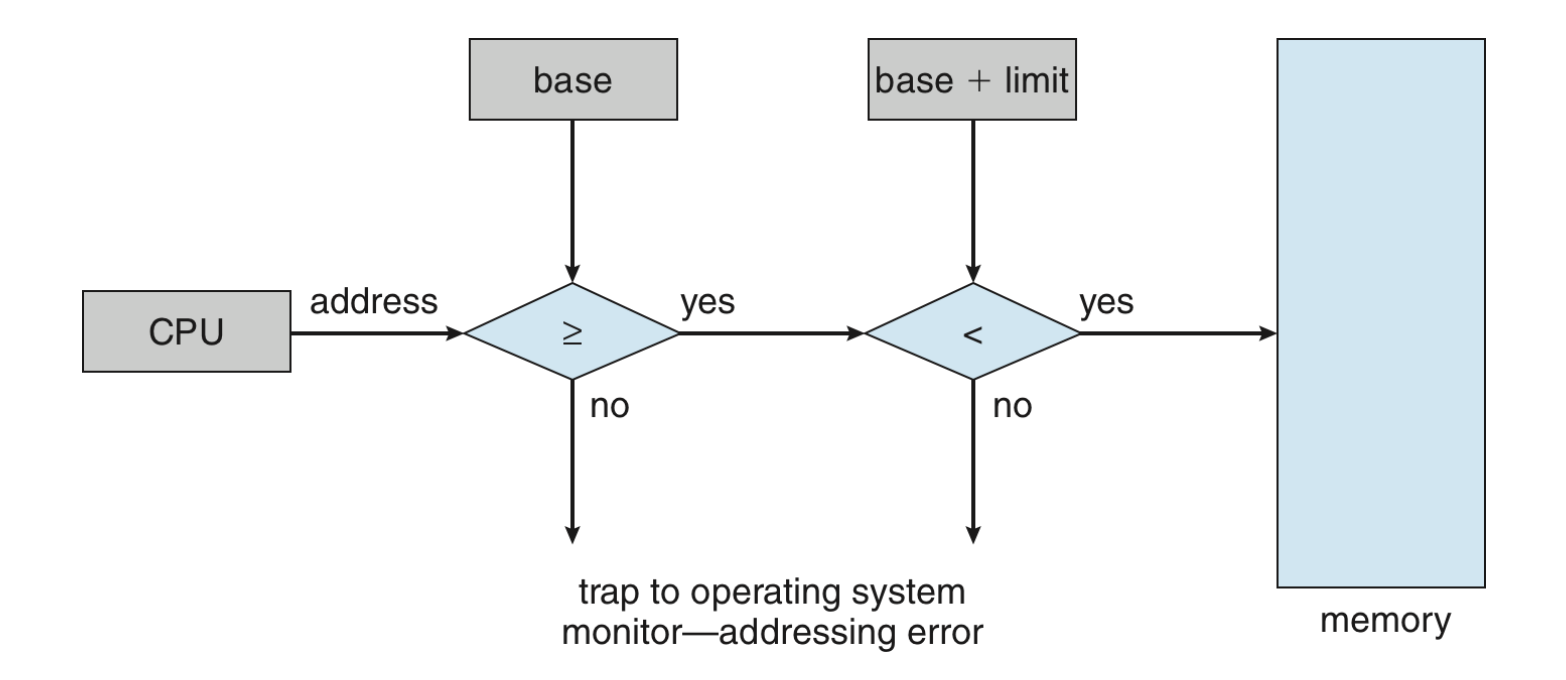

- OS loads the base & limit reg.
- Privileged instruction

# Address Binding

- Process resides in main memory
- Associate each data element with memory address
- Further, addresses represented in different ways at different stages of a program's life
	- Source code addresses usually symbolic
	- Compiled code addresses **bind** to relocatable addresses
		- i.e. "14 bytes from beginning of this module"
	- Linker or loader will bind relocatable addresses to absolute addresses
		- i.e. 74014

#### Multistep Processing of a User Programsource program

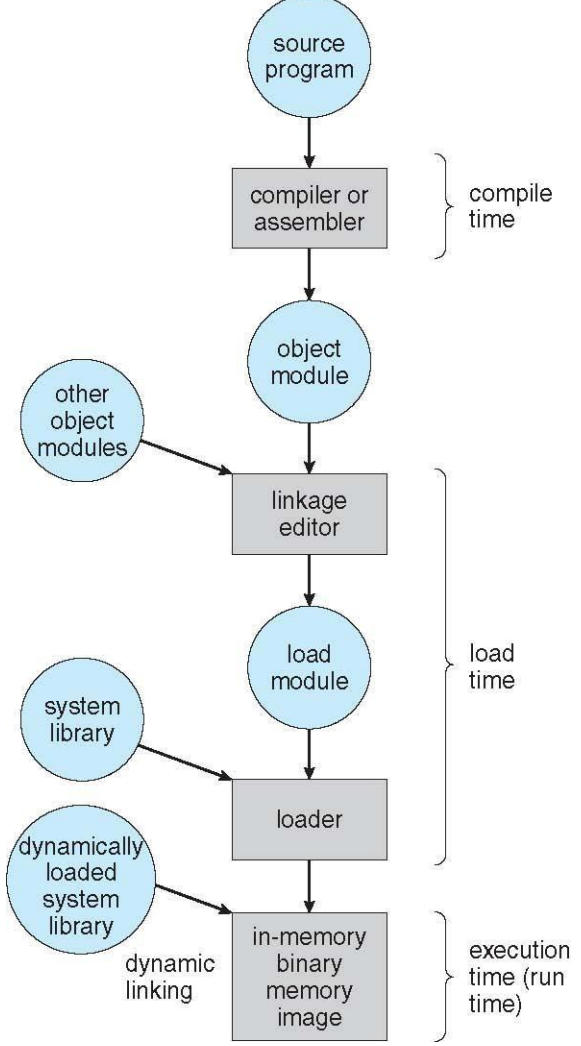

# Binding of Instructions and Data to Memory

- Address binding of instructions and data to memory addresses can happen at three different stages
	- **Compile time**: If memory location known a priori, **absolute code** can be generated; must recompile code if starting location changes
	- **Load time**: Must generate **relocatable code** if memory location is not known at compile time
	- **Execution time**: If the process can be moved during its execution from one memory segment to another
		- Binding delayed until run time
		- Need hardware support for address maps (e.g., base and limit registers)

### Logical vs. Physical Address Space

**Logical address** – generated by the CPU; also referred to as **virtual address** CPU

**Physical address** – address seen by the memory unit

- Logical and physical addresses are the same in compile-time and load-time address-binding schemes;
- logical (virtual) and physical addresses differ in execution-time address-binding scheme
- **Logical address space** is the set of all logical addresses generated by a program
- **Physical address space** is the set of all physical addresses generated by a program

### Memory-Management Unit (MMU)

- Hardware device that at run time maps virtual to physical address
- Many methods possible
- To start, consider simple scheme where the value in the **relocation register** is added to every address generated by a user process at the time it is sent to memory
	- **relocation register**
	- MS-DOS on Intel 80x86 used 4 relocation registers
- The user program deals with *logical* addresses (0 to max); it never sees the *real* physical addresses (R to R+max)
	- Say the logical address 25
	- Execution-time binding occurs when reference is made to location in memory
	- Logical address bound to physical addresses

#### Dynamic relocation using a relocation register

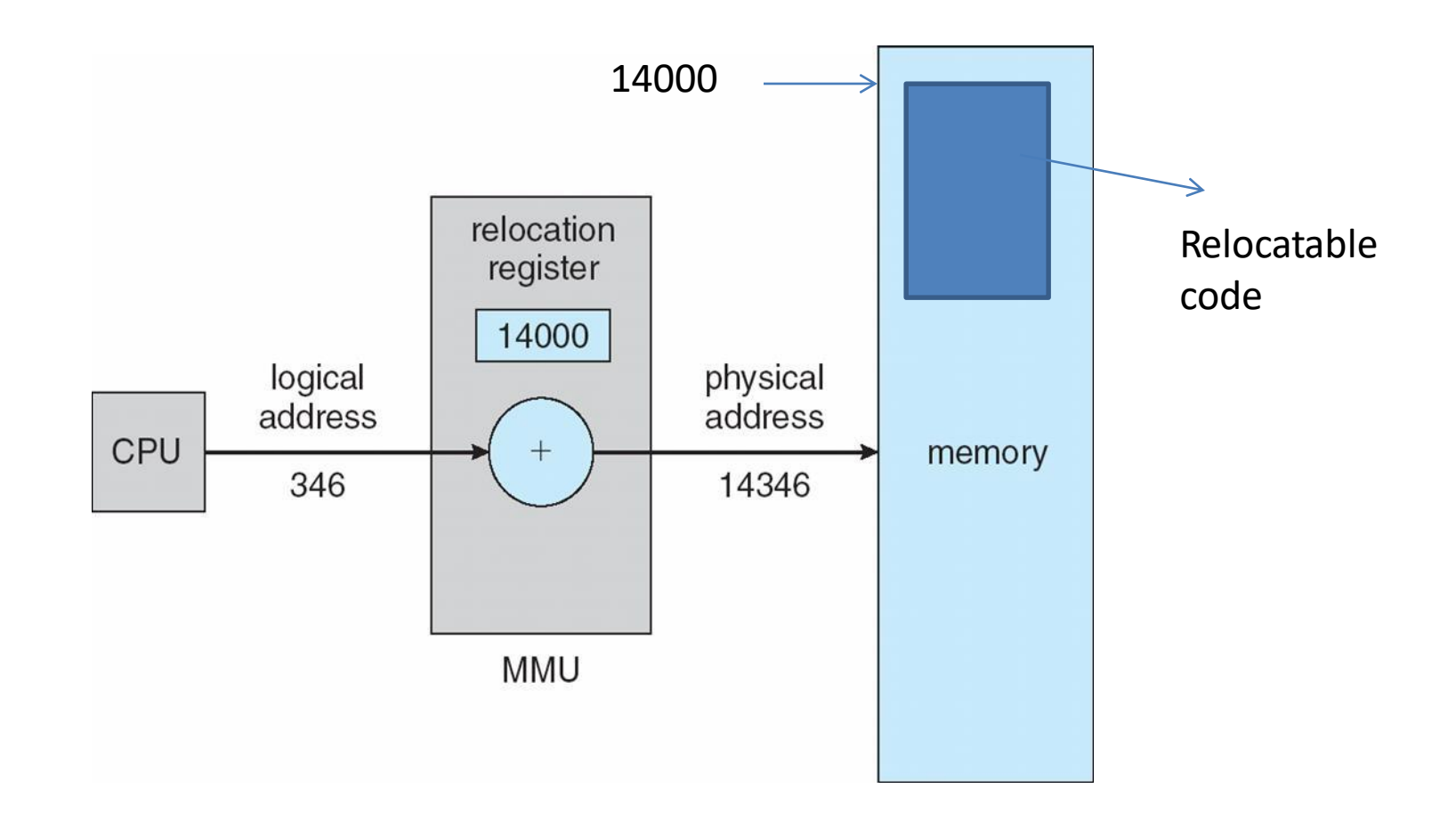

#### Contiguous Allocation

#### Multiple processes resides in memory

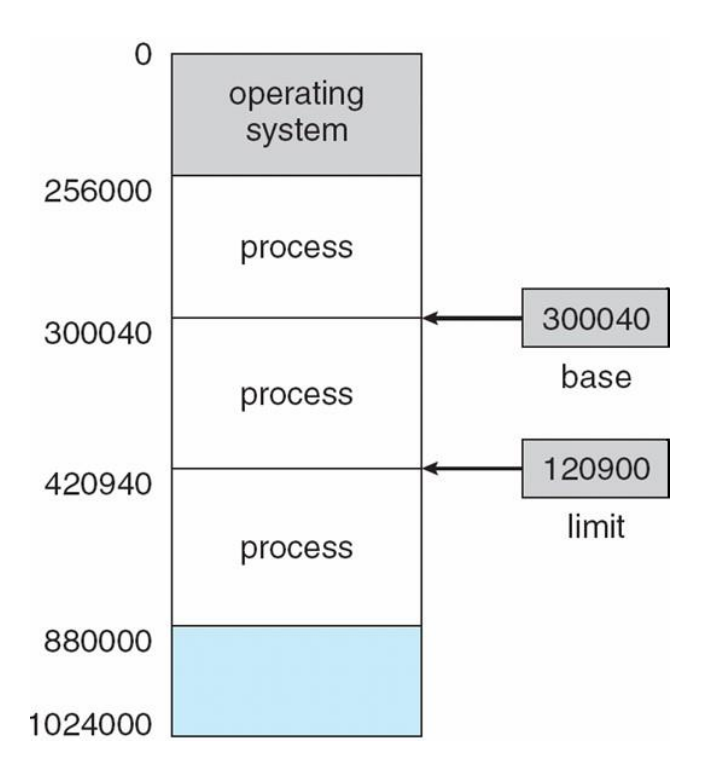

#### Contiguous Allocation

- Main memory usually divided into two partitions:
	- Resident operating system, usually held in low memory
	- User processes then held in high memory
	- Each process contained in **single contiguous section** of memory

### Contiguous Allocation (Cont.)

- Multiple-partition allocation
	- Divide memory into several **Fixed size partition**
	- Each partition stores one process
	- Degree of multiprogramming limited by number of partitions
	- If a partition is free, load process from job queue
	- MFT (IBM OS/360)

## Contiguous Allocation (Cont.)

- Multiple-partition allocation
	- **Variable partition scheme**
	- Hole block of available memory; holes of various size are scattered throughout memory
	- Keeps a table of free memory
	- When a process arrives, it is allocated memory from a hole large enough to accommodate it
	- Process exiting frees its partition, adjacent free partitions combined
	- Operating system maintains information about: a) allocated partitions b) free partitions (hole)

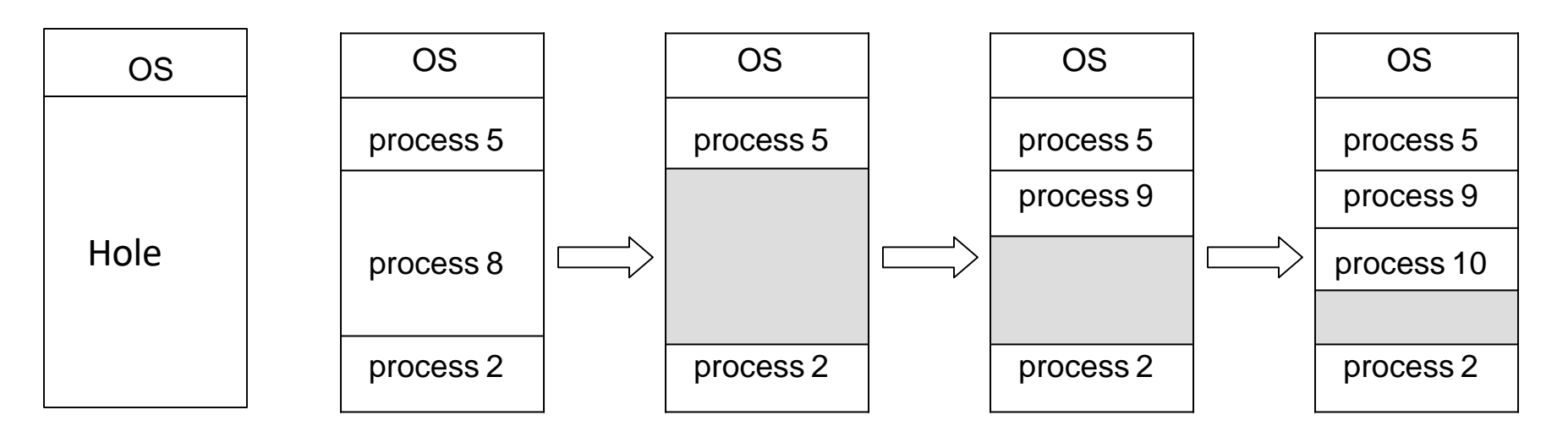

#### Dynamic Storage-Allocation Problem

How to satisfy a request of size *n* from a list of free holes?

Dynamic storage allocation problem

- **First-fit**: Allocate the *first* hole that is big enough
- **Best-fit**: Allocate the *smallest* hole that is big enough; must search entire list, unless ordered by size
	- Produces the smallest leftover hole
- **Worst-fit**: Allocate the *largest* hole; must also search entire list
	- Produces the largest leftover hole

#### Hardware Support for Relocation and Limit Registers

- **Relocation registers** used to protect user processesfrom each other, and from changing operating-system code and data
	- Relocation register contains value of smallest physical address
	- Limit register contains range of logical addresses each logical address must be less than the limit register
	- Context switch
	- MMU maps logical address *dynamically*

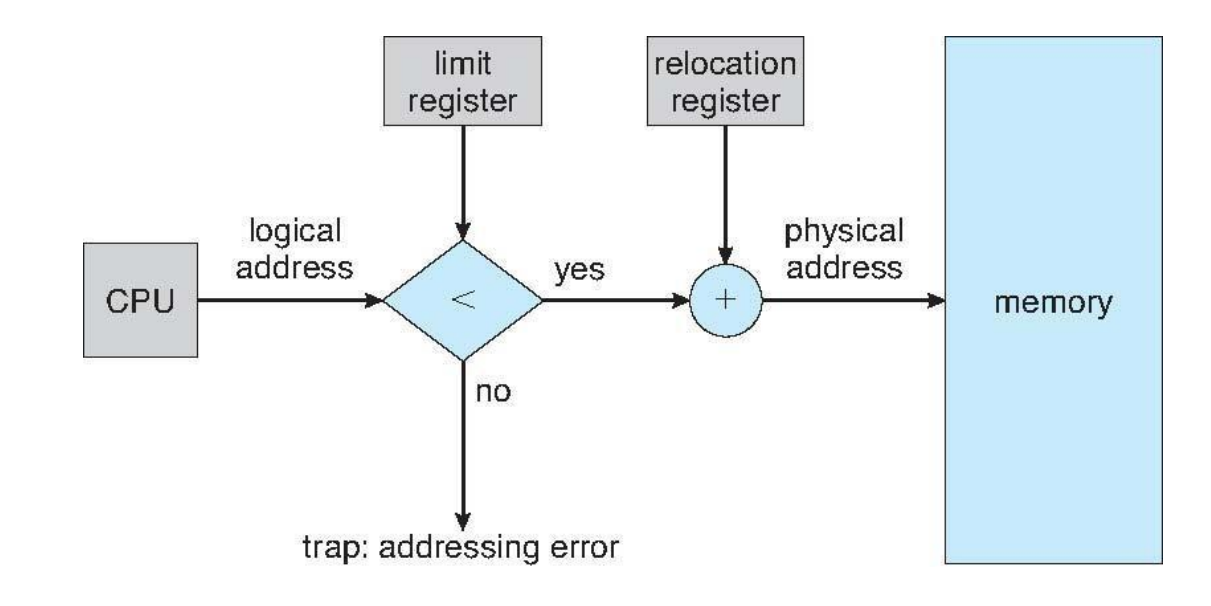

#### Fragmentation

- Processes loaded and removed from memory
	- Memory is broken into little pieces
- **External Fragmentation**  total memory space exists to satisfy a request, but it is not contiguous

- First fit analysis reveals that given *N* blocks allocated, 0.5 *N* blocks lost to fragmentation
	- 1/3 may be unusable -> **50-percent rule**

# Fragmentation (Cont.)

- Reduce external fragmentation by **compaction**
	- Shuffle memory contents to place all free memory together in one large block
	- Compaction is possible *only* if relocation is dynamic, and is done at execution time
		- Change relocation reg.

– Cost

• **Internal Fragmentation** – allocated memory may be slightly larger than requested memory; this size difference is memory internal to a partition, but not being used

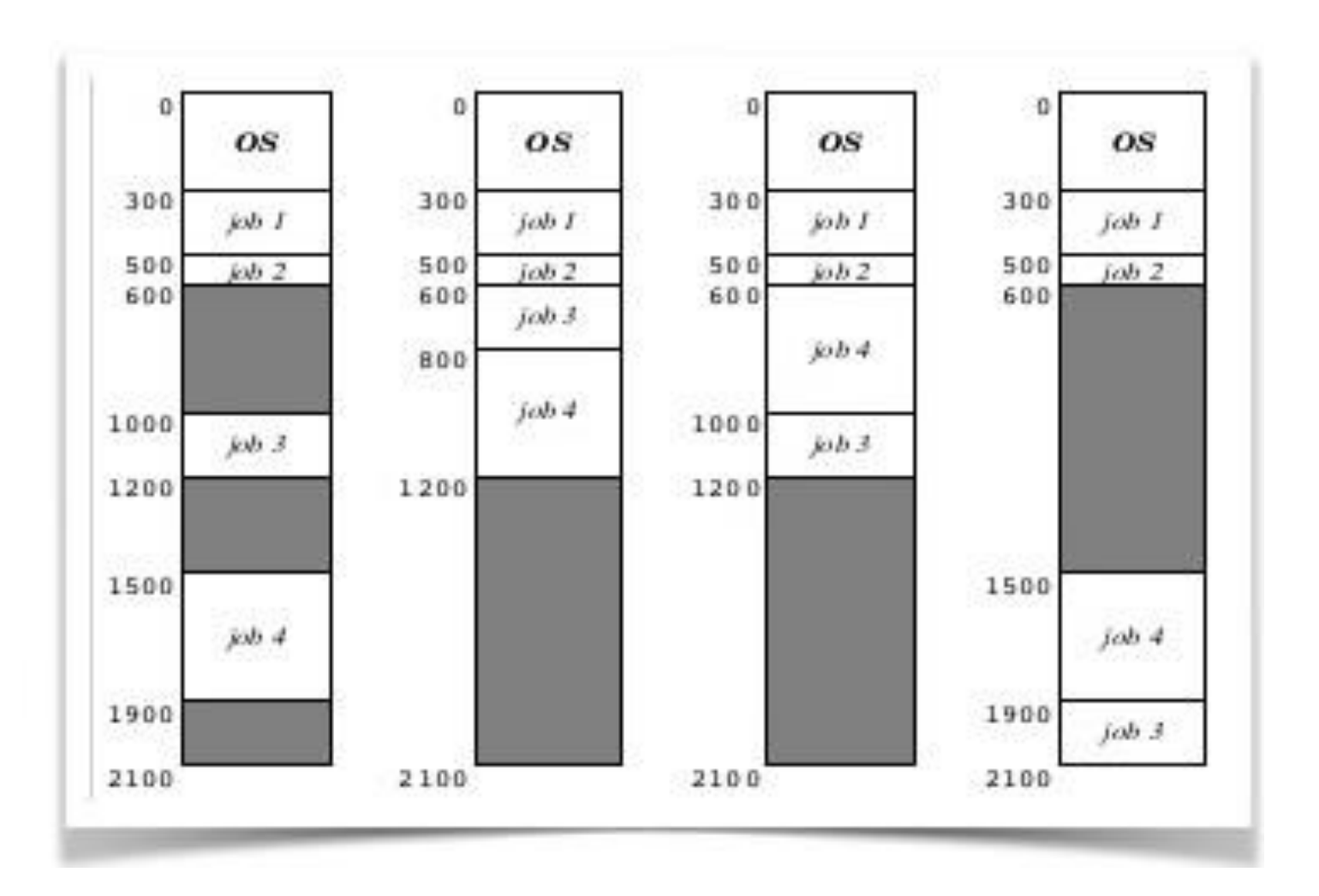

# Paging

- Physical address space of a process can be noncontiguous;
	- process allocates physical memory whenever the latter is available
- **Divide physical memory into fixed-sized blocks called frames**
	- Size is power of 2, between 512 bytes and 16 Mbytes
- **Divide logical memory into blocks of same size called pages**
	- To run a program of size *N* pages, need to find *N* free frames and load program
- Backing store likewise split into pages

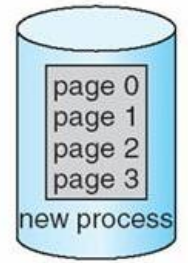

- Set up a **page table** to translate logical to physical addresses
- System keeps track of all free frames

#### Paging Model of Logical and Physical Memory

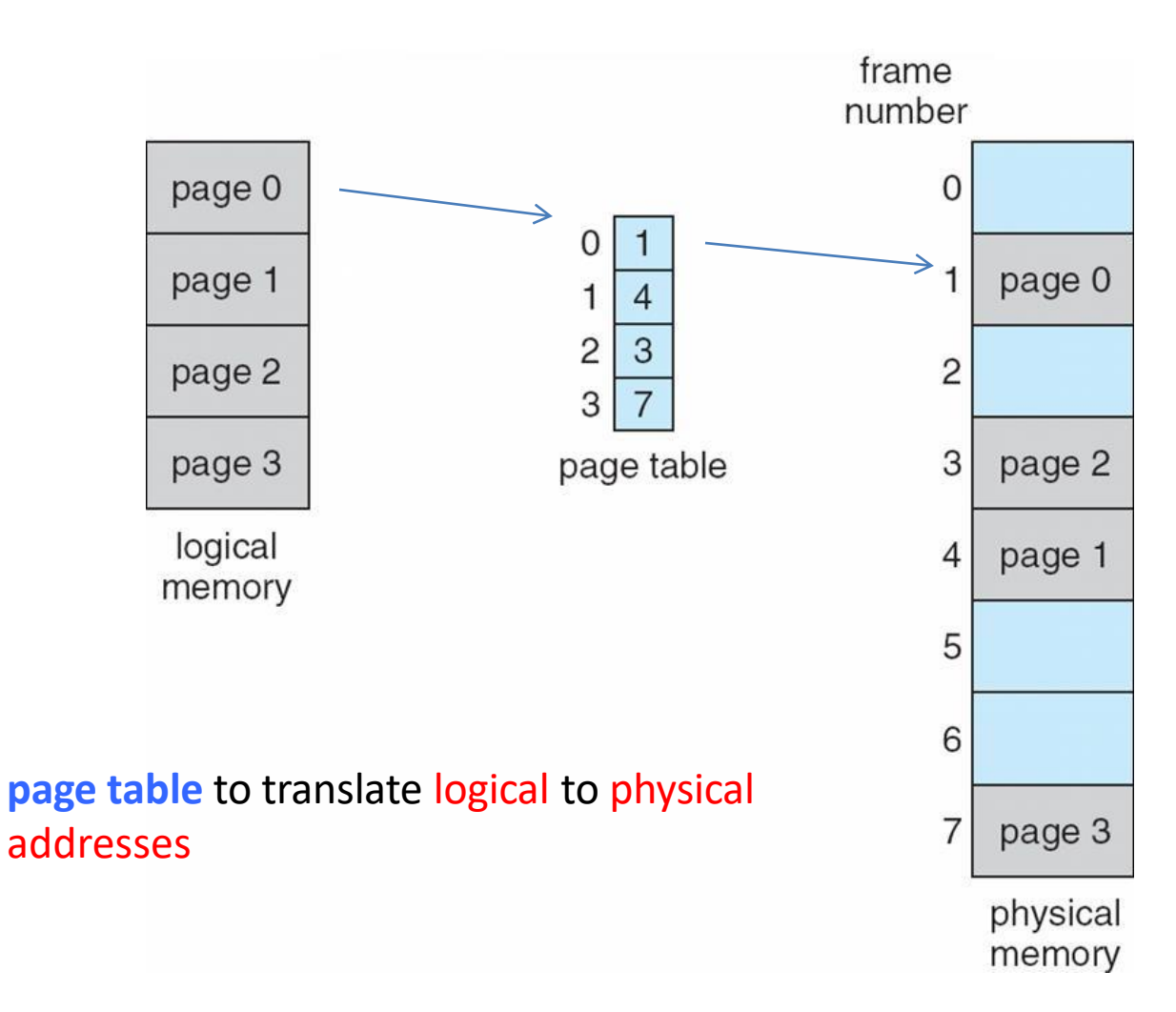

#### Address Translation Scheme

- Address generated by CPU is divided into:
	- **Page number (***p***)** used as an index into a **page table**
		- which contains base address of each page in physical memory
	- **Page offset (***d***)** offset within a page
		- combined with base address to define the physical memory address that is sent to the memory unit

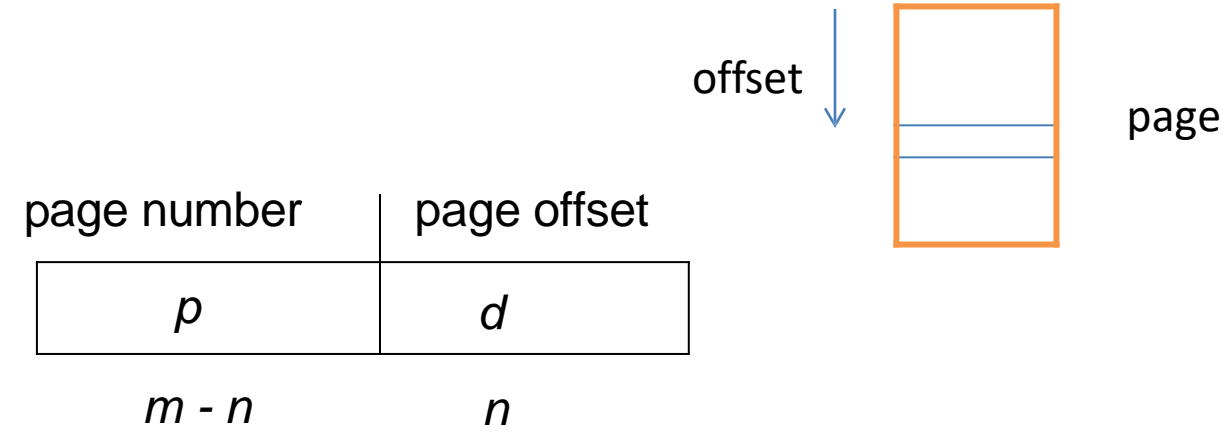

– **For given logical address space 2***<sup>m</sup>* **and page size** *2***<sup>n</sup>**

#### Paging Hardware

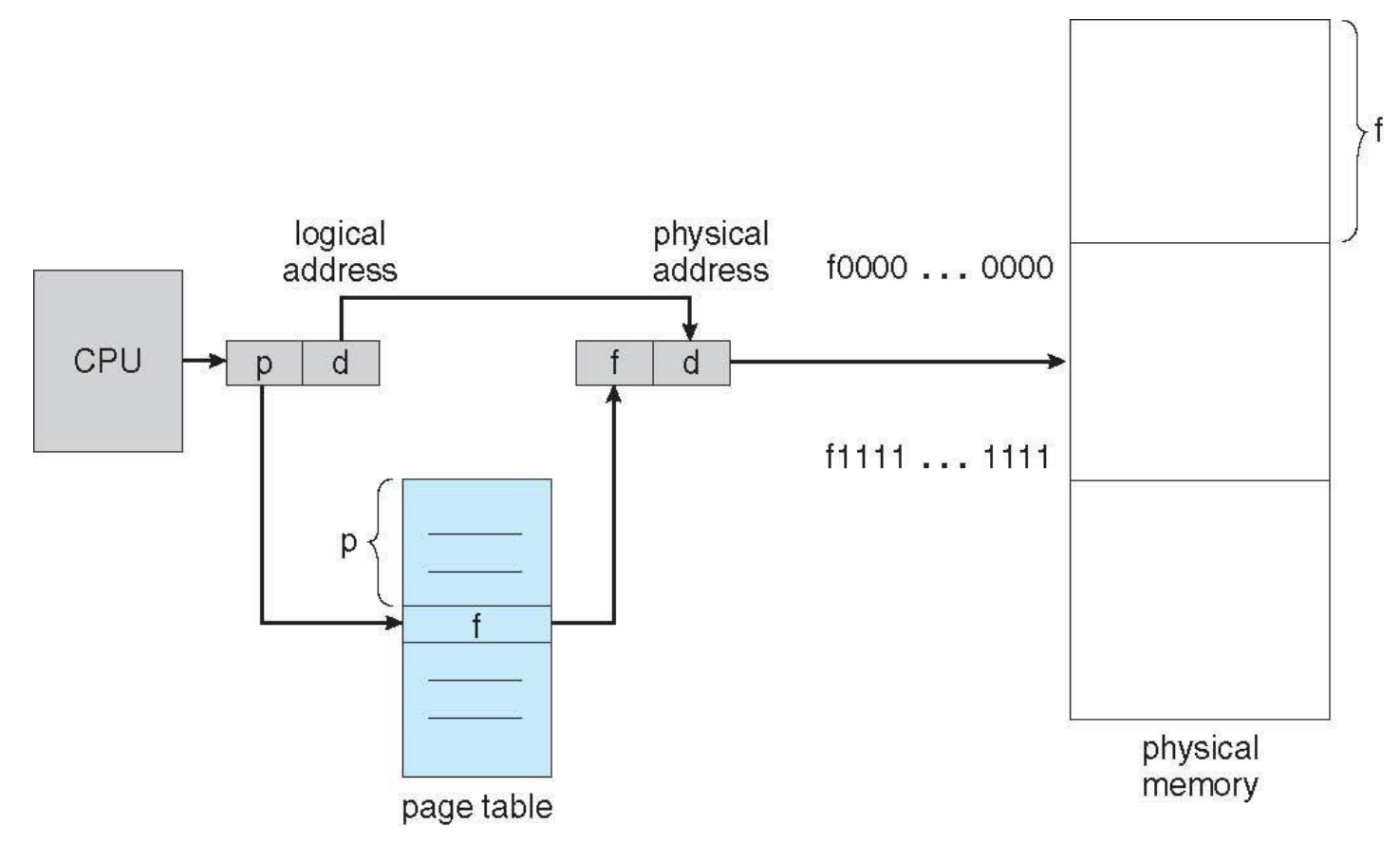

## Paging Example

Logical address = 16 Page size=4 Physical memory=32

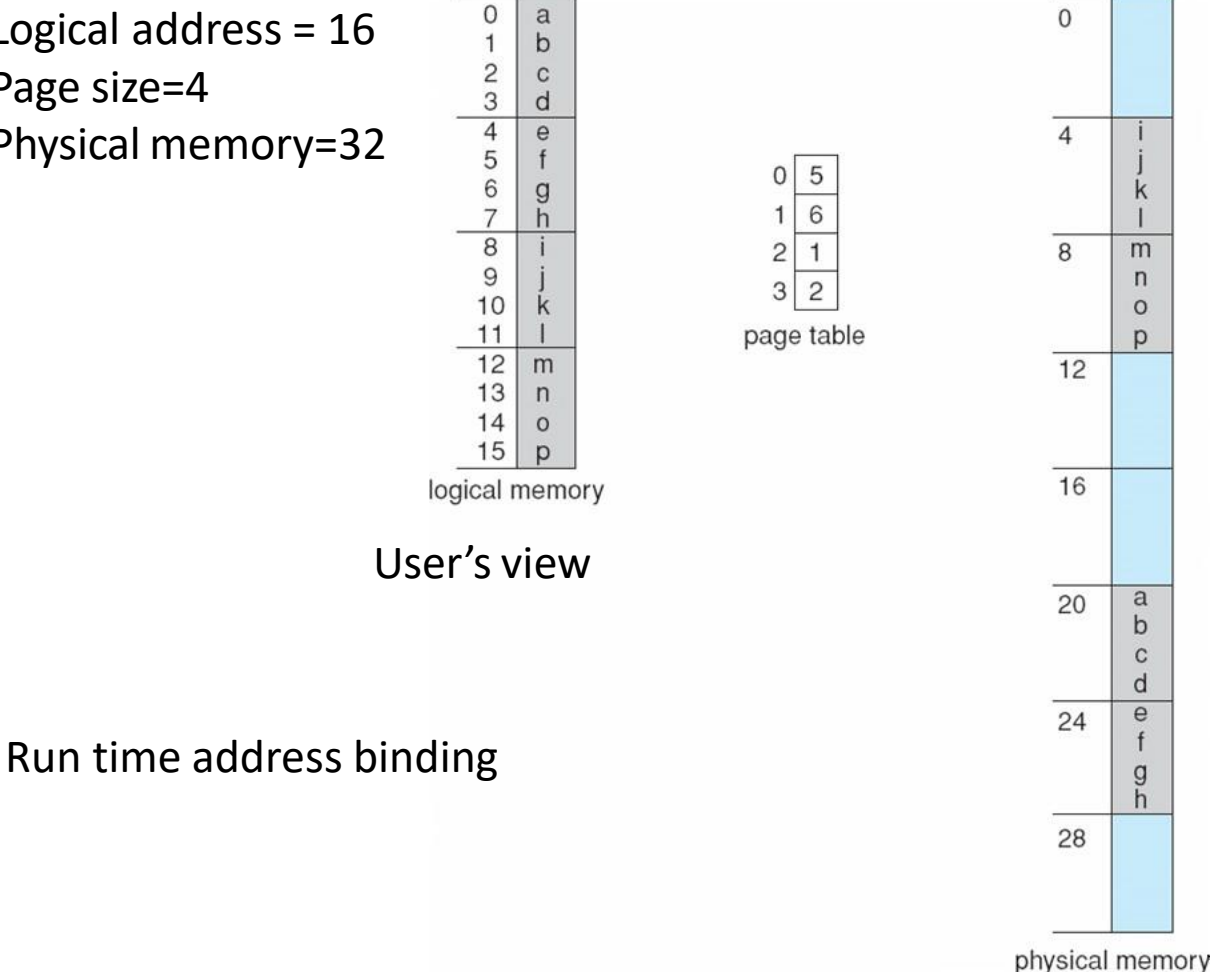

Logical address 0  $(0*4+0)$ Physical address:  $(5*4+0)=20$ 

Logical address 3  $(0*4+3)$ Physical address:  $(5*4+0)=23$ 

Logical address 4  $(1*4+0)$ Physical address:  $(6*4+0)=24$ 

Logical address 13  $(3*4+1)$ Physical address:  $(2*4+1)$ 

*n*=2 and *m*=4 32-byte memory and 4-byte pages

# Paging

- External fragmentation??
- Calculating internal fragmentation
	- $-$  Page size = 2,048 bytes
	- $-$  Process size = 72,766 bytes
	- $-$  35 pages + 1,086 bytes
	- Internal fragmentation of 2,048 1,086 = 962 bytes
- So small frame sizes desirable?
	- But increases the page table size
	- Poor disk I/O
	- Page sizes growing over time
		- Solaris supports two page sizes 8 KB and 4 MB
- User's view and physical memory now very different
	- user view=> process contains in single contiguous memory space
- By implementation process can only access its own memory
	- protection
- Each page table entry 4 bytes (32 bits) long
- Each entry can point to  $2^{32}$  page frames
- If each frame is 4 KB
- The system can address 2<sup>44</sup> bytes (16TB) of physical memory

Virtual address space 16MB. Page table size?

- Process P1 arrives
- Requires n pages => n frames must be available
- Allocate n frames to the process P1
- Create page table for P1

#### Free Frames

#### **Frame table**

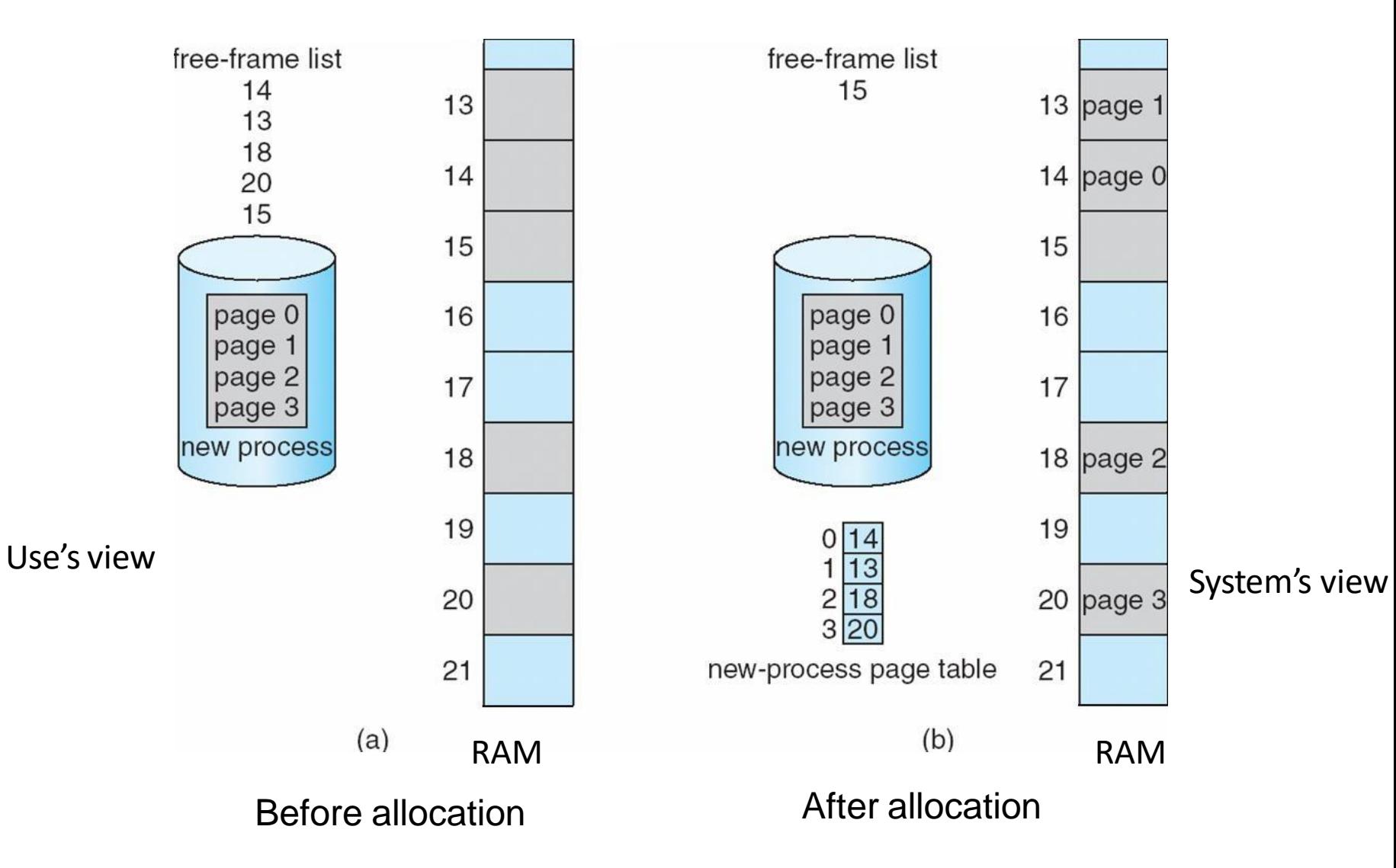

# Implementation of Page Table

- For each process, Page table is kept in main memory
- **Page-table base register (PTBR)** points to the page table
- **Page-table length register (PTLR)** indicates size of the page table
- In this scheme every data/instruction access requires two memory accesses
	- One for the page table and one for the data / instruction
- The two memory access problem can be solved by the use of a special fast-lookup hardware cache called **associative memory** or **translation look-aside buffers (TLBs)**

#### Associative memory

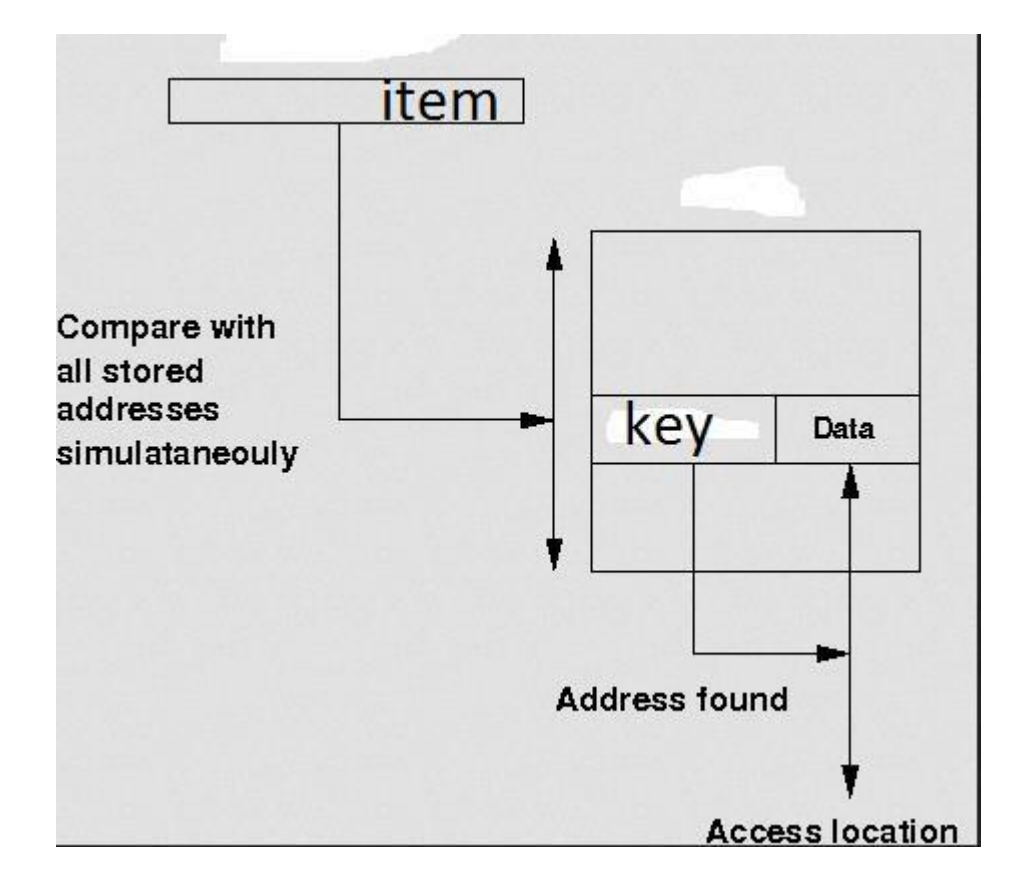

## Associative Memory

• Associative memory – parallel search

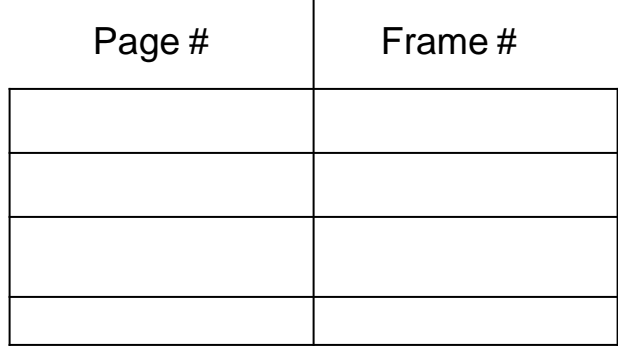

- Address translation (p, d)
	- If p is in associative register, get frame # out
	- Otherwise get frame # from page table in memory

# Implementation of Page Table

- For each process, Page table is kept in main memory
- **Page-table base register (PTBR)** points to the page table
- **Page-table length register (PTLR)** indicates size of the page table
- In this scheme every data/instruction access requires two memory accesses
	- One for the page table and one for the data / instruction
- The two memory access problem can be solved by the use of a special fast-lookup hardware cache called **associative memory** or **translation look-aside buffers (TLBs)**
- TLBs typically small (64 to 1,024 entries)
- On a TLB miss, value is loaded into the TLB for faster access next time
	- Replacement policies must be considered (LRU)
	- Some entries can be **wired down** for permanent fast access
- Some TLBs store **address-space identifiers(ASIDs)** in each TLB entry uniquely identifies each process (PID) to provide address-space protection for that process
	- Otherwise need to flush at every context switch

# Paging Hardware With TLB

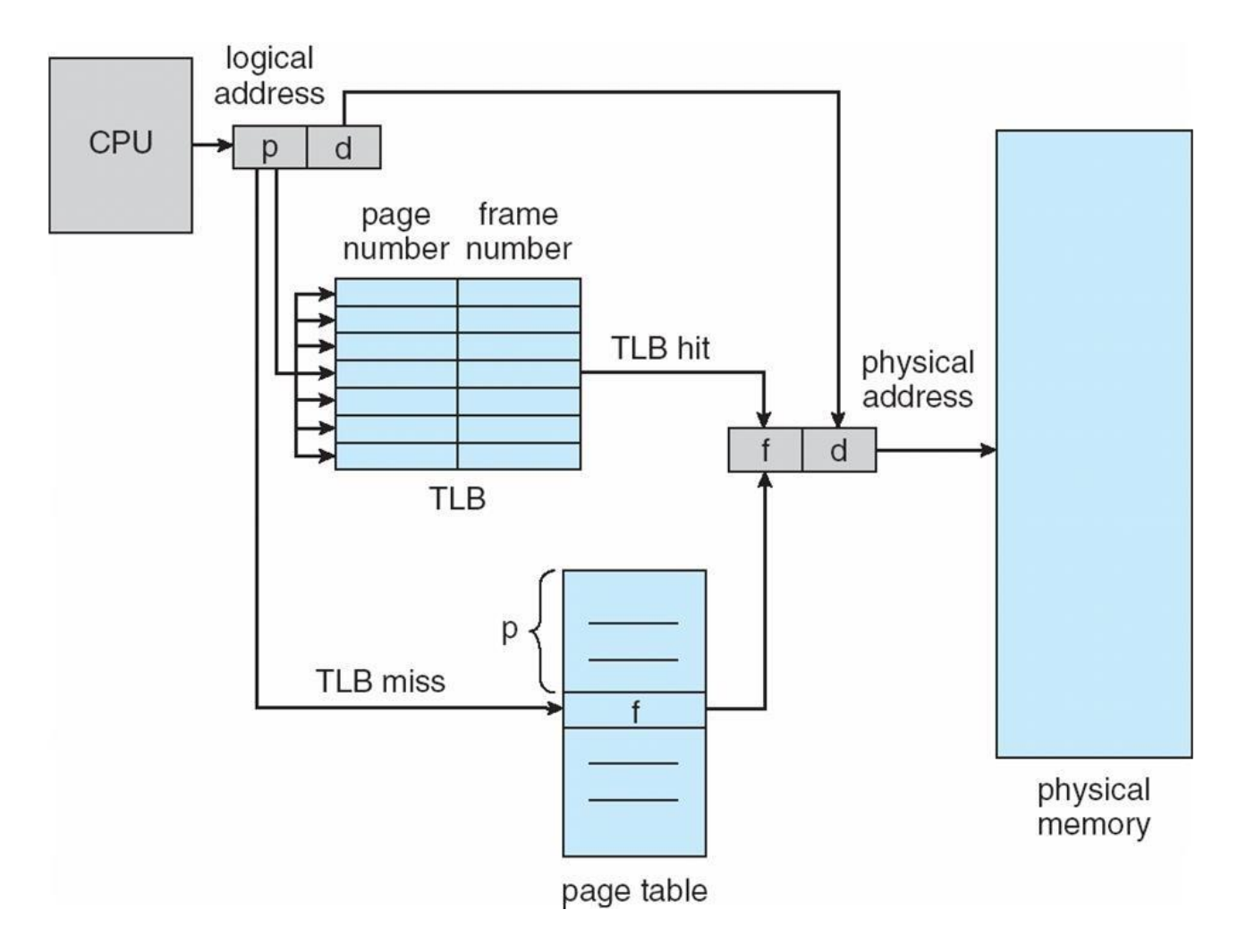

## Effective Access Time

- Associative Lookup =  $\varepsilon$  time unit
	- Can be < 10% of memory access time
- Hit ratio =  $\alpha$ 
	- Hit ratio percentage of times that a page number is found in the associative registers; ratio related to size of TLB
- Consider  $\alpha$  = 80%,  $\epsilon$  = 20ns for TLB search, 100ns for memory access
- **Effective Access Time (EAT)**

 $EAT = (100 + \varepsilon) \alpha + (200 + \varepsilon)(1 - \alpha)$ 

- Consider  $\alpha$  = 80%,  $\epsilon$  = 20ns for TLB search, 100ns for memory access  $-$  FAT = 0.80 x 120 + 0.20 x 220 = 140ns
- Consider better hit ratio ->  $\alpha$  = 98%,  $\varepsilon$  = 20ns for TLB search, 100ns for memory access
	- $-$  EAT = 0.98 x 120 + 0.02 x 220 = 122ns

# Memory Protection

- Memory protection implemented by associating protection bit with each frame to indicate if read-only or read-write access is allowed
	- Can also add more bits to indicate page execute-only, and so on
- **Valid-invalid** bit attached to each entry in the page table:
	- "valid" indicates that the associated page is in the process' logical address space, and is thus a legal page
	- "invalid" indicates that the page is not in the process' logical address space
	- Or use PTLR
- Any violations result in a trap to the kernel

#### Valid (v) or Invalid (i) Bit In A Page Table

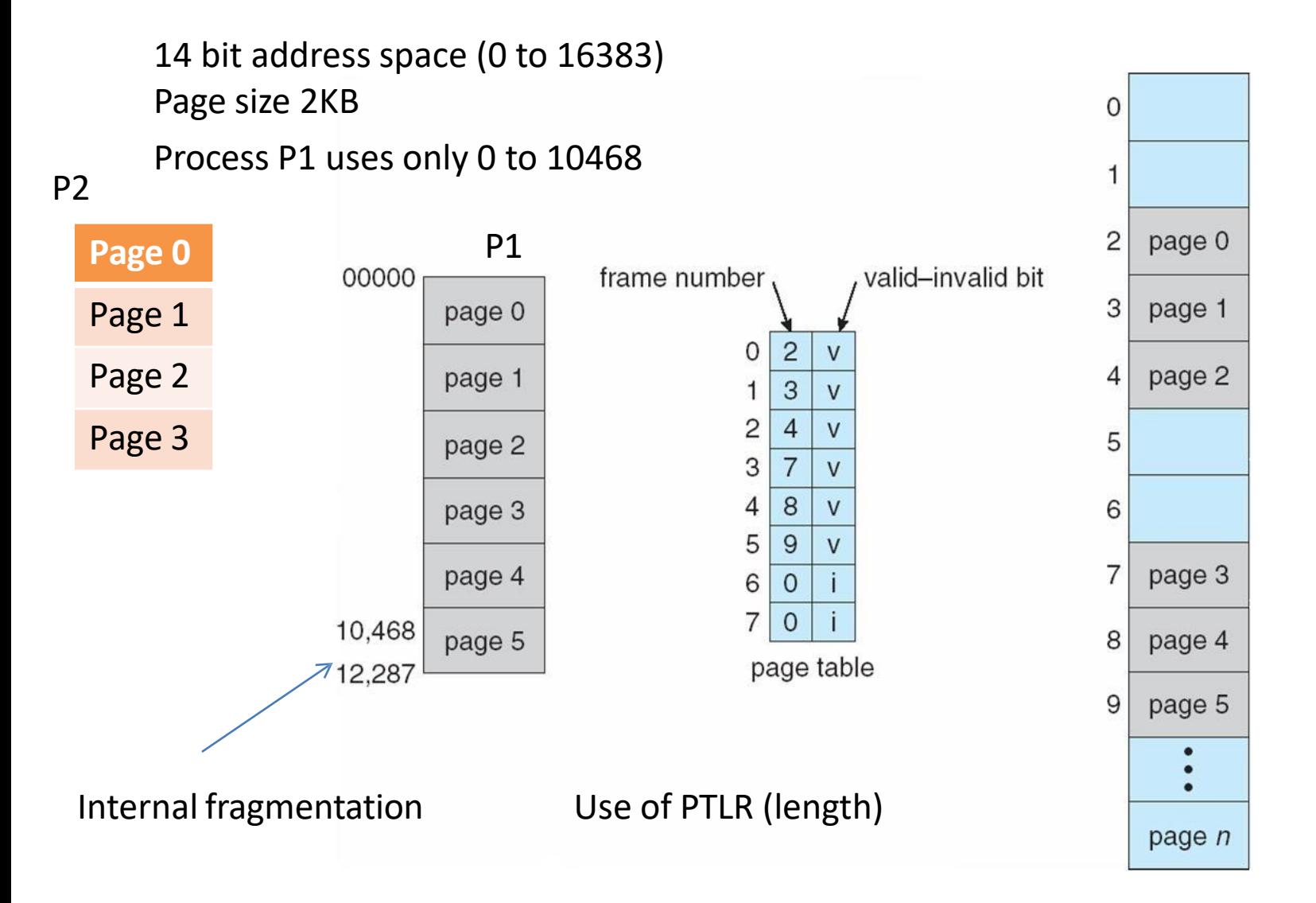

# Shared Pages Example

- System with 40 users
	- Use common text editor
- Text editor contains 150KB code 50KB data (page size 50KB)
	- 8000KB!
- **Shared code**
	- One copy of read-only (**reentrant**) code shared among processes (i.e., text editors, compilers, window systems)
		- Code never changes during execution
- Only one copy of the editor in the memory
- Total memory consumption
	- 40\*50+150=2150KB

#### Shared Pages Example

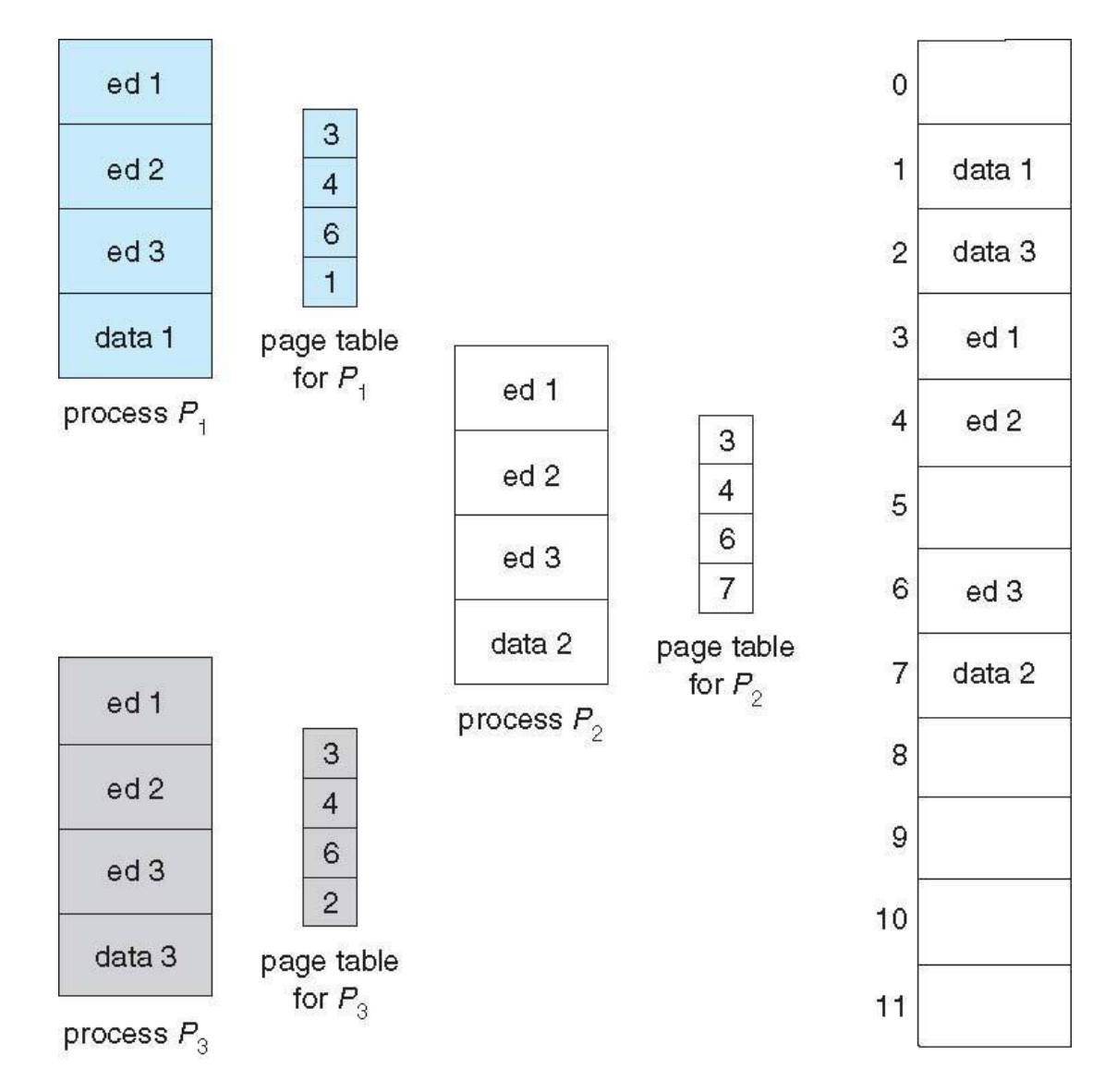

## Data share: example

#### writer.c

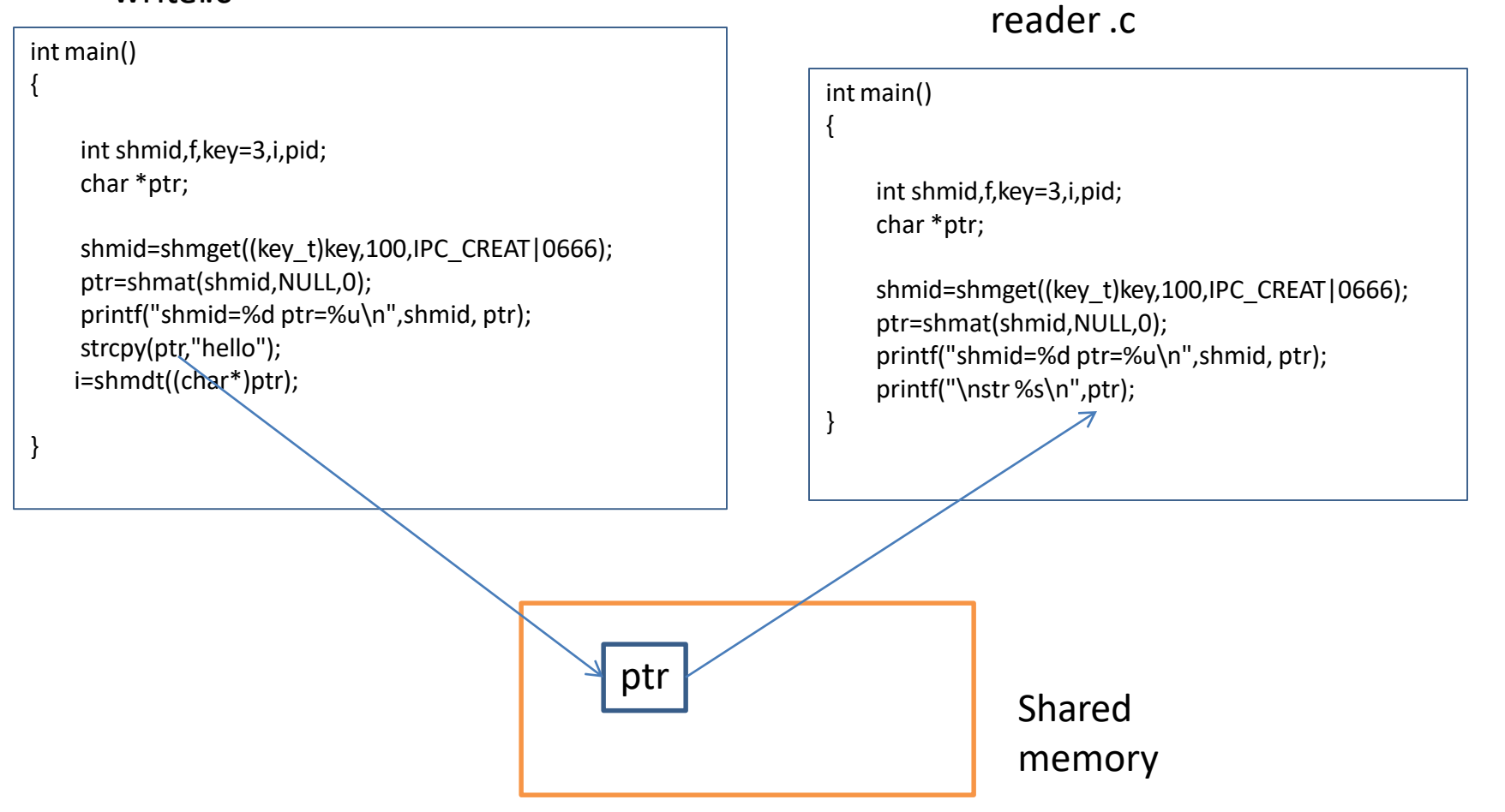
# Structure of the Page Table

- Memory requirement for page table can get huge using straightforward methods
	- Consider a 32-bit logical address space as on modern computers
	- $-$  Page size of 4 KB (2<sup>12</sup>)
	- Page table would have 1 million entries  $2^{20}$  ( $2^{32}$  /  $2^{12}$ )
	- If each entry is 4 bytes -> 4 MB of physical address space / memory for page table alone
		- That amount of memory used to cost a lot
		- Don't want to allocate that contiguously in main memory
- Hierarchical Paging
- Hashed Page Tables
- Inverted Page Tables

## Hierarchical Page Tables

• Break up the page table into multiple pages

• We then page the page table

• A simple technique is a two-level page table

## Two-Level Page-Table Scheme

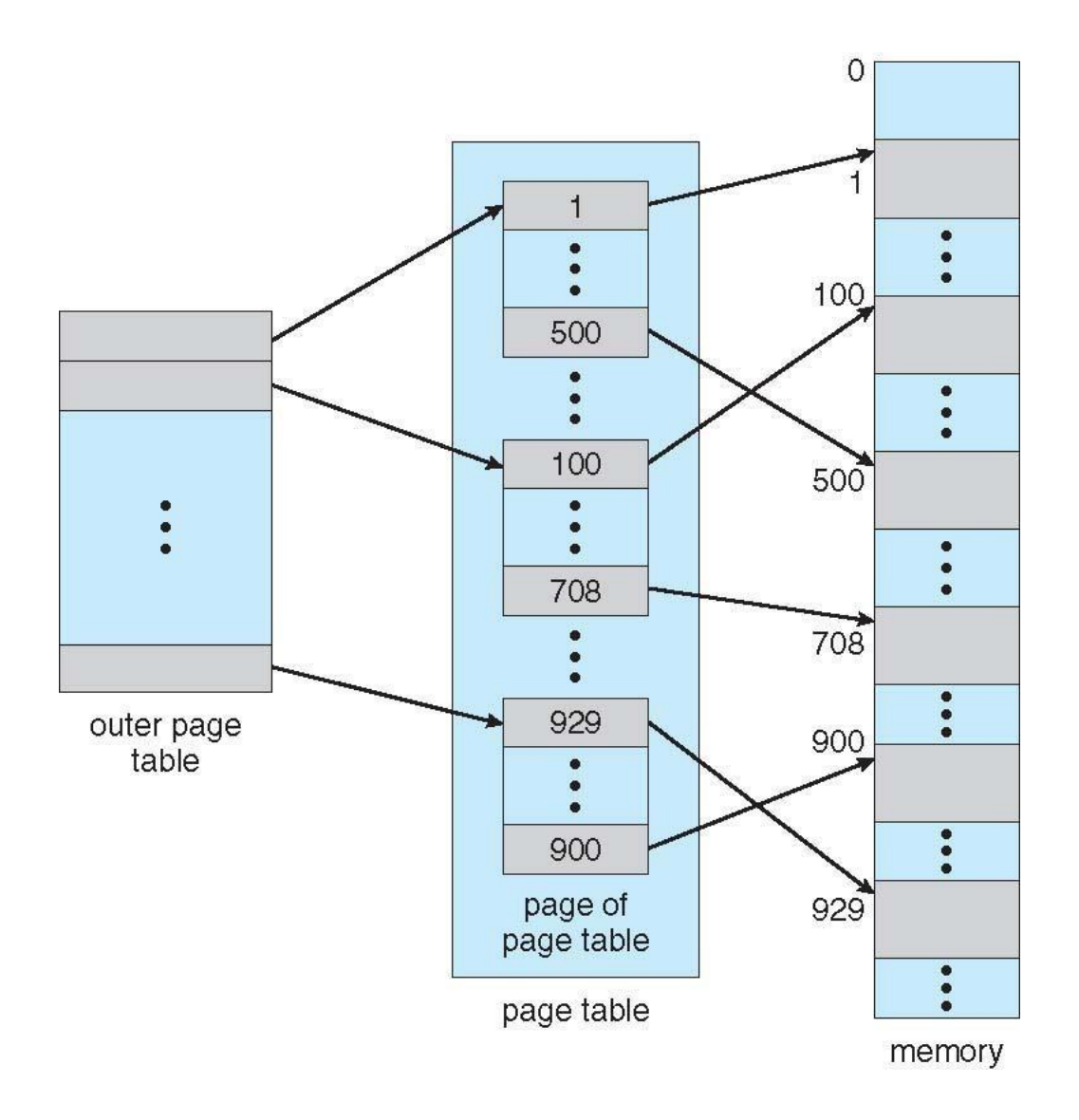

## Two-Level Paging Example

- A logical address (on 32-bit machine with 4KB page size) is divided into:
	- a page number consisting of 20 bits
	- a page offset consisting of 12 bits
- Since the page table is paged, the page number is further divided into:
	- a 10-bit page number
	- a 10-bit page offset
- Thus, a logical address is as follows:

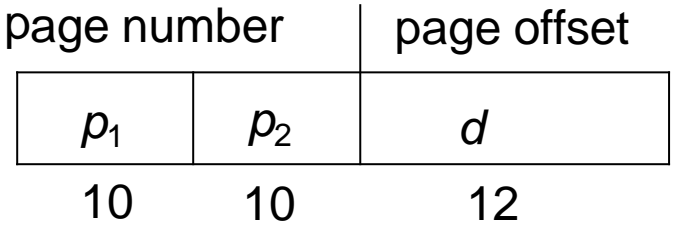

displacement within the page of the inner page table • where  $p_1$  is an index into the outer page table, and  $p_2$  is the

## Two-Level Page-Table Scheme

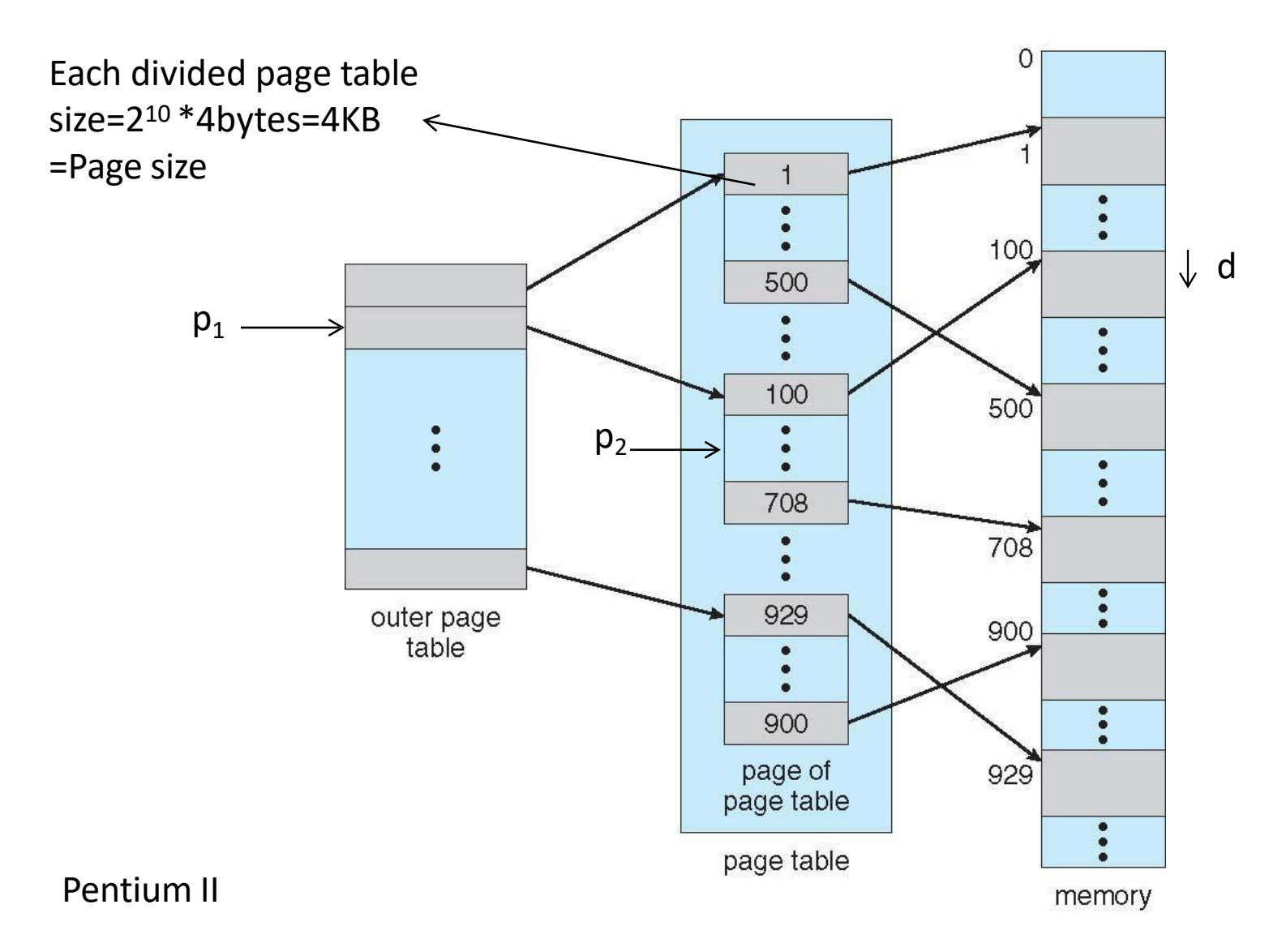

#### Address-Translation Scheme

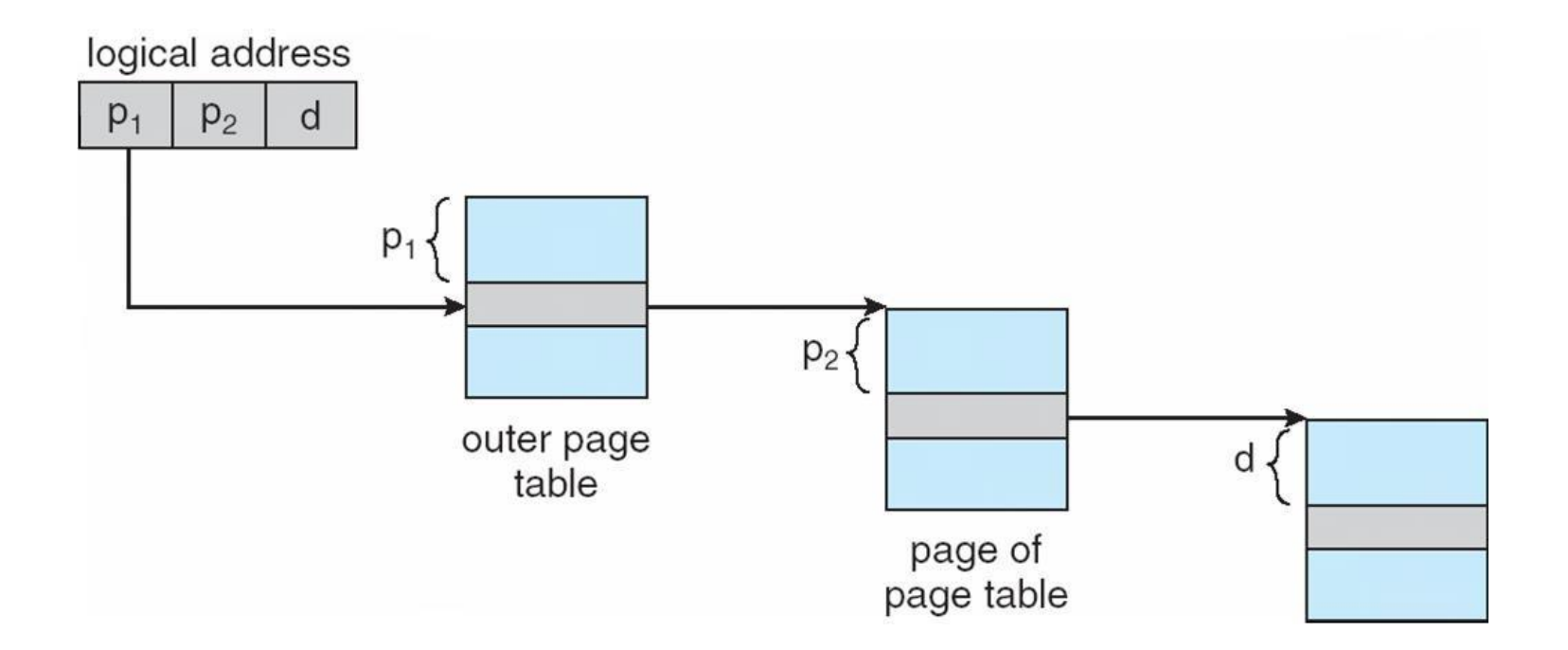

#### Pentium II

## 64-bit Logical Address Space

- Even two-level paging scheme not sufficient
- If page size is  $4$  KB  $(2^{12})$ 
	- $-$  Then page table has  $2^{52}$  entries
	- $-$  If two level scheme, inner page tables could be 2<sup>10</sup> 4-byte entries
	- Address would look like

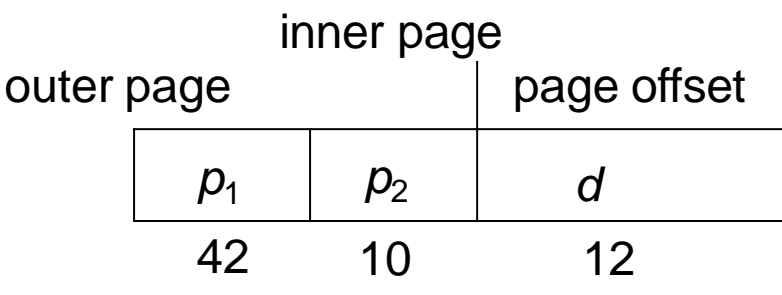

- $-$  Outer page table has  $2^{42}$  entries or  $2^{44}$  bytes
- $-$  One solution is to add a 2<sup>nd</sup> outer page table
- $-$  But in the following example the 2<sup>nd</sup> outer page table is still  $2^{34}$ bytes in size
	- And possibly 4 memory access to get to one physical memory location

#### Three-level Paging Scheme

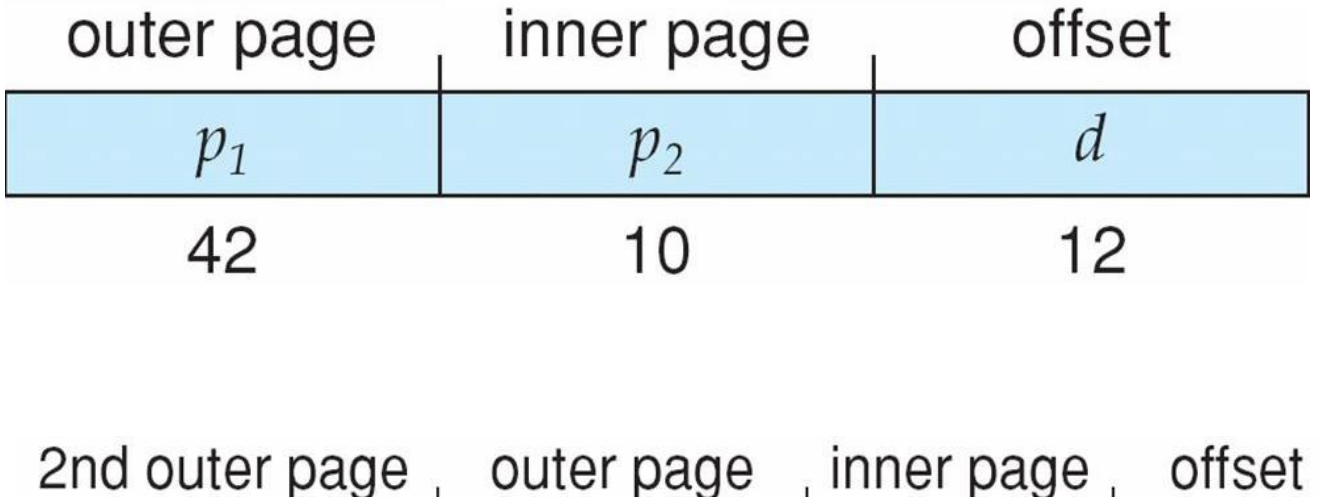

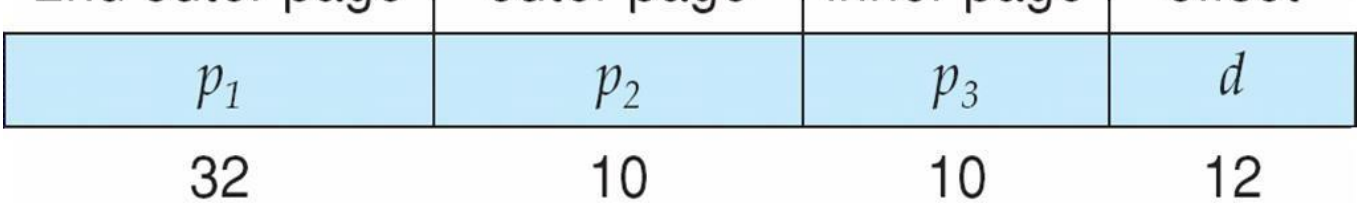

SPARC (32 bits), Motorola 68030 support three and four level paging respectively

### Hashed Page Tables

- Common in virtual address spaces > 32 bits
- The page number is hashed into a page table
	- This page table contains a chain of elements hashing to the same location
- Each element contains (1) the page number (2) the value of the mapped page frame (3) a pointer to the next element
- Virtual page numbers are compared in this chain searching for a match

– If a match is found, the corresponding physical frame is extracted

## Hashed Page Table

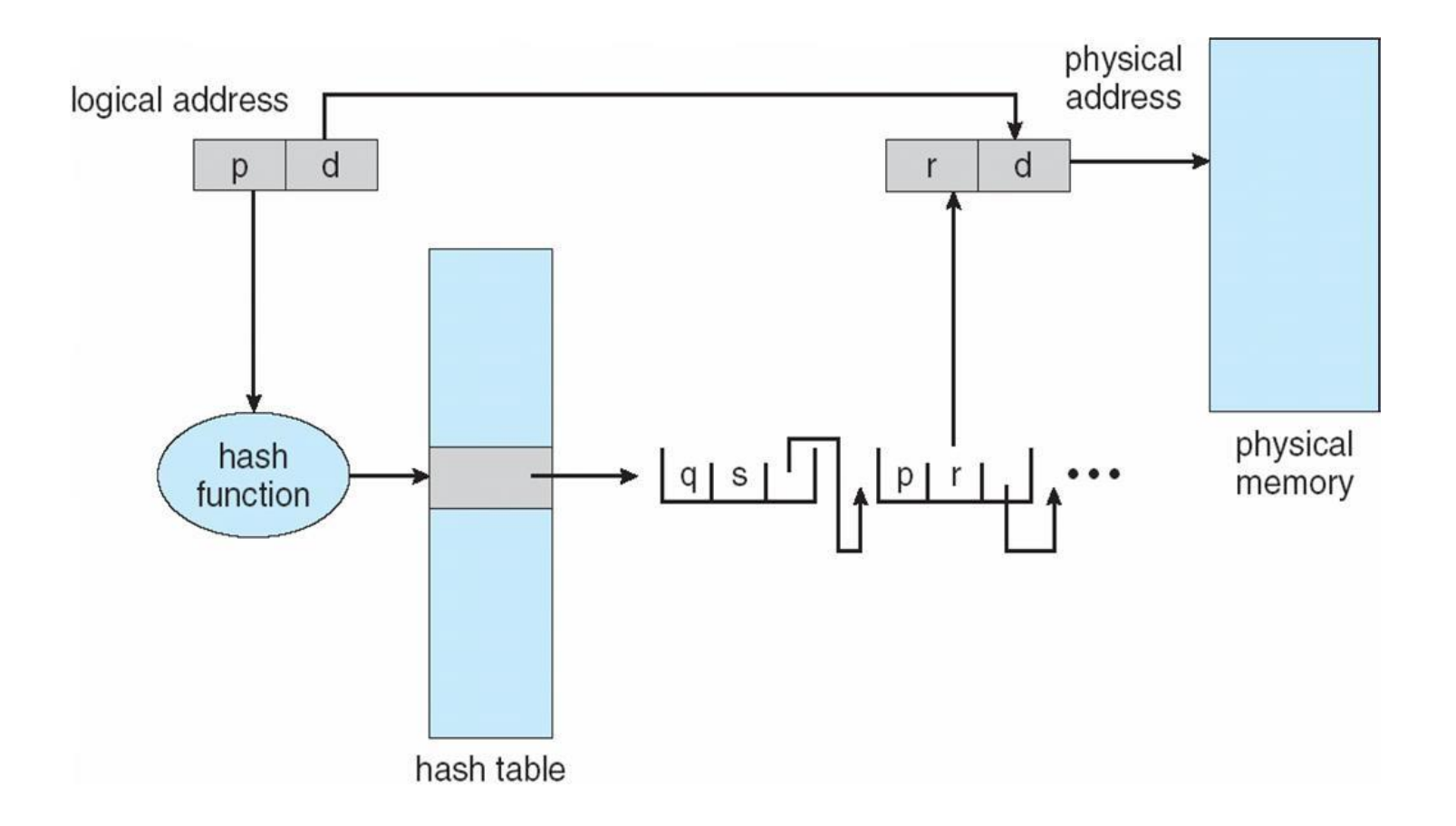

### Inverted Page Table

- Rather than each process having a page table and keeping track of all possible logical pages, track all frames
- One entry for each frame
- Entry consists the page number stored in that frame, with information about the processthat owns that page
- Decreases memory needed to store each page table,
	- but increases time needed to search the table when a page reference occurs

#### Inverted Page Table Architecture

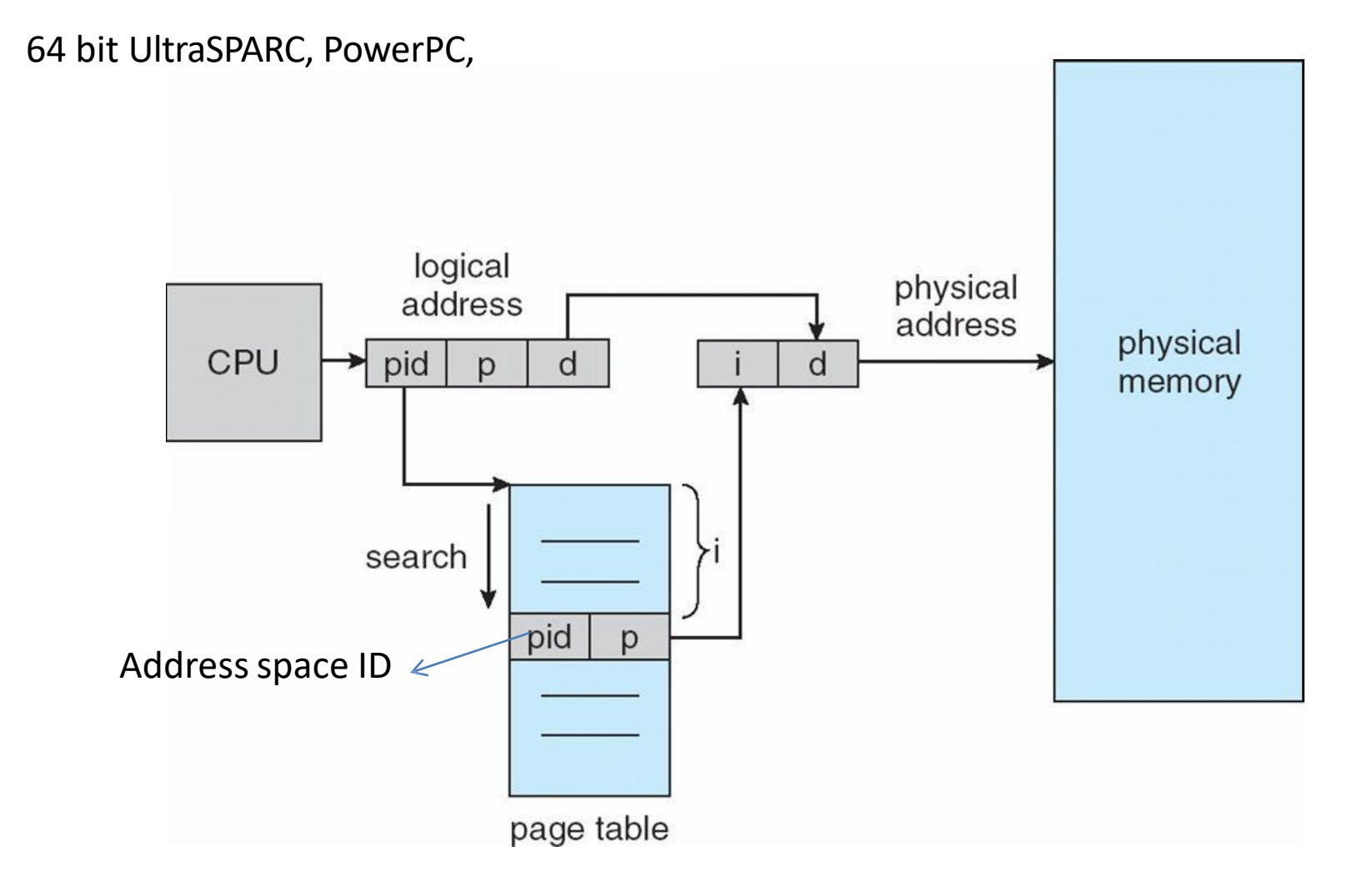

## Segmentation

- Memory-management scheme that supports user view of memory
- A program is a collection of segments
	- A segment is a logical unit such as:

main program procedure function method object local variables, global variables common block stack symbol table arrays

Compiler generates the segments Loader assign the seg#

## User's View of a Program

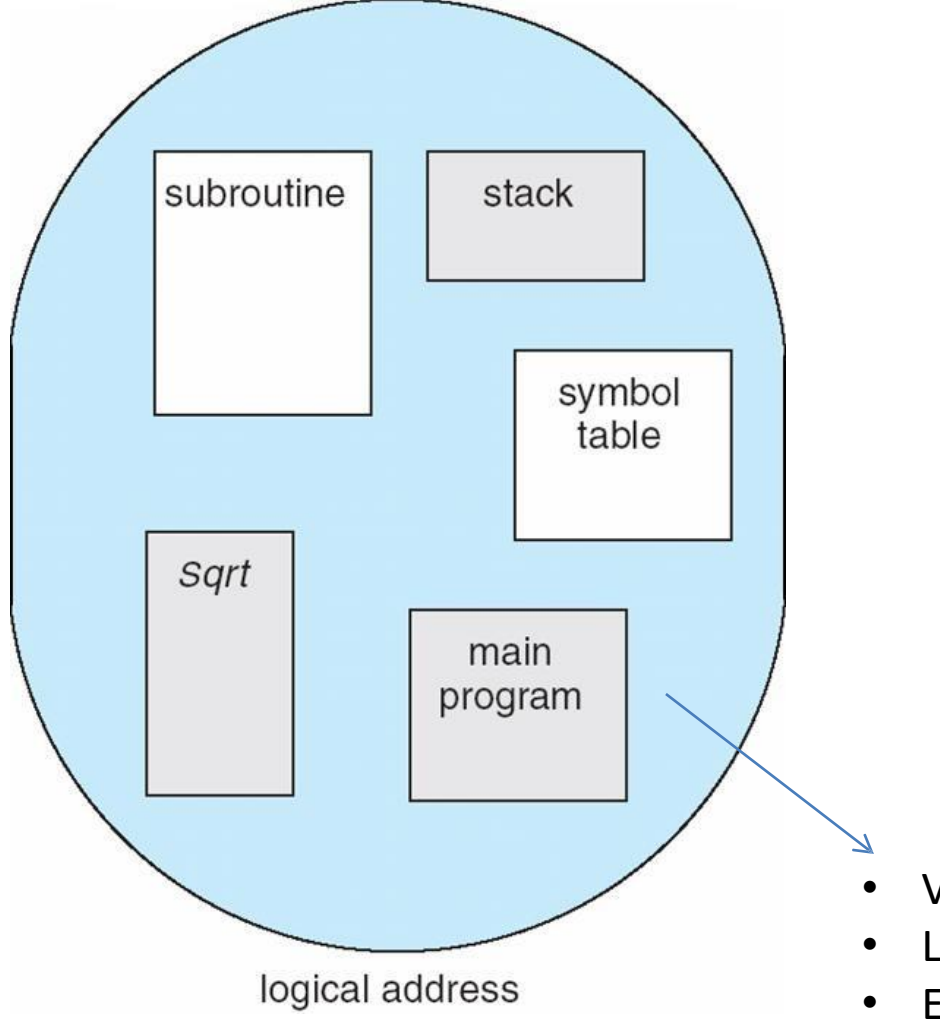

User specifies each address by two quantities

- (a) Segment name
- (b) Segment offset

Logical address contains the tuple <segment#, offset>

- Variable size segments without order
- Length=> purpose of the program
- Elements are identified by offset

### Logical View of Segmentation

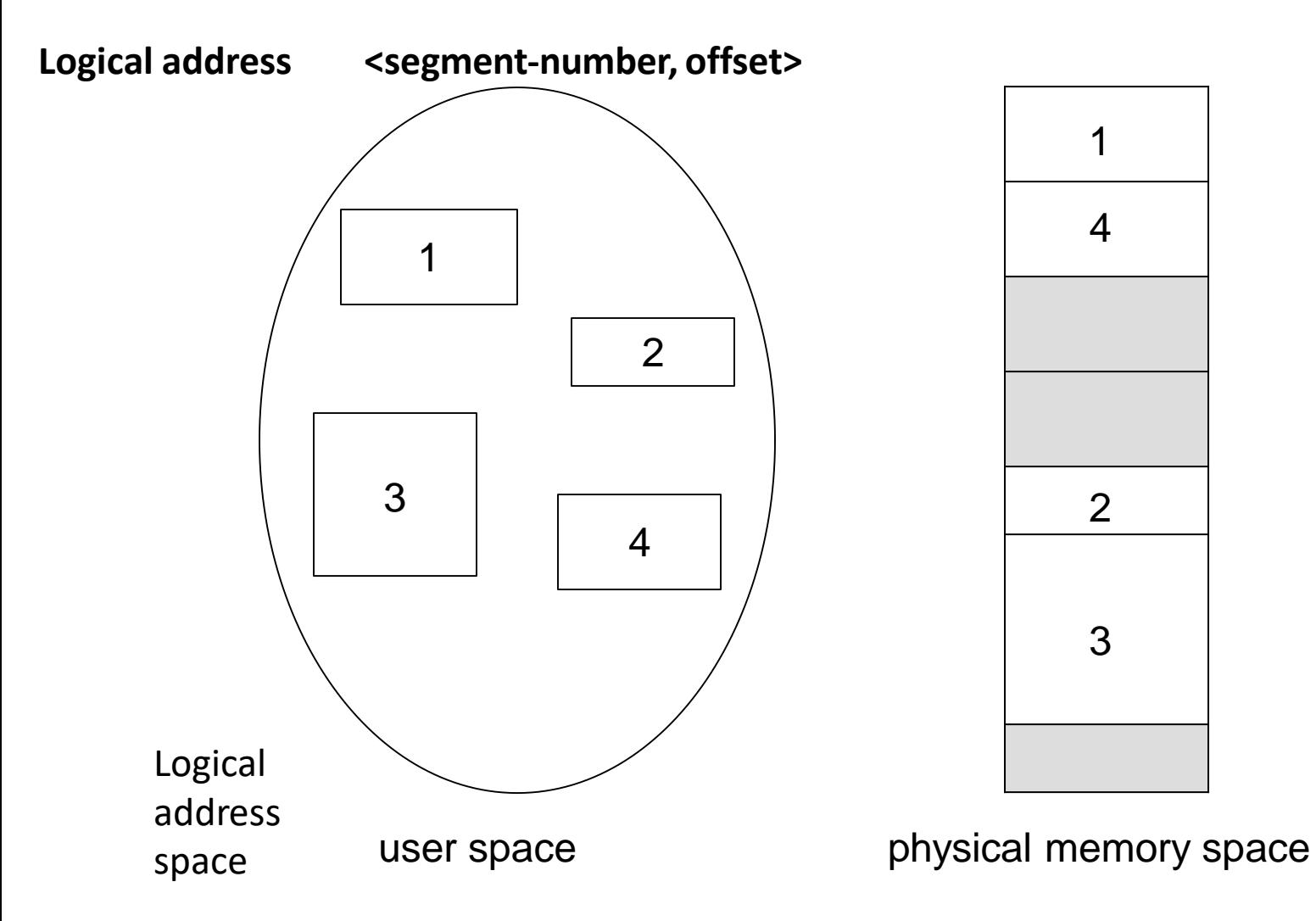

- Long term scheduler finds and allocates memory for all segments of a program
- Variable size partition scheme

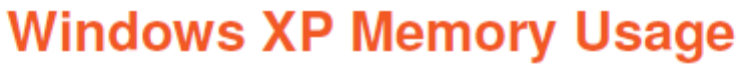

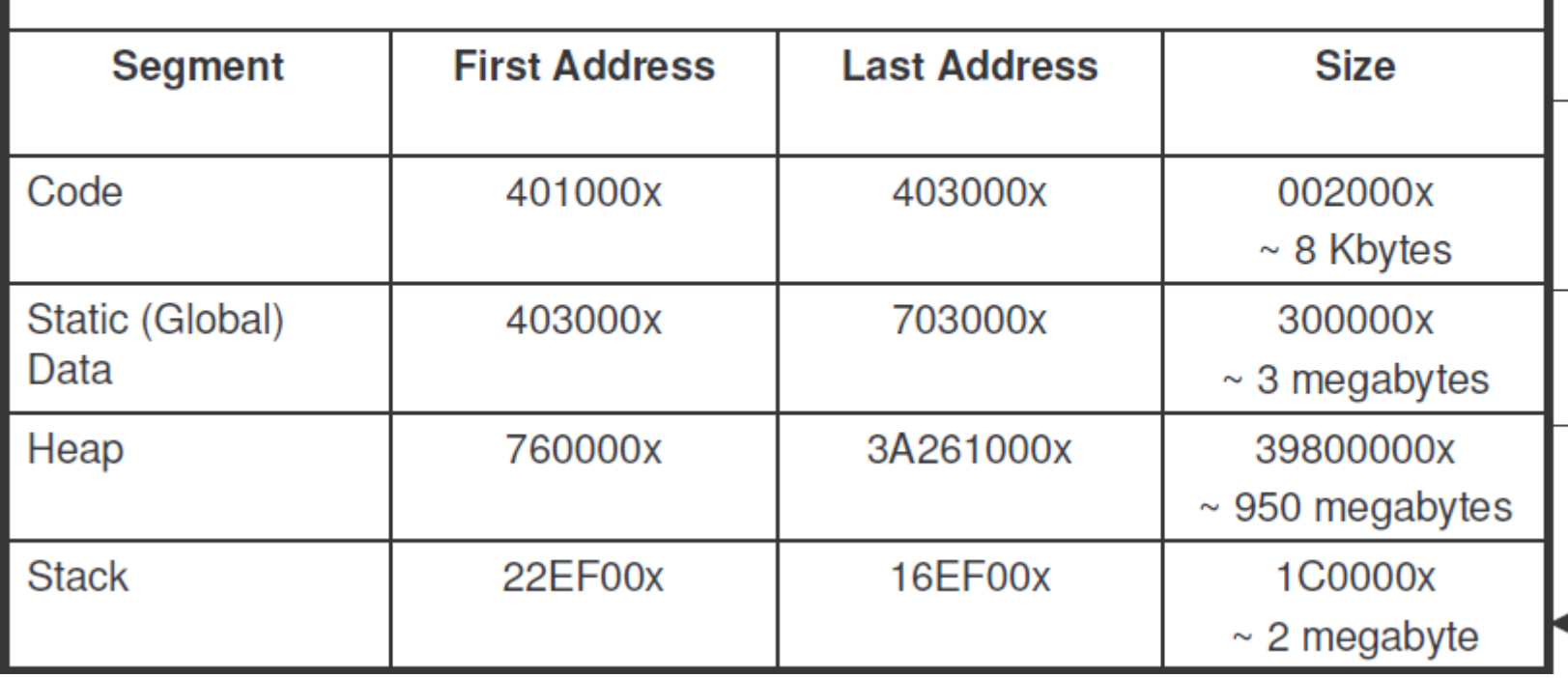

#### **LINUX Memory Usage**

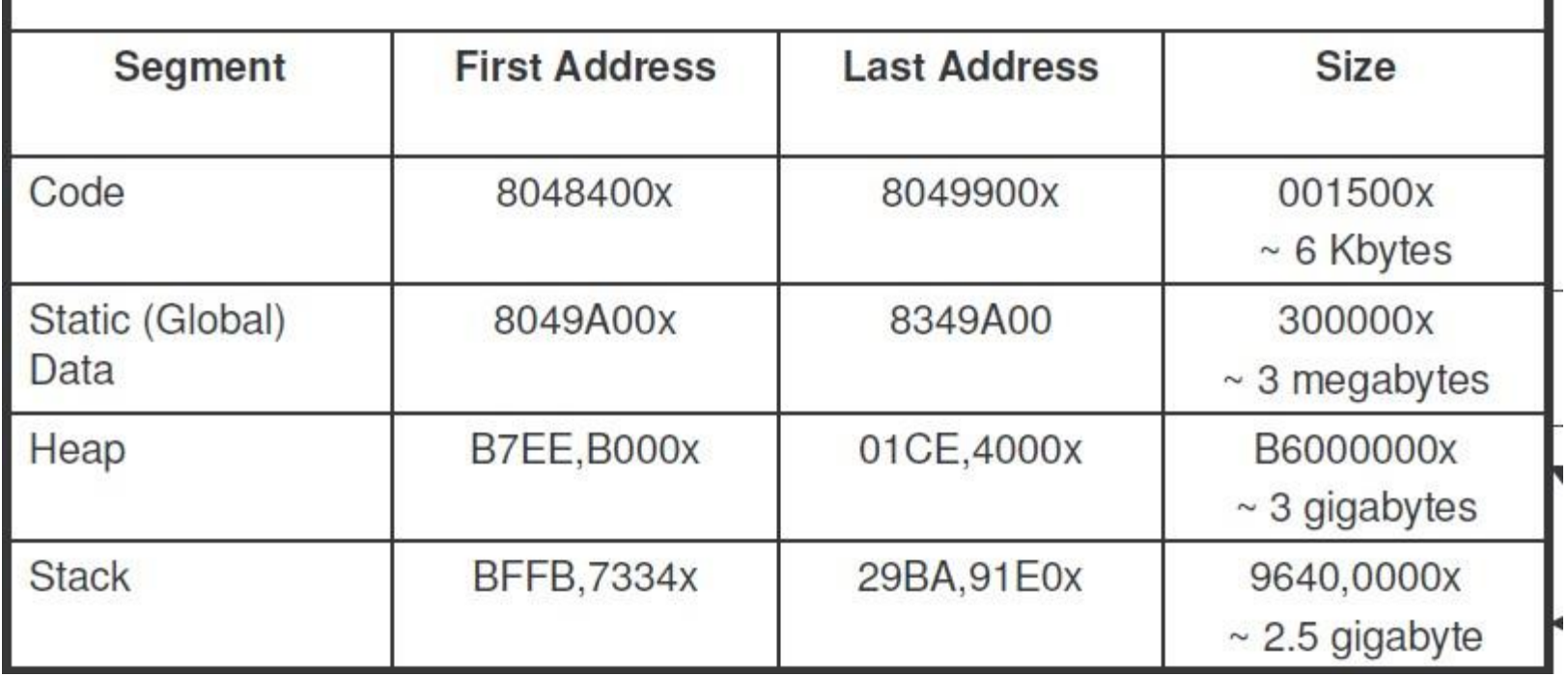

## Memory image

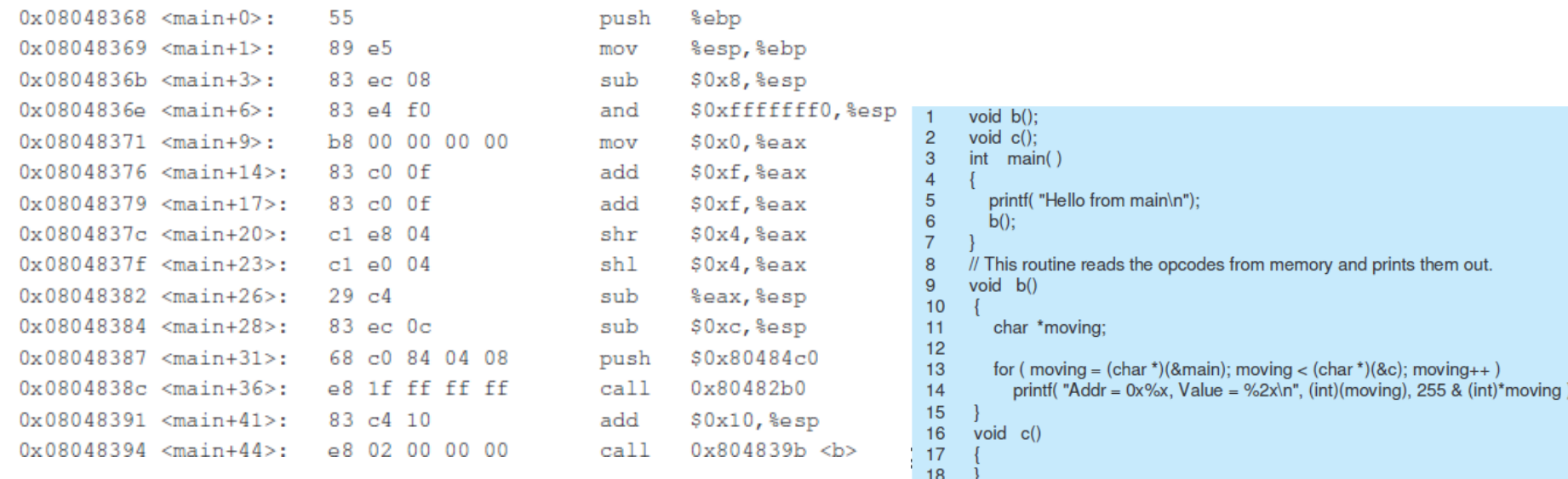

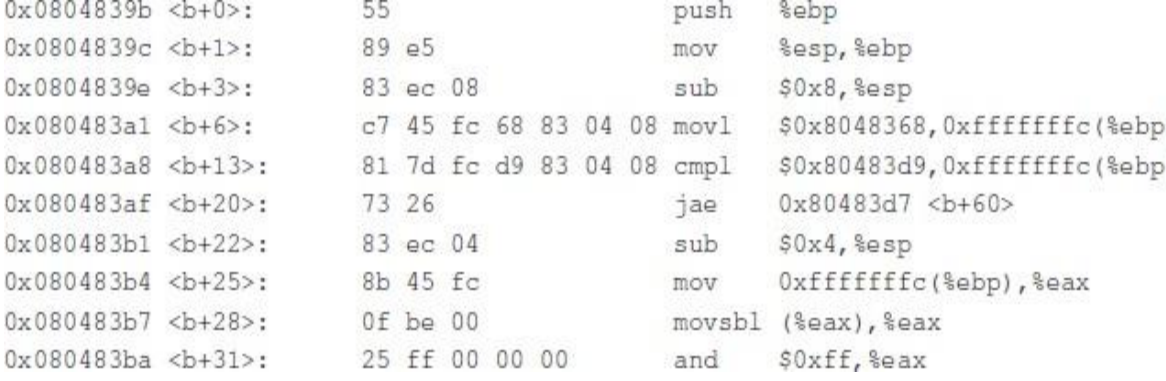

## Executable file and virtual address

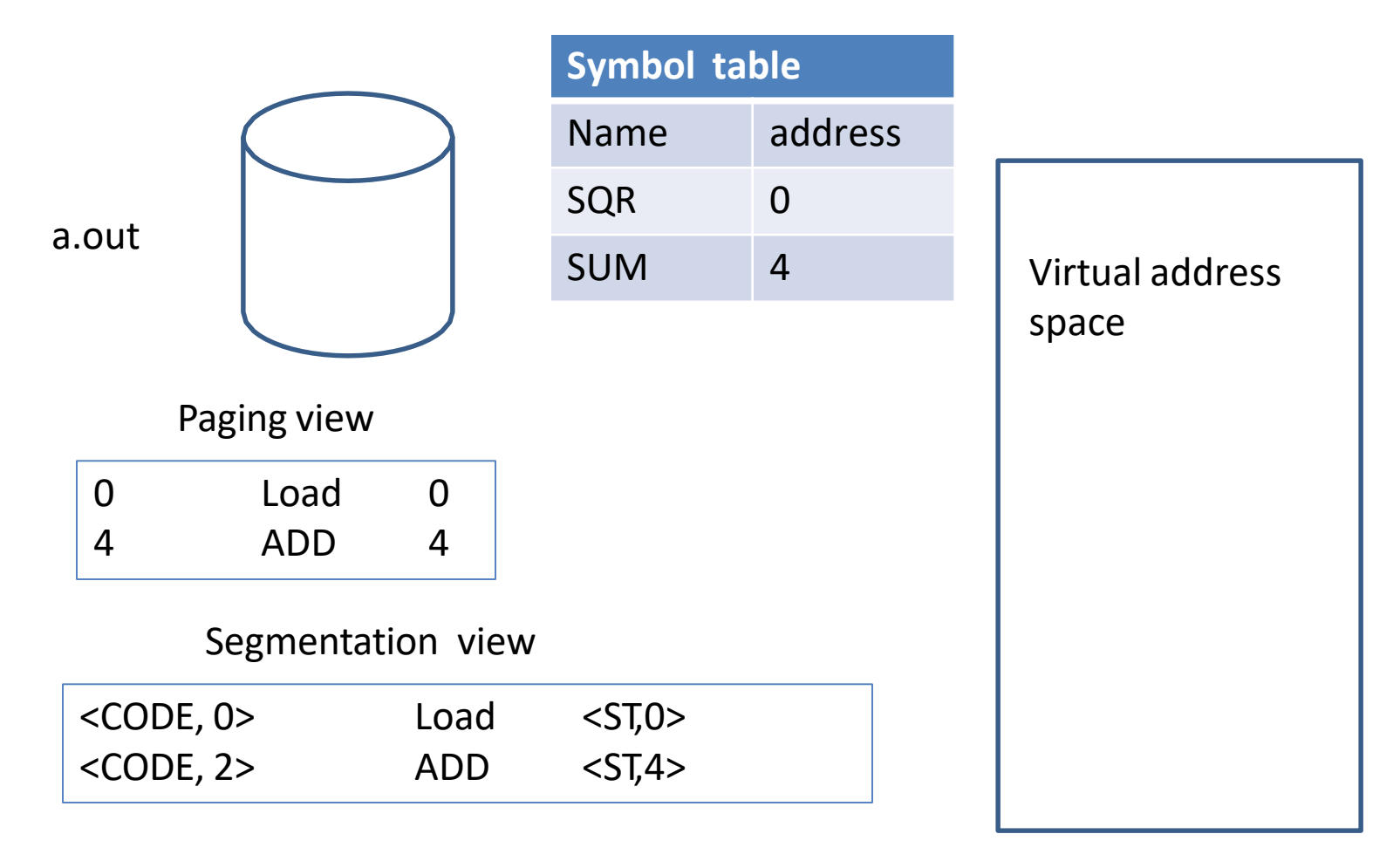

#### Segmentation Architecture

- Logical address consists of a two tuple: <segment-number, offset>
- **Segment table** maps two-dimensional logical address to physical address;
- Each table entry has:
	- **base** contains the starting physical address where the segments reside in memory
	- **limit** specifies the length of the segment
- **Segment-table base register (STBR)** points to the segment table's location in memory
- **Segment-table length register (STLR)** indicates number of segments used by a program; segment number *s* is legal if *s* < **STLR**

#### Example of Segmentation

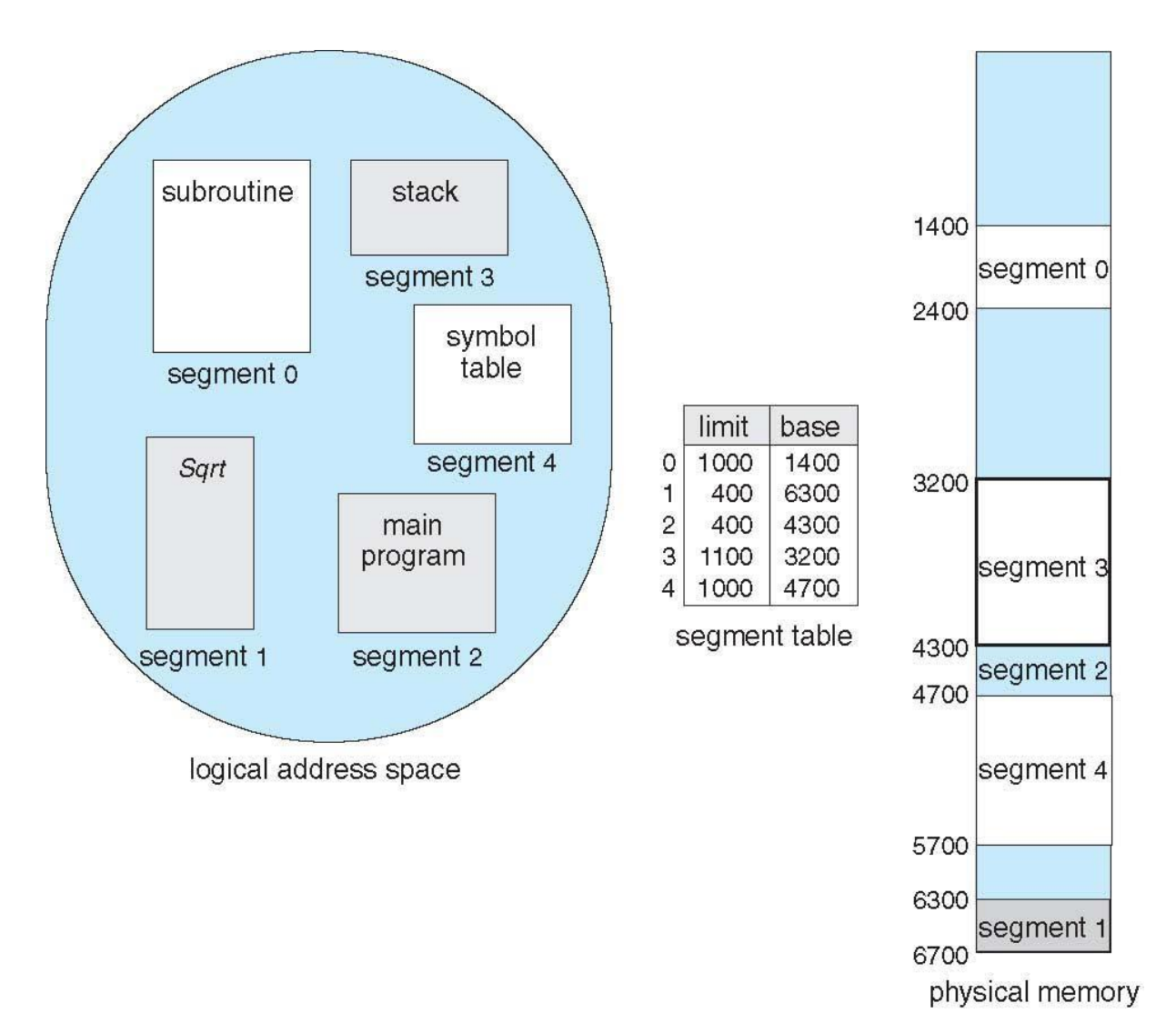

## Segmentation Hardware

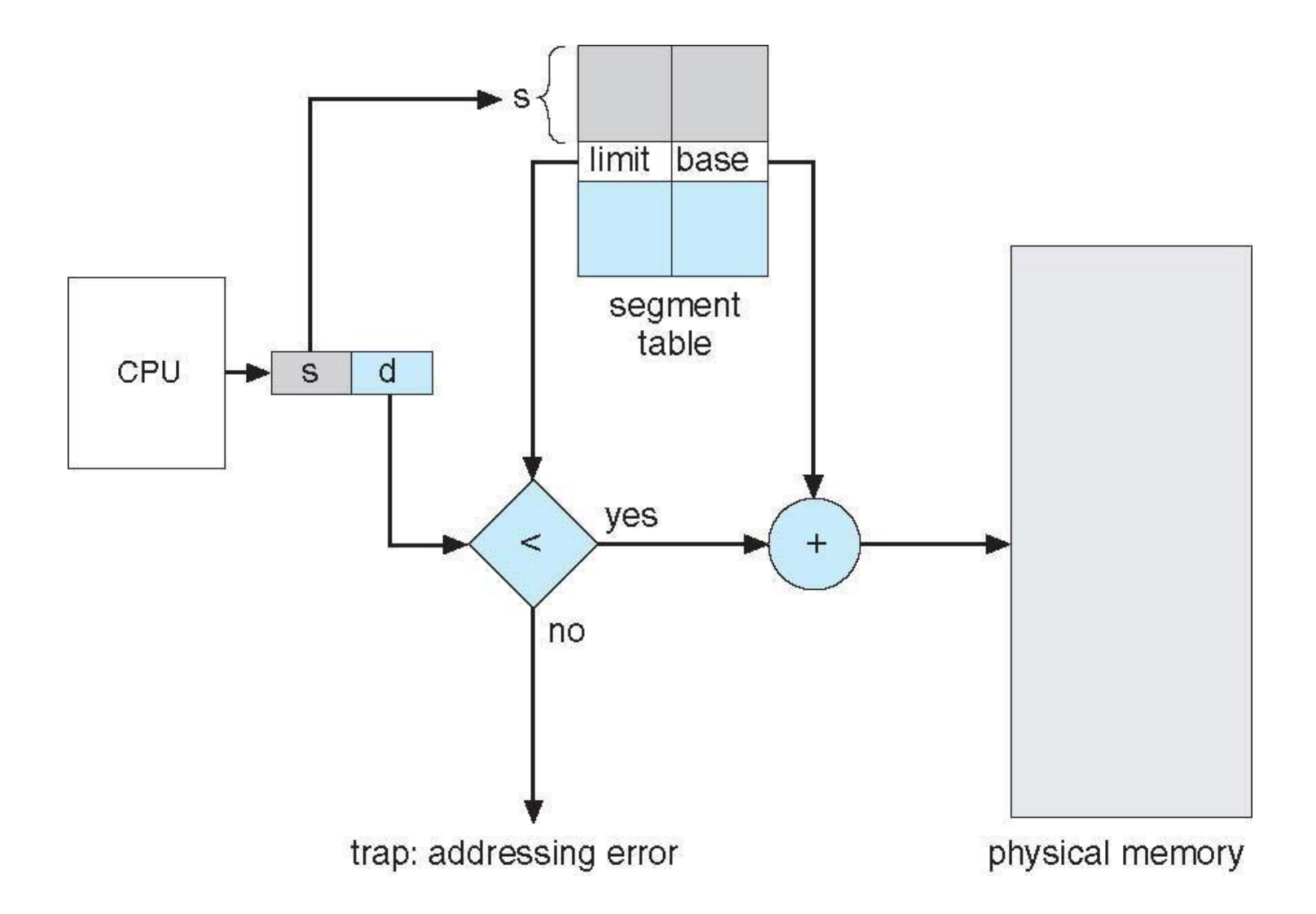

#### Example of Segmentation

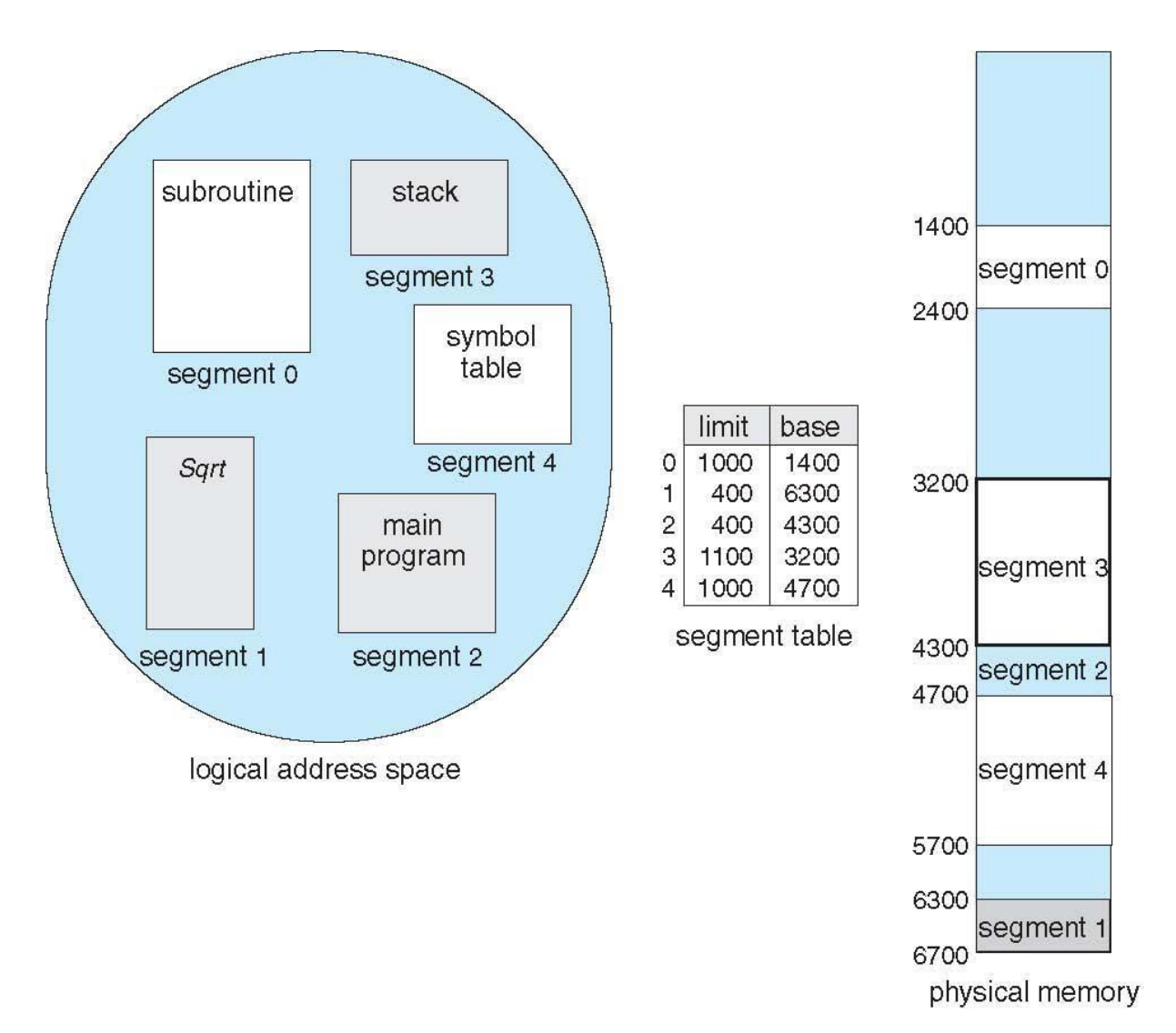

#### Segmentation Architecture

- Protection
- Protection bits associated with segments
	- With each entry in segment table associate:
		- validation bit =  $0 \Rightarrow$  illegal segment
		- read/write/execute privileges
- Code sharing occurs at segment level
- Since segments vary in length, memory allocation is a dynamic storage-allocation problem
	- Long term scheduler
	- First fit, best fit etc
- Fragmentation

#### Segmentation with Paging

Key idea:

Segments are splitted into multiple pages

Each page is loaded into frames in the memory

## Segmentation with Paging

- Supports segmentation with paging
	- Each segment can be 4 GB
	- Up to 16 K segments per process
	- <selector(16), offset (32)>
	- Divided into two partitions
		- First partition of up to 8 K segments are private to process (kept in **local descriptor table LDT**)
		- Second partition of up to 8K segments shared among all processes (kept in **global descriptor table GDT**)
- CPU generates logical address (six Segment Reg.)
	- Given to segmentation unit
		- Which produces linear addresses
	- Physical address 32 bits
	- Linear address given to paging unit
		- Which generates physical address in main memory
		- Paging units form equivalent of MMU
		- Pages sizes can be 4 KB

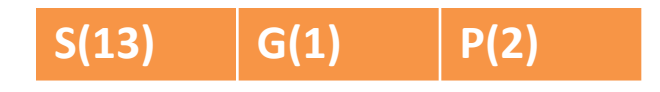

Intel 80386

IBM OS/2

#### Logical to Physical Address Translation in Pentium

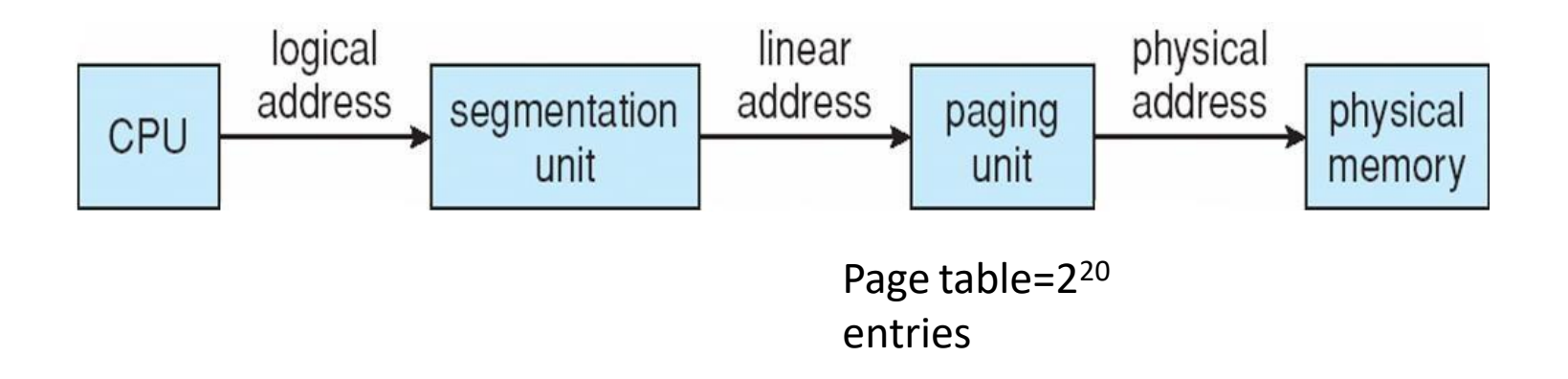

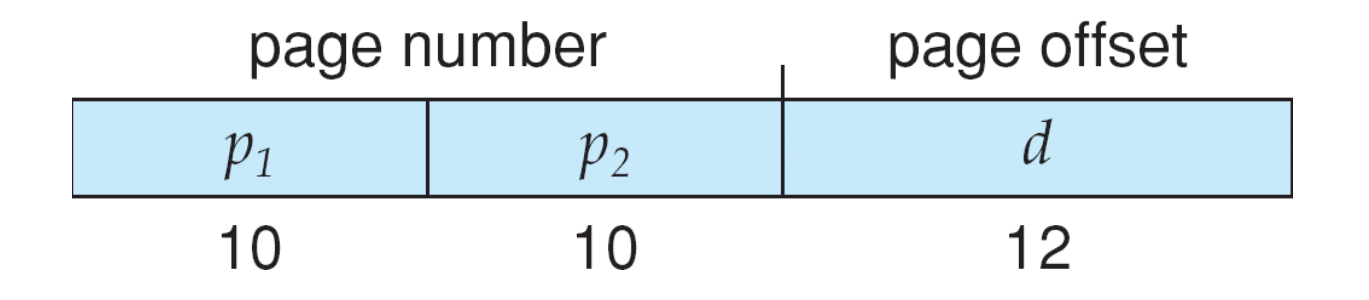

#### Example: The Intel Pentium

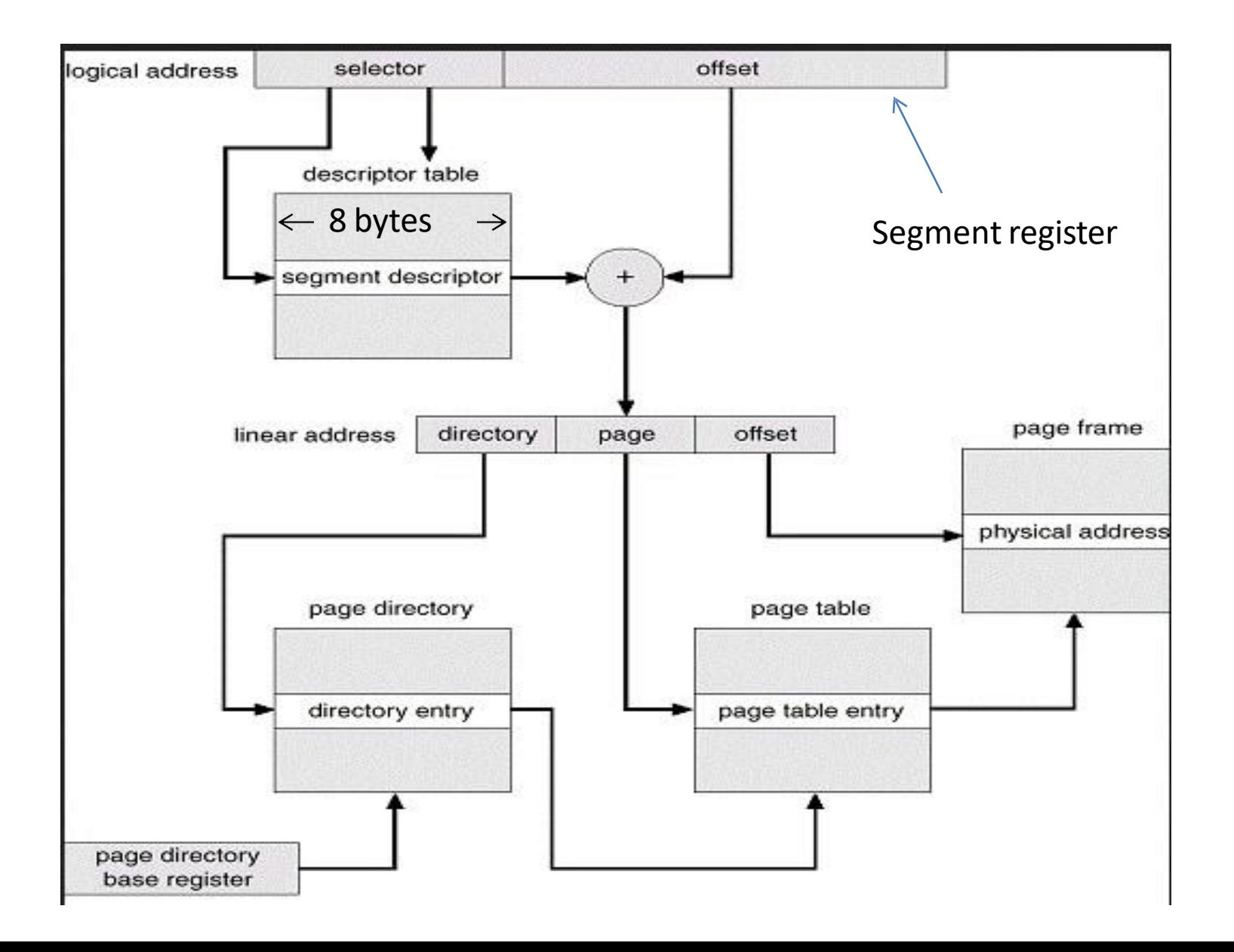

#### Intel Pentium Segmentation

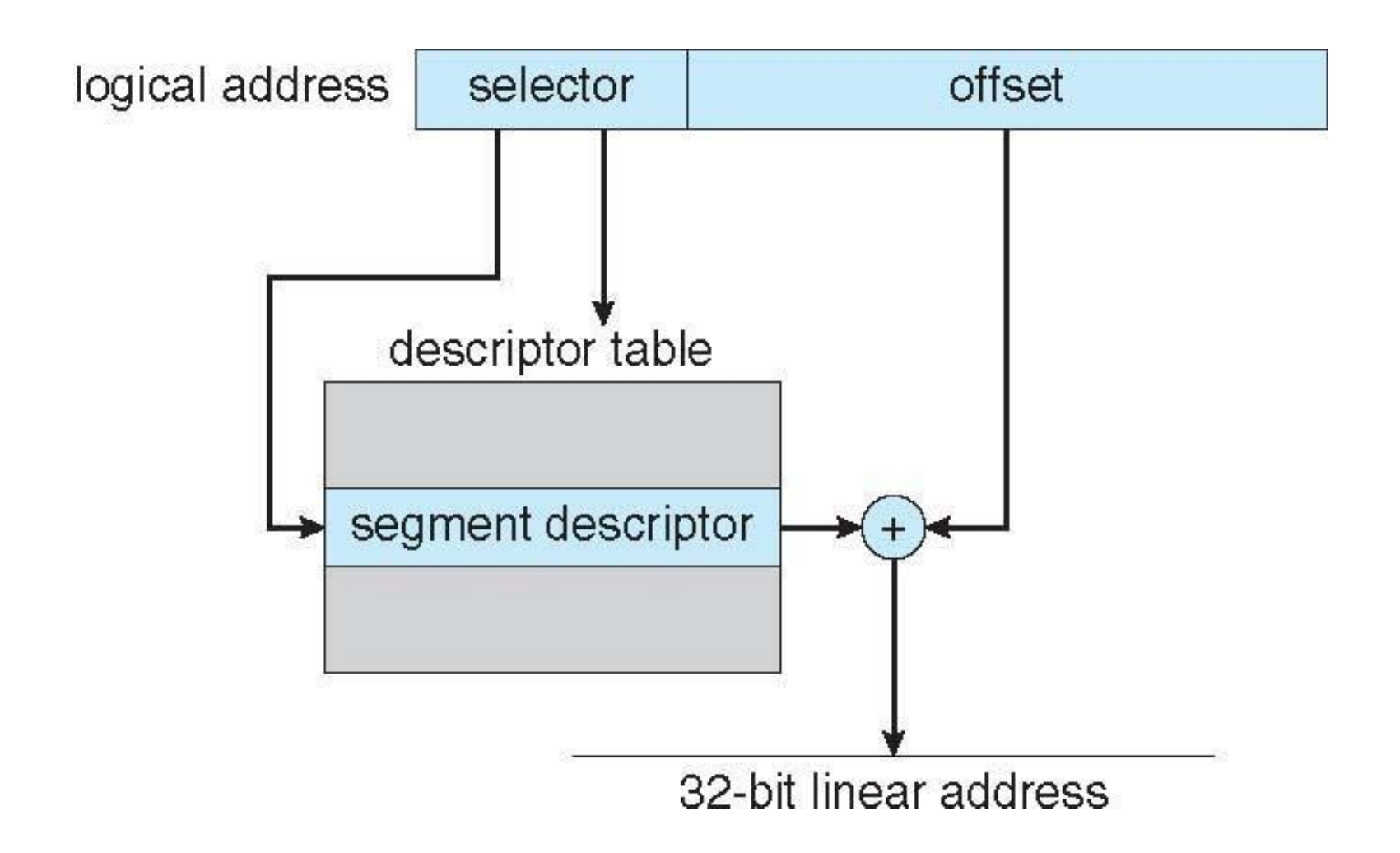

#### Pentium Paging Architecture

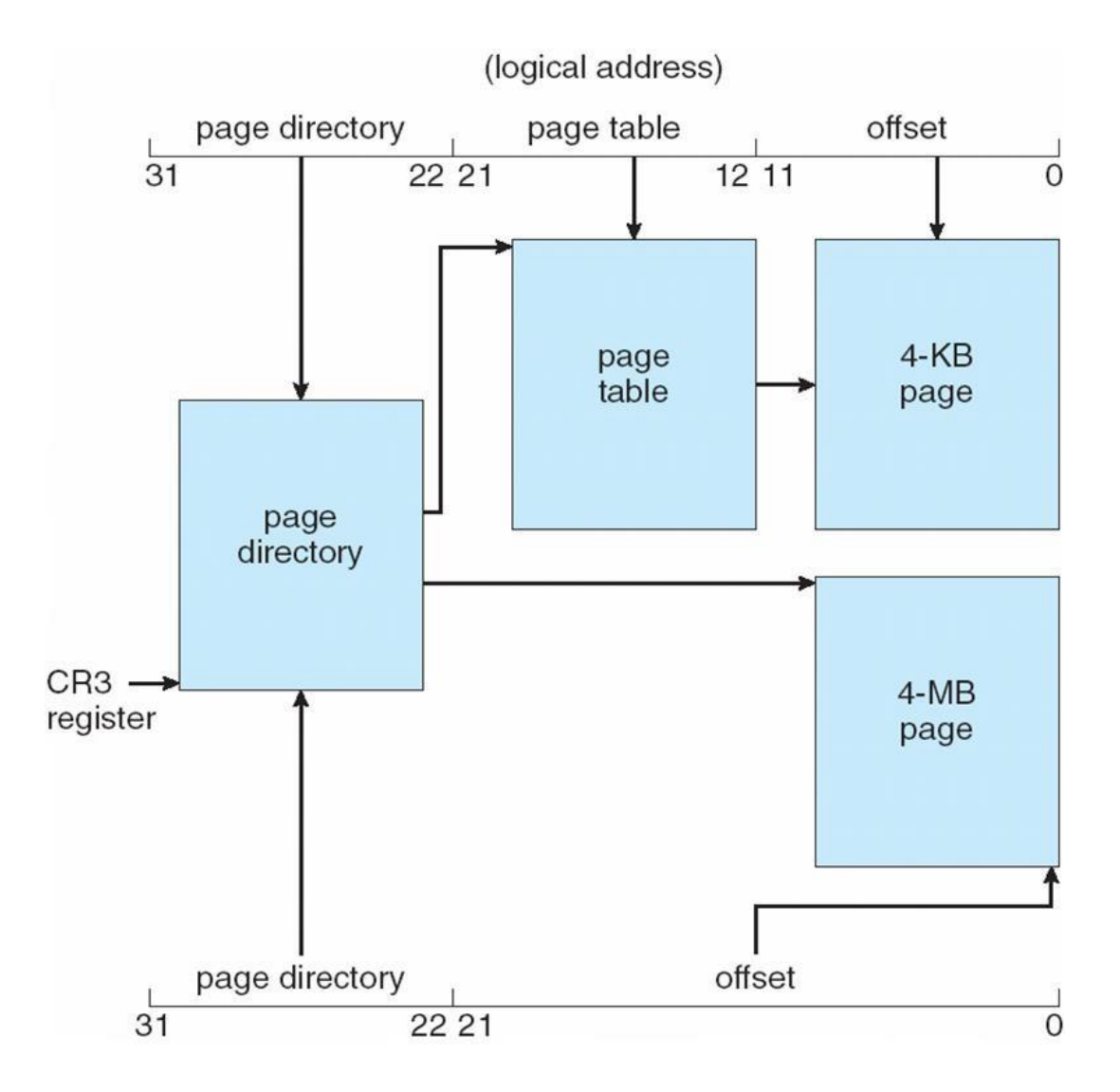

## Virtual Memory

## Background

- Code needs to be in memory to execute, but entire program rarely used
	- Error code, unusual routines, large data structures
- Entire program code not needed at same time
- Consider ability to execute partially-loaded program
	- Program no longer constrained by limits of physical memory
	- programs could be larger than physical memory
	- More processes can be accommodated

#### Virtual Memory That is Larger Than Physical Memory

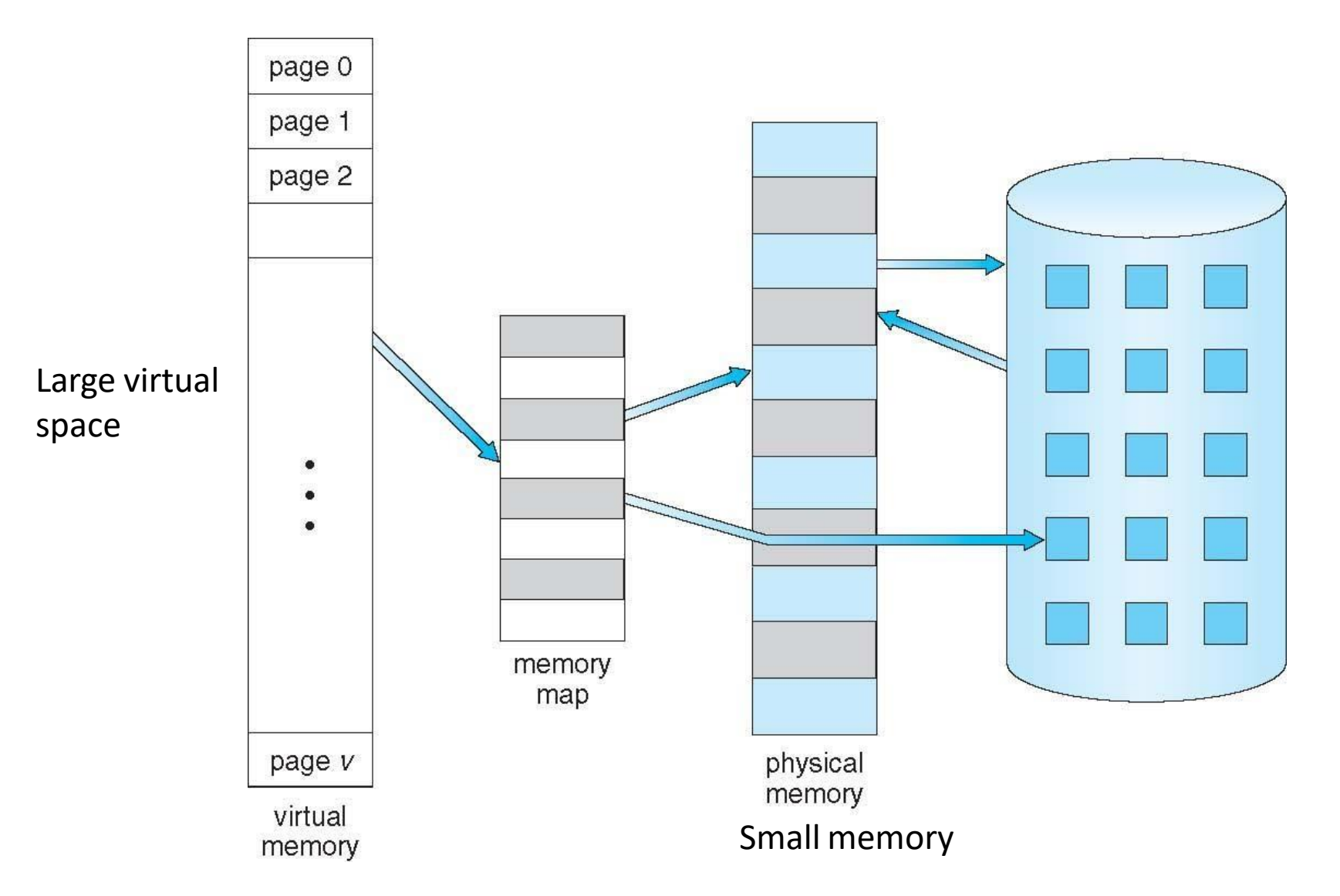

# Classical paging

- Process P1 arrives
- Requires n pages => n frames must be available
- Allocate n frames to the process P1
- Create page table for P1

#### Allocate < n frames

## Background

- **Virtual memory** separation of user logical memory from physical memory
	- Extremely large logical space is available to programmer
	- Concentrate on the problem
- Only part of the program needs to be in memory for execution
	- Logical address space can therefore be much larger than physical address space
	- Starts with address 0, allocates contiguous logical memory
	- Physical memory
		- Collection of frame
- Virtual memory can be implemented via:
	- Demand paging
	- Demand segmentation

## Demand Paging

- Bring a page into memory only when it is needed
- **Lazy swapper**  never swaps a page into memory unless page will be needed
	- Swapper that deals with pages is a **pager**
- Less I/O needed, no unnecessary I/O
	- Less memory needed
	- More users
- Page is needed  $\Rightarrow$  reference to it
	- $-$  invalid reference  $\Rightarrow$  abort
	- $-$  not-in-memory  $\Rightarrow$  bring to memory

Valid address information is available in PCB
#### Transfer of a Paged Memory to Contiguous Disk Space

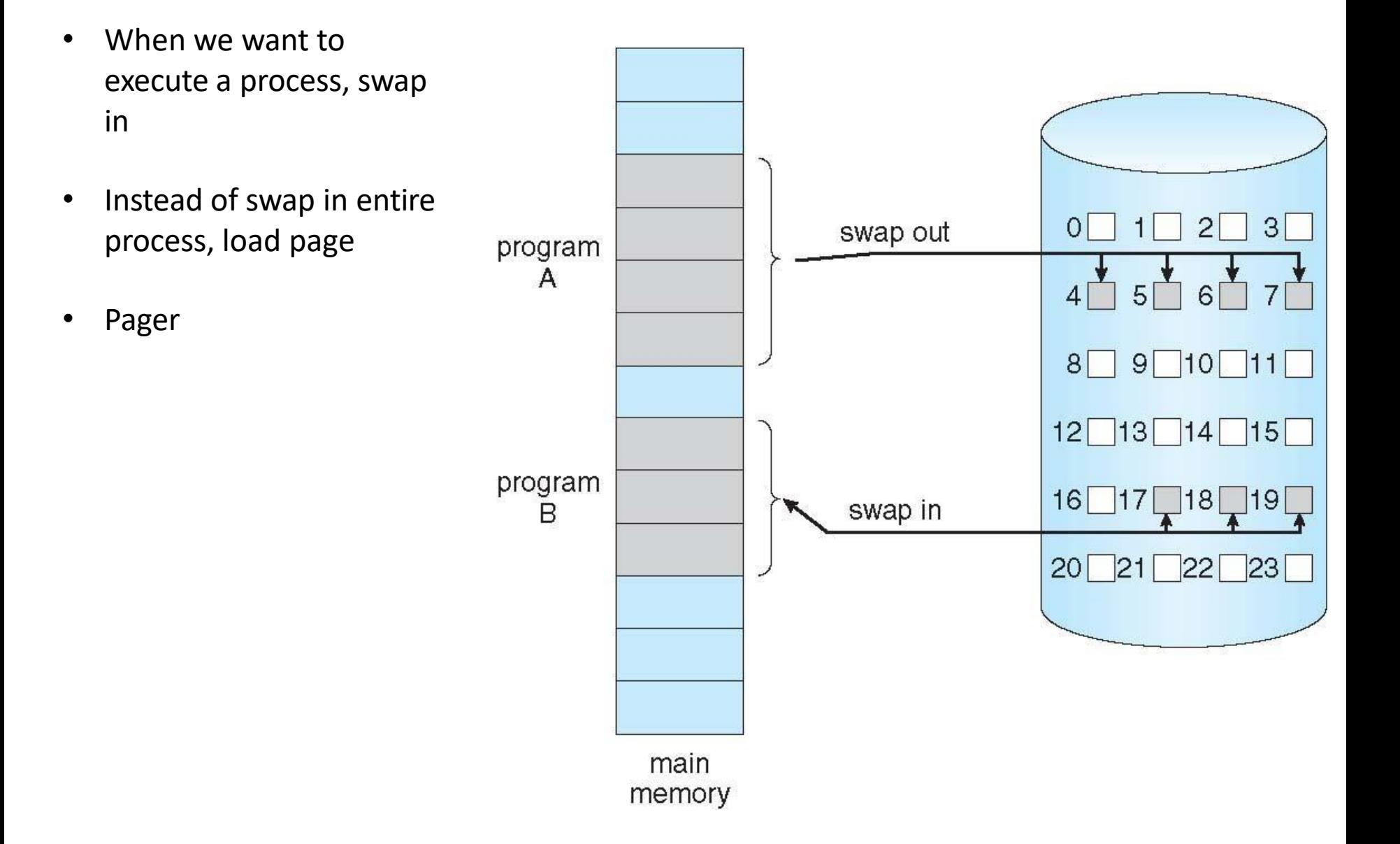

#### Page Table When Some Pages Are Not in Main Memory

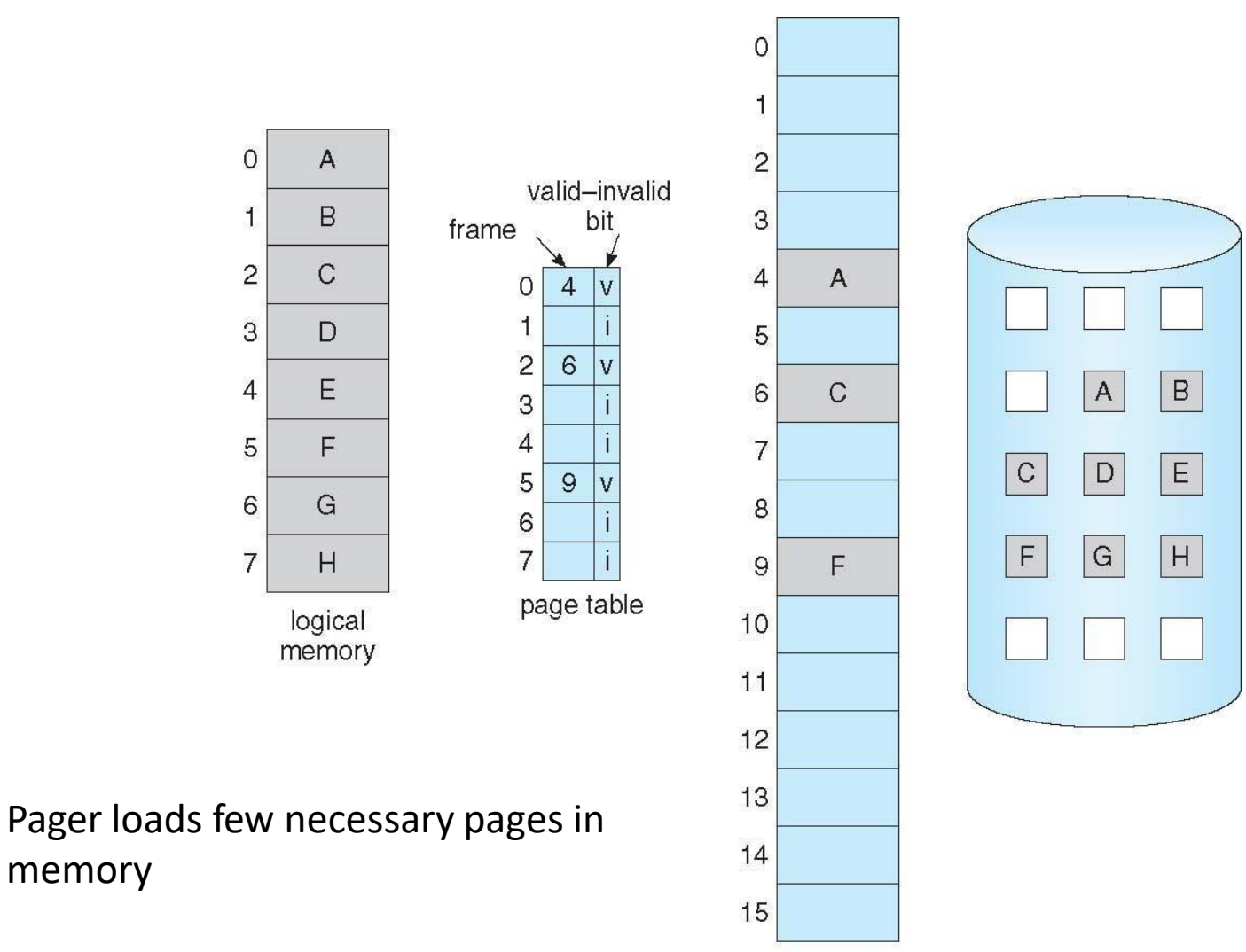

memory

physical memory

# Valid-Invalid Bit

- With each page table entry a valid–invalid bit is associated  $(v \Rightarrow$  in-memory – **memory resident**,  $i \Rightarrow$  not-in-memory)
- Initially valid–invalid bit is set to **i** on all entries
- Example of a page table snapshot:

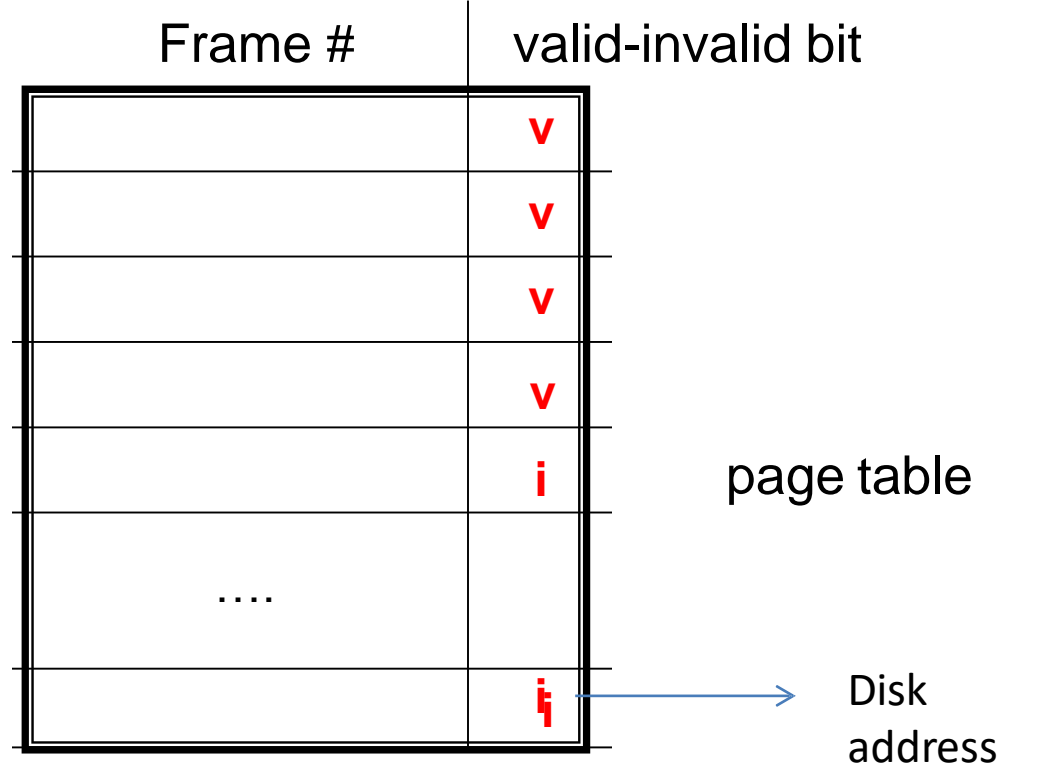

• During address translation, if valid–invalid bit in page table entry is  $\mathbf{i} \Rightarrow \mathbf{p}$  age fault

# Page Fault

• If the page in not in memory, first reference to that page will trap to operating system:

**page fault**

- 1. Operating system looks at PCB to decide:
	- $-$  Invalid reference  $\Rightarrow$  abort
	- Just not in memory (load the page)
- 2. Get empty frame
- 3. Swap page into frame via scheduled disk operation
- 4. Reset page table to indicate page now in memory Set validation bit = **v**
- 5. Restart the instruction that caused the page fault

#### What Happens if There is no Free Frame?

- Example
	- 40 frames in memory
	- 8 processes each needs 10 pages
	- 5 of them never used
- Two options
	- Run 4 processes (10 pages)
	- Run 8 processes (5 pages)
- Increase the degree of multiprogramming
	- Over allocating memory

#### • **Page fault**

#### – **No free frame**

- Terminate? swap out? replace the page?
- **Page replacement** find some page in memory, not really in use, page it out
	- Performance want an algorithm which will result in minimum number of page faults
- Same page may be brought into memory several times

### Steps in Handling a Page Fault

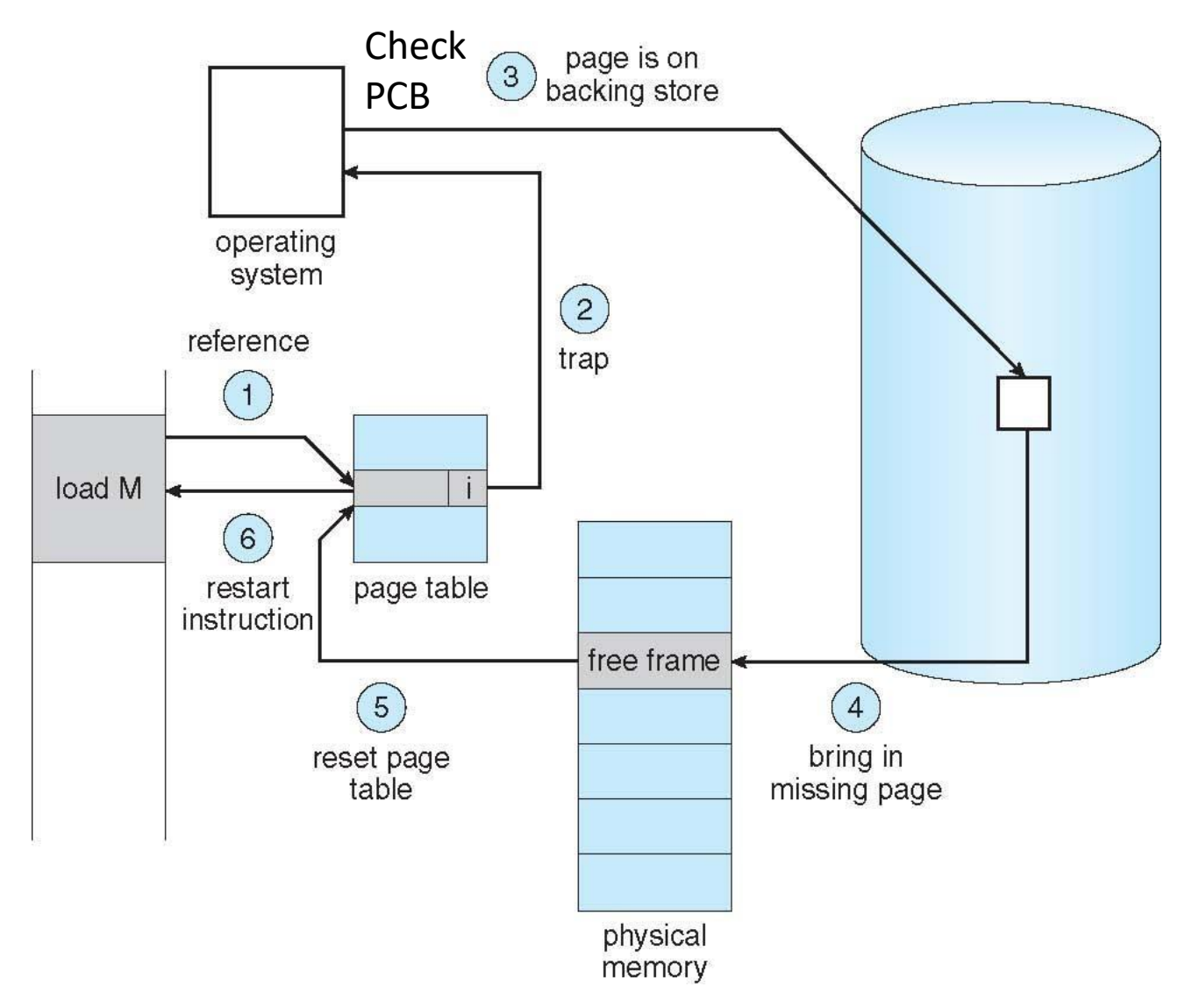

# Pure Demand Paging

- Extreme case start process with *no* pages in memory
	- OS sets instruction pointer to first instruction of process, nonmemory-resident -> page fault
	- Swap in that page
	- **Pure demand paging**
- Actually, a given instruction could access multiple pages (instruction + data) -> multiple page faults
	- Pain decreased because of **locality of reference**
- Hardware support needed for demand paging
	- Page table with valid / invalid bit
	- Secondary memory (swap device with **swap space**)
	- Instruction restart after page fault

## Steps in the ISR

- In Demand Paging
- 1. Trap to the operating system
- 2. Save the user registers and process state
- 3. Determine that the interrupt was a page fault
- 4. Check that the page reference was legal and determine the location of the page on the disk
- 5. Get a free frame
- 6. Issue a read from the disk to a free frame:
	- 1. Wait in a queue for this device until the read request is serviced
	- 2. Wait for the device seek and/or latency time
	- 3. Begin the transfer of the page to a free frame
- 7. While waiting, allocate the CPU to some other user
- 8. Receive an interrupt from the disk I/O subsystem (I/O completed)
- 9. Save the registers and process state of the running process
- 10. Determine that the interrupt was from the disk
- 11. Correct the page table and other tables to show page is now in memory
- 12. Wait for the CPU to be allocated to this process again
- 13. Restore the user registers, process state, and new page table, and then resume the interrupted instruction

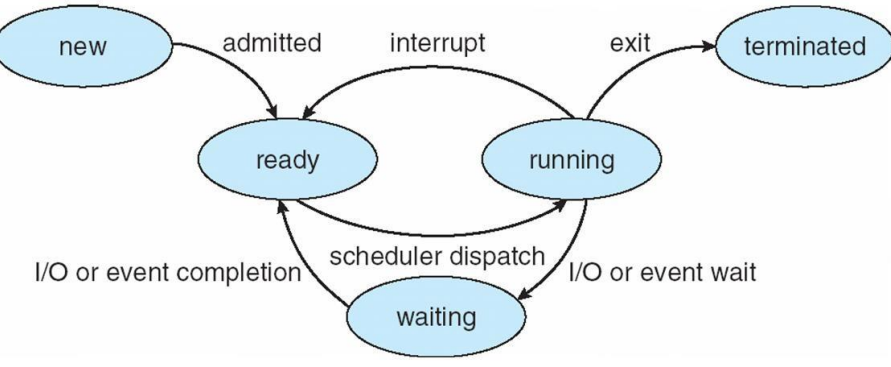

## Performance of Demand Paging

Demand paging affects the performance of the computer systems

- Page Fault Rate  $0 \le p \le 1$ 
	- $-$  if  $p = 0$  no page faults
	- $-$  if  $p = 1$ , every reference is a fault
- Effective Access Time (EAT)  $EAT = (1 - p)$  x memory access + *p* (page fault overhead + swap page out + swap page in + restart overhead )

## Demand Paging Example

- Memory access time = 200 nanoseconds
- Average page-fault service time = 8 milliseconds
- $EAT = (1-p) \times 200 + p$  (8 milliseconds)  $= (1-p) \times 200 + p \times 8,000,000$  $= 200 + p \times 7,999,800$
- If one access out of 1,000 causes a page fault, then EAT = 8.2 microseconds. This is a slowdown by a factor of 40!!
- If want performance degradation  $<$  10 percent
	- $-$  220 > 200 + 7,999,800 x p 20 > 7,999,800 x p
	- $p < .0000025$
	- < one page fault in every 400,000 memory accesses

#### **Better utilization of swap space**

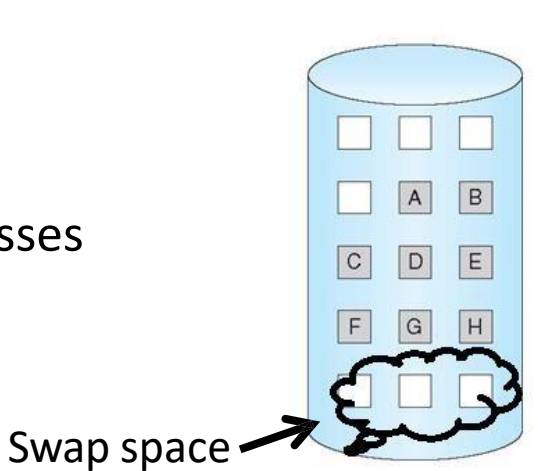

## Allocation of Frames

• How do we allocate the fixed amount of memory among various processes?

- Single user system
	- Trivial

## Allocation of Frames

- Each process needs *minimum* number of frames
- Minimum number is defined by the instruction set
- Page fault forces to restart the instruction
	- Enough frames to hold all the pages for that instruction
- Example:
	- Single addressinstruction (2 frames)
	- Two addressinstruction (3 frames)
- *Maximum* of course is total frames in the system
- Two major allocation schemes
	- fixed allocation
	- proportional allocation

## Fixed and proportional Allocation

- Equal allocation m frames and n processes
	- Each process gets m/n
- For example, if there are 100 frames (after allocating frames for the OS) and 5 processes, give each process 20 frames
	- Keep some as free frame buffer pool
- Unfair for small and large sized processes
- Proportional allocation Allocate according to the size of process
	- Dynamic as degree of multiprogramming, process sizes change  $s_i$  = size of process  $p_i$  $m = 64$  $s_1 = 10$ 
		- $S = \sum s_i$  $m =$  total number of frames

$$
a_i = \text{allocation for } p_i = \frac{s_i}{S} \times m
$$

 $s_2 = 127$  $1^{\circ}$  137  $a_1 =$ 10  $\times$  64  $\approx$  5  $2 - 137$  $a_2 =$ 127  $\times$  64  $\approx$  59

#### Priority Allocation

Allocation of frames

• Depends on multiprogramming level

• Use a proportional allocation scheme using priorities along with size

#### Need For Page Replacement

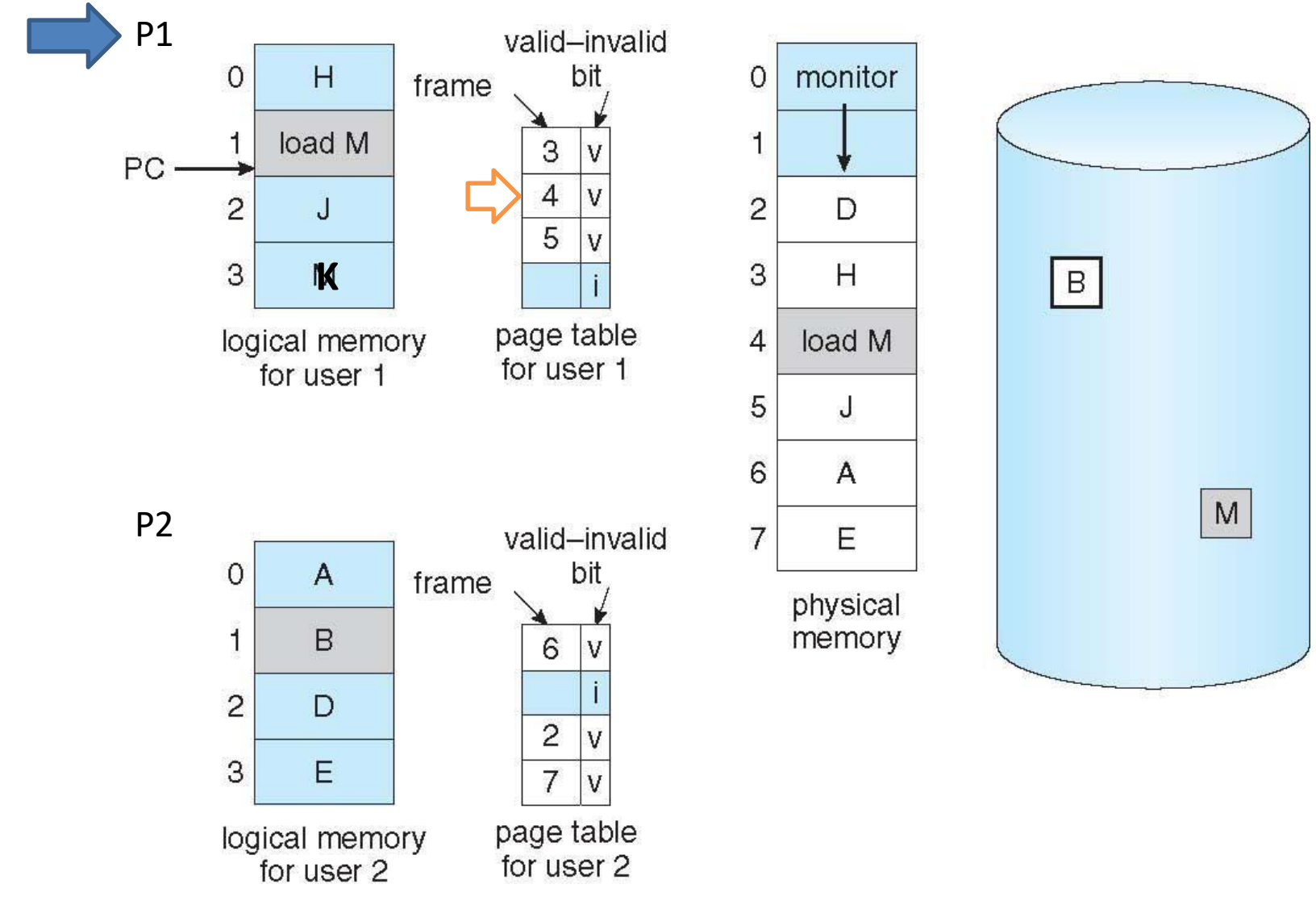

#### Need For Page Replacement

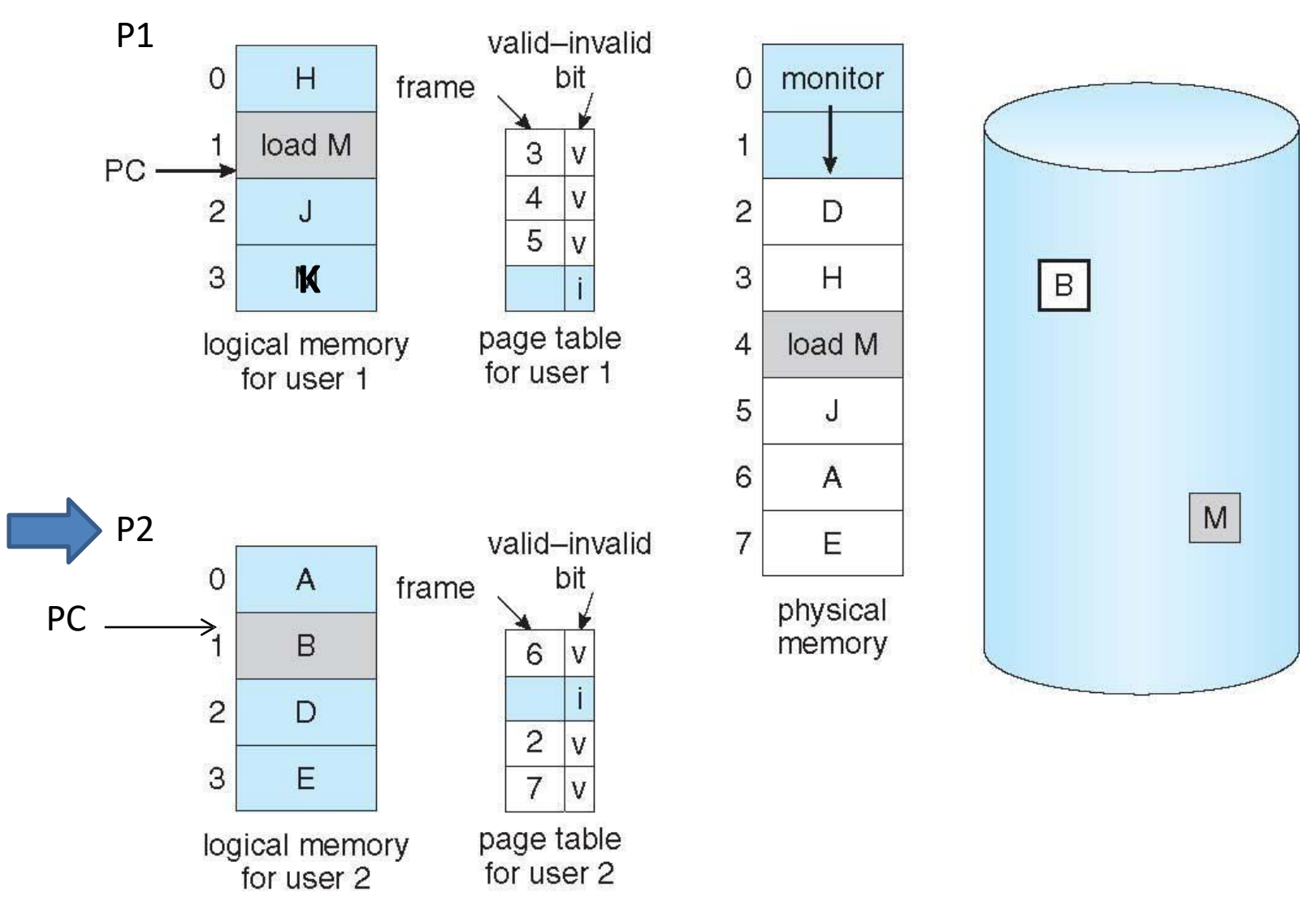

#### Basic Page Replacement

- 1. Find the location of the desired page on disk
- 2. Find a free frame:
	- If there is a free frame, use it

- If there is no free frame, use a page replacement algorithm to select a **victim frame (of that process)**

**-** Write victim frame to disk

- 3. Bring the desired page into the (newly) free frame; update the page and frame tables
- 4. Continue the process by restarting the instruction that caused the trap

Note now potentially 2 page transfers for page fault – increasing Effective memory access time

#### Page Replacement

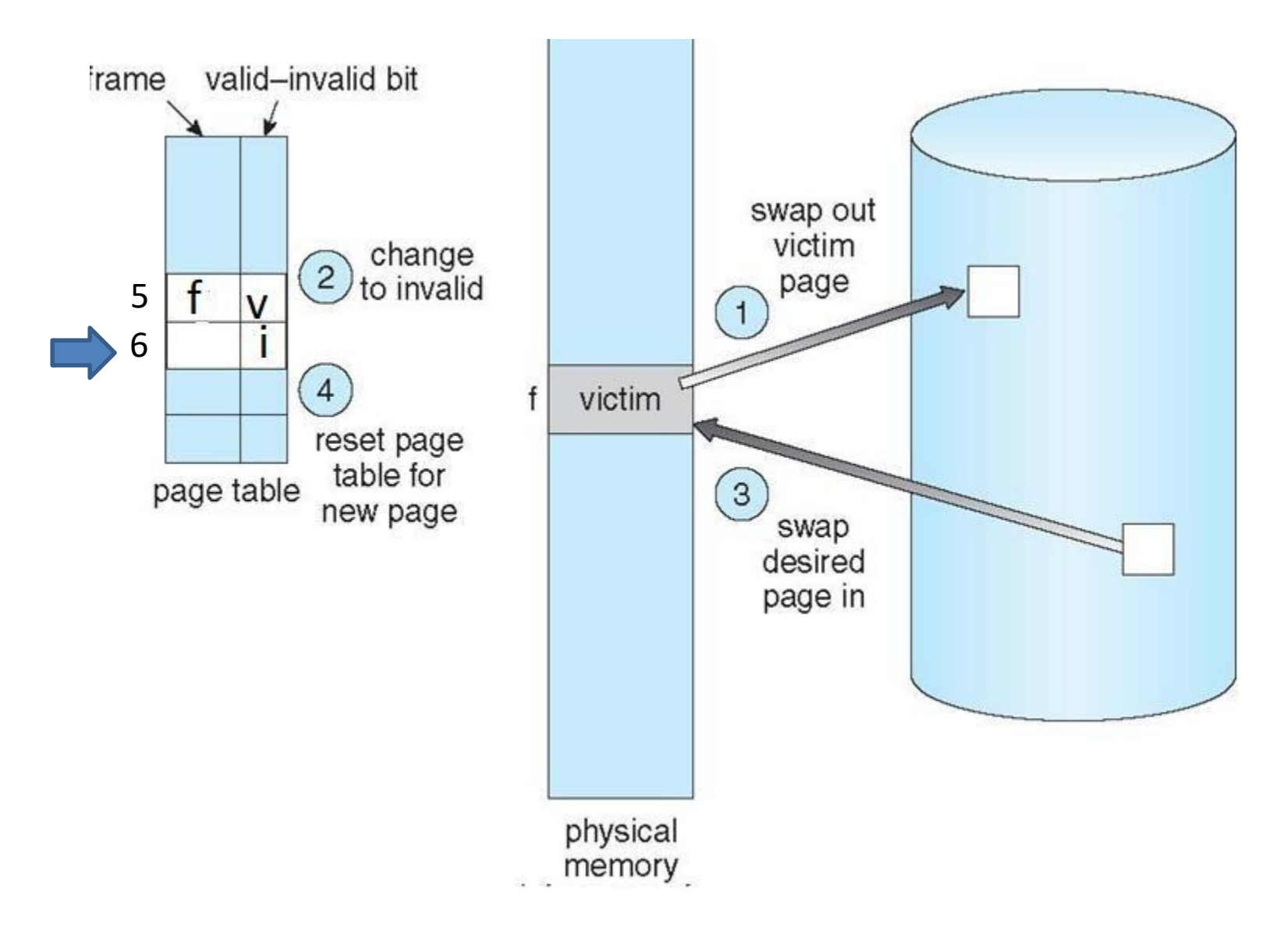

#### Page Replacement

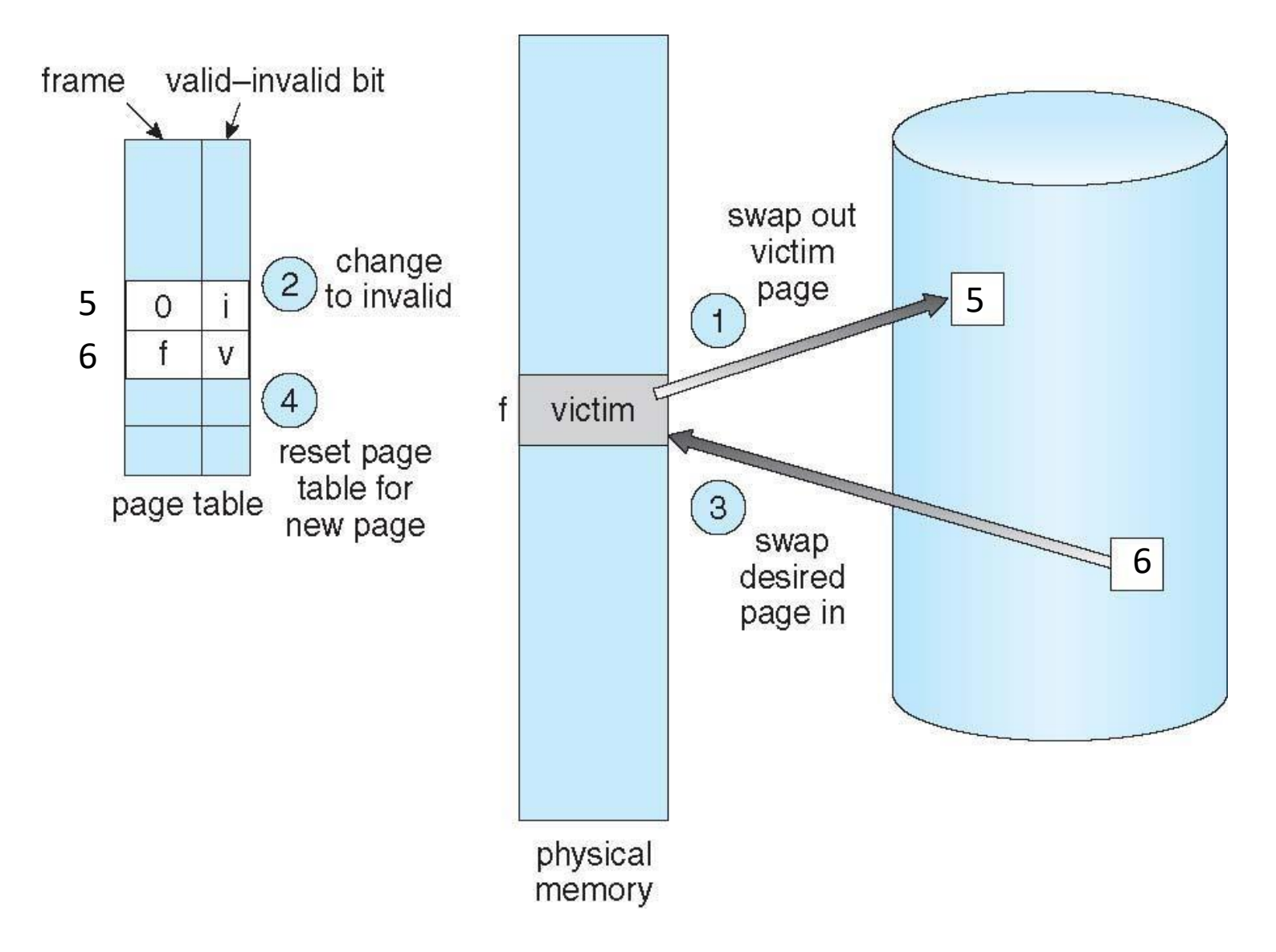

# Belady's Anomaly

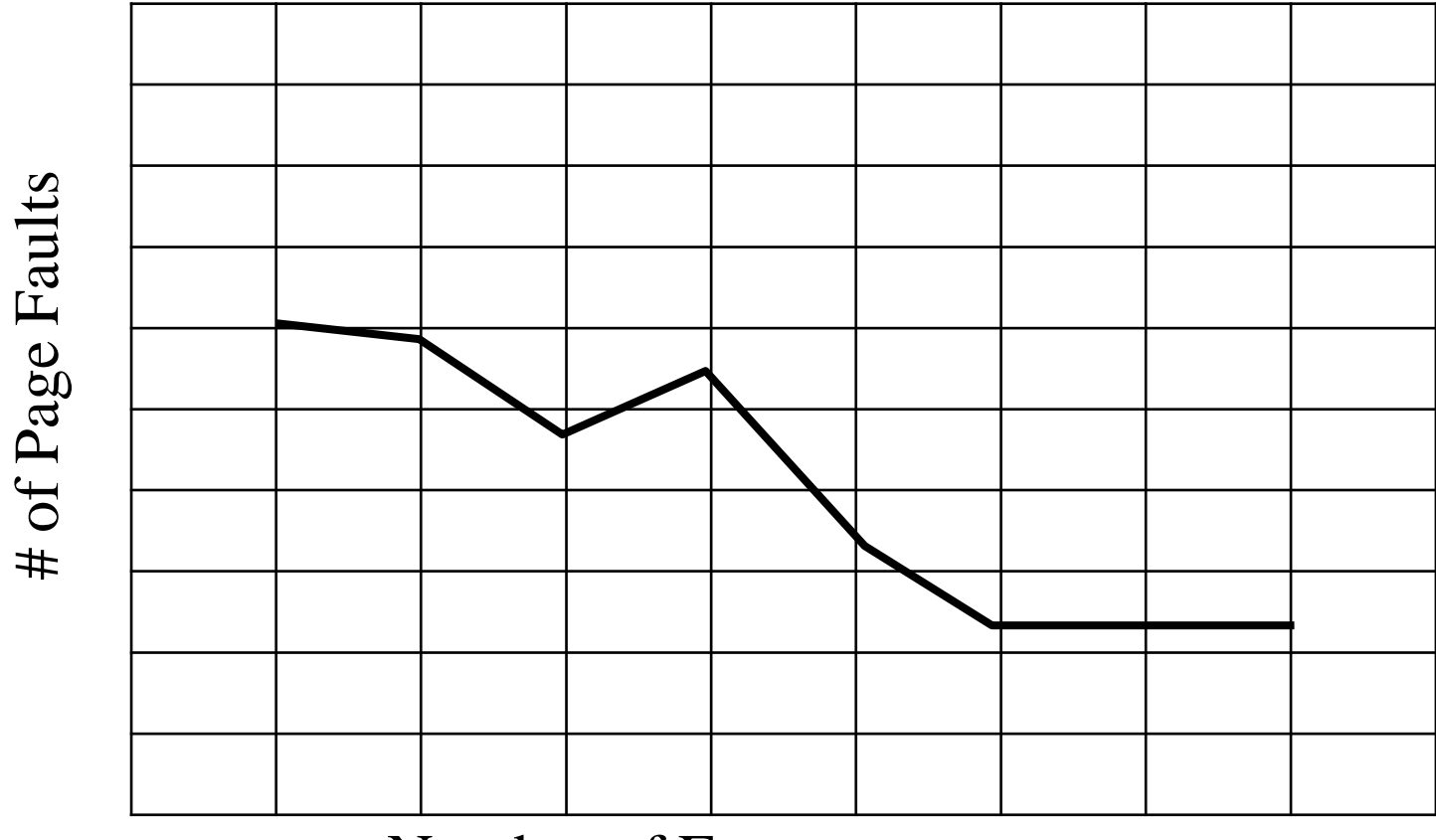

Number of Frames

# Belady's Anomaly

- This most unexpected result is known as Belady's anomaly – for some pagereplacement algorithms, the page fault rate may increase as the number of allocated frames increases
- Is there a characterization of algorithms susceptible to Belady's anomaly?

#### Global vs. Local Allocation

- Frames are allocated to various processes
- If process *P<sup>i</sup>* generates a page fault
	- select for replacement one of its frames
	- select for replacement a frame from another process
- **Local replacement** each process selects from only its own set of allocated frames
	- More consistent per-process performance
	- But possibly underutilized memory
- **Global replacement** process selects a replacement frame from the set of all frames; one process can take a frame from another
	- But then process execution time can vary greatly
	- But greater throughput ----- so more common
- Processes can not control its own page fault rate
	- Depends on the paging behavior of other processes

# Thrashing

- If a process uses a set of "active pages"
	- Number of allocated frames is less than that
- Page-fault
	- Replace some "active" page
	- But quickly need replaced "active" frame back
	- Quickly a page fault, again and again
	- $-$  Thrashing  $\equiv$  a process is busy swapping pages in and out

- OS monitors CPU utilization
	- If low? Increase the degree of multiprogramming

# Thrashing

- Global page replacement
	- Process enters new phase (subroutine call) execution
	- Page fault
	- Taking frames from other processes
		- Replace "active" frames of other processes
	- These processes start page fault
	- These faulting processes wait on the device queue for disk
		- Ready queue empty
	- CPU utilization decreases

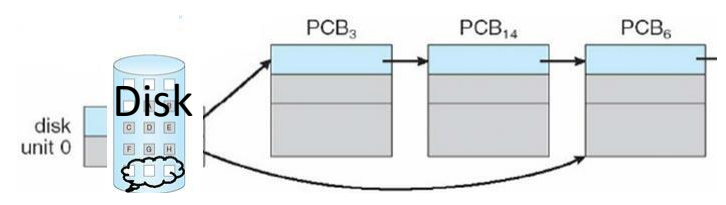

- CPU scheduler increases the degree of multiprogramming
	- More page faults
	- Drop in CPU utilization
- Page fault increases tremendously

# **THANK YOU!!!**

**My Blog** : <https://anandgharu.wordpress.com/>

**Email :** gharu.anand@gmail.com